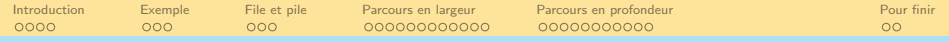

## Parcours de graphes

#### Florent Foucaud - Malika More - Thibault Ralet Carine Simon - Thierry Trévisan

1A - BUT Info - UCA

R207 Graphes

Année 2021-2022

K ロ ▶ K 리 ▶ K 코 ▶ K 코 ▶ │ 코 │ ◆ 9 Q (\*

<span id="page-1-0"></span>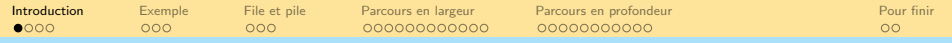

## **Sommaire**

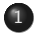

### **1** [Introduction](#page-1-0)

- **[Exemple](#page-14-0)**
- [File et pile](#page-65-0)
- [Parcours en largeur](#page-69-0)
	- [Rappel sur les files](#page-70-0)
	- [Algorithme](#page-73-0)
	- [Arbre de parcours et calcul des distances](#page-124-0)
- [Parcours en profondeur](#page-128-0)
	- [Rappel sur les piles](#page-129-0)
	- [Algorithme](#page-132-0)
	- [Arbre de parcours](#page-198-0)

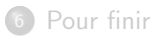

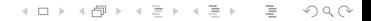

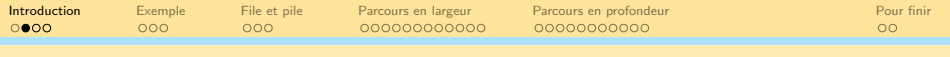

### Le robot explorateur

Un robot a pour mission d'explorer un bâtiment d'importance archéologique. Ce bâtiment a été englouti par une coulée de boue. Au cours des âges, la boue a séché et forme des blocs compacts difficiles à percer.

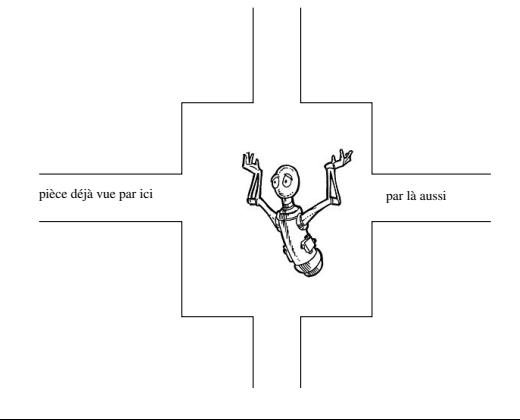

### Les balises

Le robot dispose de petites balises pour marquer chaque pièce visitée. Ainsi depuis la pièce où il se trouve, il peut détecter quels couloirs mènent à une pièce balisée.

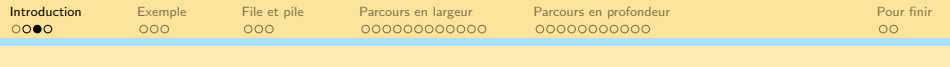

### Question

Quelle stratégie pourrait-il adopter afin d'explorer entièrement le bâtiment en minimisant le nombre de couloirs traversés (puisqu'il faut déblayer la boue avant) ?

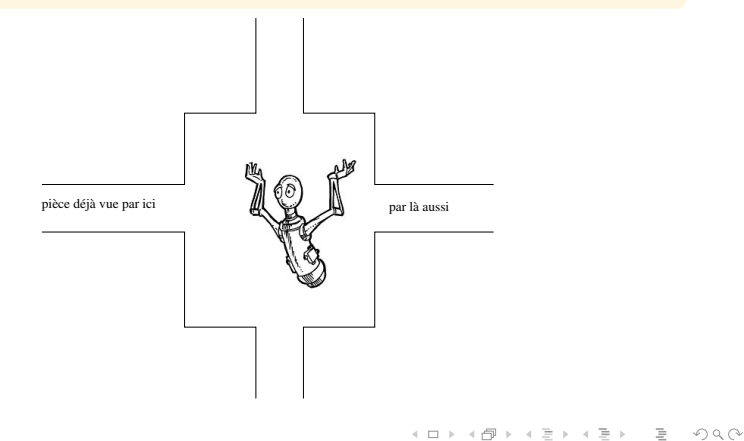

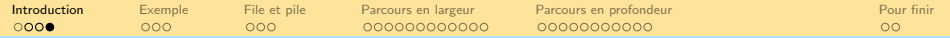

### Stratégie

On garde en mémoire l'ensemble des sommets connus, partitionné en deux :

- d'une part, ceux qu'on a complètement visités, qui forment la zone explorée ; et,
- d'autre part, ceux qu'on n'a pas encore entièrement visités, qui forment la frontière de la zone explorée.

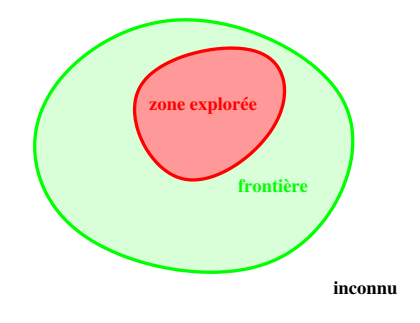

K ロ ▶ K 리 ▶ K 코 ▶ K 코 ▶ │ 코 │ ◆ 9 Q (\*

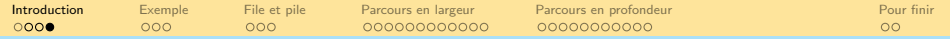

### Méthode

On se place sur un sommet v de la frontière. Deux cas sont possibles :

- ou bien tous les voisins de v sont déjà connus (zone explorée  $+$ frontière).
	-
- $\bullet$  ou bien  $v$  a encore au moins un
	-

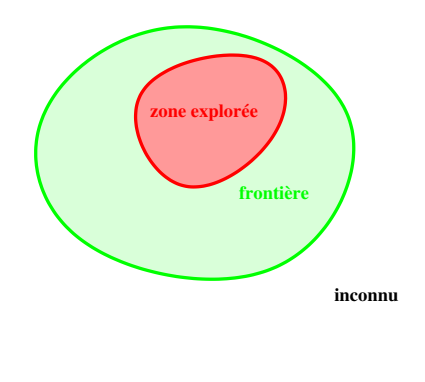

 $\mathbf{A} \equiv \mathbf{A} + \mathbf{A} + \mathbf{B} + \mathbf{A} + \mathbf{B} + \mathbf{A} + \mathbf{B} + \mathbf{A} + \mathbf{B} + \mathbf{A} + \mathbf{B} + \mathbf{A} + \mathbf{B} + \mathbf{A} + \mathbf{B} + \mathbf{A} + \mathbf{B} + \mathbf{A} + \mathbf{B} + \mathbf{A} + \mathbf{B} + \mathbf{A} + \mathbf{B} + \mathbf{A} + \mathbf{B} + \mathbf{A} + \mathbf{B} + \mathbf{A} + \mathbf{B} + \mathbf{A} + \math$ 

 $OQ$ 

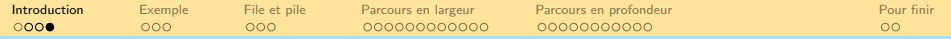

### Méthode

On se place sur un sommet v de la frontière. Deux cas sont possibles :

- ou bien tous les voisins de v sont déjà connus (zone explorée  $+$ frontière).
	-
- $\bullet$  ou bien  $v$  a encore au moins un
	-

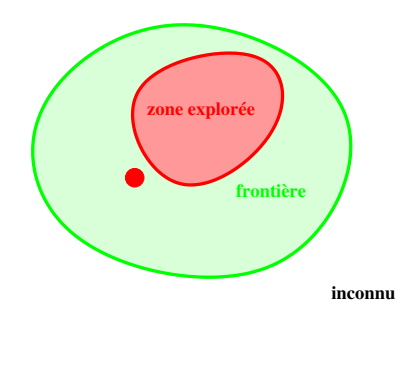

 $\mathbf{A} \equiv \mathbf{A} + \mathbf{A} + \mathbf{B} + \mathbf{A} + \mathbf{B} + \mathbf{A} + \mathbf{B} + \mathbf{A} + \mathbf{B} + \mathbf{A} + \mathbf{B} + \mathbf{A} + \mathbf{B} + \mathbf{A} + \mathbf{B} + \mathbf{A} + \mathbf{B} + \mathbf{A} + \mathbf{B} + \mathbf{A} + \mathbf{B} + \mathbf{A} + \mathbf{B} + \mathbf{A} + \mathbf{B} + \mathbf{A} + \mathbf{B} + \mathbf{A} + \mathbf{B} + \mathbf{A} + \math$ 

 $OQ$ 

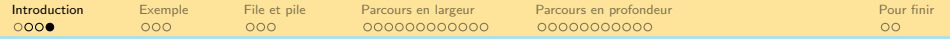

### Méthode

On se place sur un sommet v de la frontière. Deux cas sont possibles :

- ou bien tous les voisins de v sont  $d'ejà connus (zone explorée +$ frontière).
	- $\bullet$  Dans ce cas, on ajoute  $v$  à la
- $\bullet$  ou bien  $v$  a encore au moins un
	-

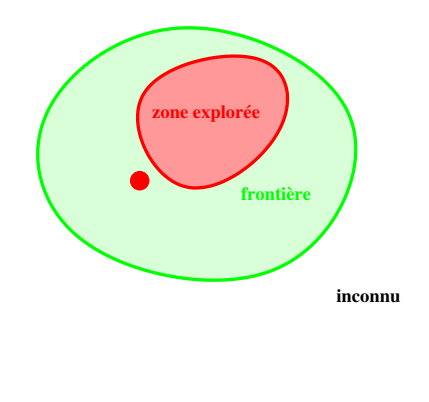

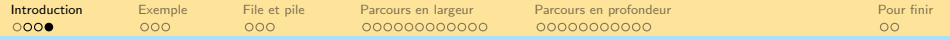

### Méthode

On se place sur un sommet v de la frontière. Deux cas sont possibles :

- ou bien tous les voisins de v sont  $d'ejà connus (zone explorée +$ frontière).
	- $\bullet$  Dans ce cas, on ajoute  $v$  à la zone explorée.
- $\bullet$  ou bien  $v$  a encore au moins un

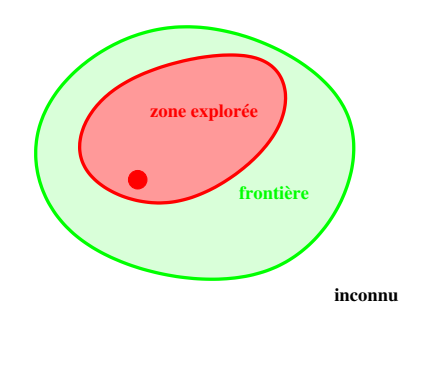

 $\mathcal{L} \equiv \mathcal{L} \equiv \mathcal{L} \Rightarrow \mathcal{L} \equiv \mathcal{L} \Rightarrow \mathcal{L} \equiv \mathcal{L} \Rightarrow \mathcal{L} \equiv \mathcal{L} \Rightarrow \mathcal{L} \equiv \mathcal{L} \Rightarrow \mathcal{L} \equiv \mathcal{L} \Rightarrow \mathcal{L} \equiv \mathcal{L} \Rightarrow \mathcal{L} \equiv \mathcal{L} \Rightarrow \mathcal{L} \equiv \mathcal{L} \Rightarrow \mathcal{L} \equiv \mathcal{L} \Rightarrow \mathcal{L} \equiv \mathcal{L} \Rightarrow \mathcal{L} \equiv \mathcal{L} \Rightarrow \mathcal{L} \equiv \mathcal{L} \Rightarrow \mathcal{$ 

 $OQ$ 

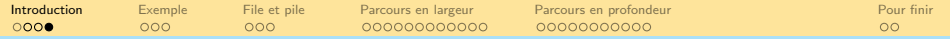

### Méthode

On se place sur un sommet v de la frontière. Deux cas sont possibles :

- ou bien tous les voisins de v sont déjà connus (zone explorée + frontière).
	- $\bullet$  Dans ce cas, on ajoute  $v$  à la zone explorée.
- $\bullet$  ou bien  $\nu$  a encore au moins un voisin u dans l'inconnu.
	- Dans ce cas, on *marque l'arête*  $\{v, u\}$  puis on ajoute u à la frontière

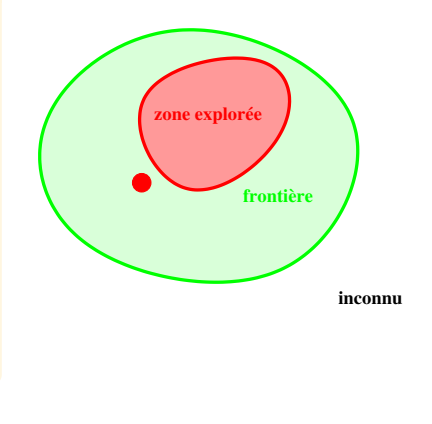

 $\mathbf{E} = \mathbf{A} \oplus \mathbf{B} + \mathbf{A} \oplus \mathbf{B} + \mathbf{A} \oplus \mathbf{B} + \mathbf{A} \oplus \mathbf{B} + \mathbf{A} \oplus \mathbf{A}$ 

 $OQ$ 

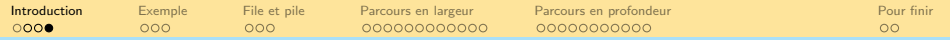

### Méthode

On se place sur un sommet v de la frontière. Deux cas sont possibles :

- ou bien tous les voisins de v sont déjà connus (zone explorée  $+$ frontière).
	- $\bullet$  Dans ce cas, on ajoute  $v$  à la zone explorée.
- $\bullet$  ou bien  $\nu$  a encore au moins un voisin u dans l'inconnu.
	- Dans ce cas, on *marque l'arête*  $\{v, u\}$  puis on ajoute u à la frontière

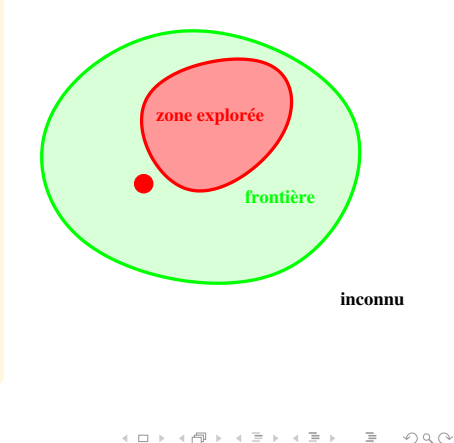

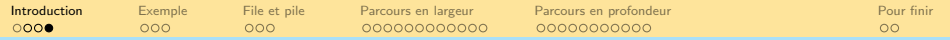

### Méthode

On se place sur un sommet v de la frontière. Deux cas sont possibles :

- ou bien tous les voisins de v sont déjà connus (zone explorée  $+$ frontière).
	- $\bullet$  Dans ce cas, on ajoute  $v$  à la zone explorée.
- $\bullet$  ou bien  $\nu$  a encore au moins un voisin u dans l'inconnu.
	- Dans ce cas, on *marque l'arête*  $\{v, u\}$  puis on ajoute u à la frontière

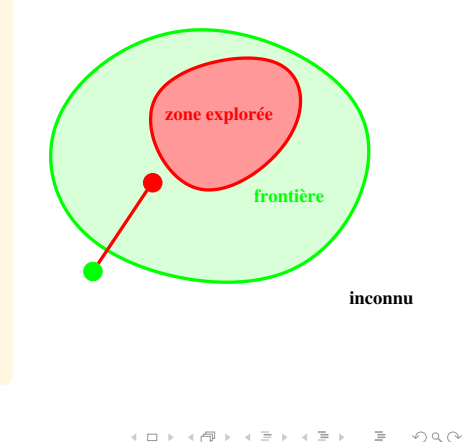

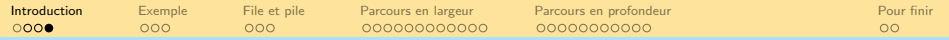

### Méthode

On se place sur un sommet v de la frontière. Deux cas sont possibles :

- ou bien tous les voisins de v sont déjà connus (zone explorée  $+$ frontière).
	- $\bullet$  Dans ce cas, on ajoute  $v$  à la zone explorée.
- $\bullet$  ou bien  $\nu$  a encore au moins un voisin u dans l'inconnu.
	- Dans ce cas, on *marque l'arête*  $\{v, u\}$  puis on ajoute u à la frontière

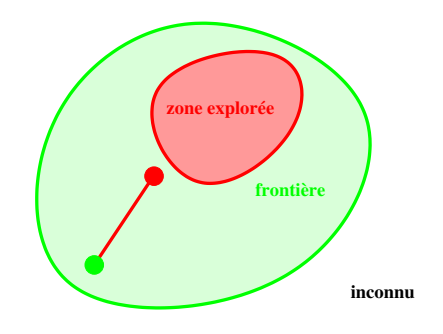

**KED KARD KED KED E YORA** 

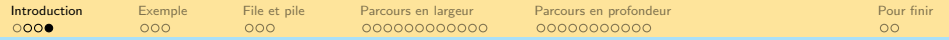

### Méthode

On se place sur un sommet v de la frontière. Deux cas sont possibles :

- ou bien tous les voisins de v sont déjà connus (zone explorée  $+$ frontière).
	- $\bullet$  Dans ce cas, on ajoute  $v$  à la zone explorée.
- $\bullet$  ou bien  $\nu$  a encore au moins un voisin u dans l'inconnu.
	- Dans ce cas, on *marque l'arête*  $\{v, u\}$  puis on ajoute u à la frontière

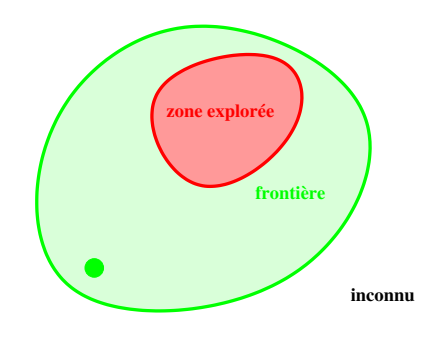

**KED KARD KED KED E YORA** 

<span id="page-14-0"></span>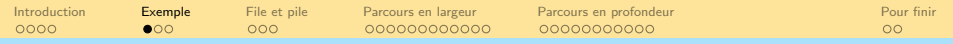

**Kロト K部 K K モト K ミト ニョー つんぐ** 

## **Sommaire**

C

Ó

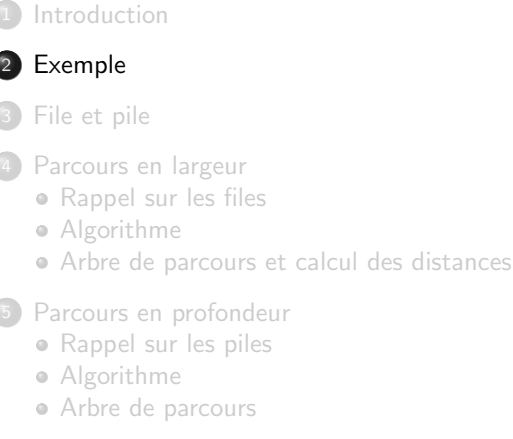

### [Pour finir](#page-201-0)

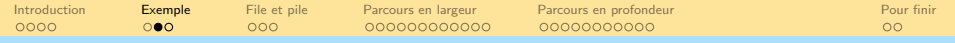

 $\blacktriangleright$  [Fin Animation](#page-62-0)

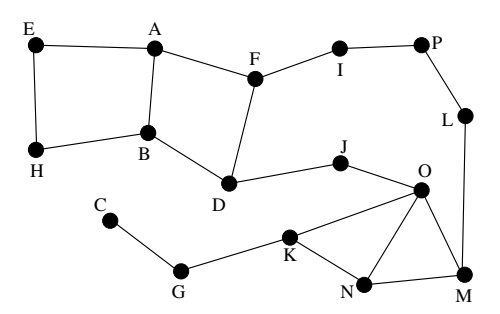

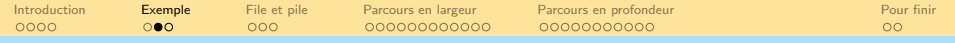

 $\blacktriangleright$  [Fin Animation](#page-62-0)

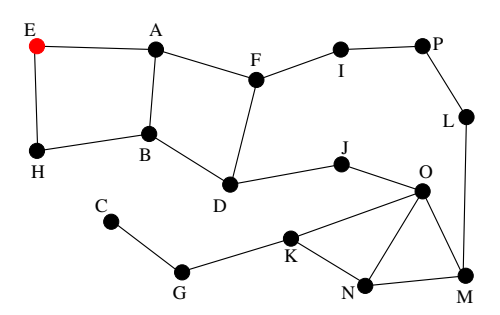

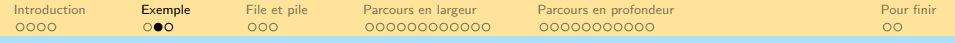

 $\blacktriangleright$  [Fin Animation](#page-62-0)

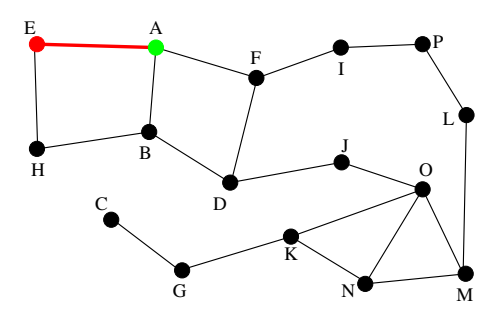

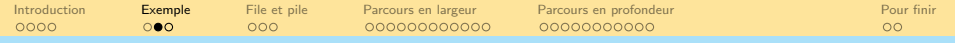

 $\blacktriangleright$  [Fin Animation](#page-62-0)

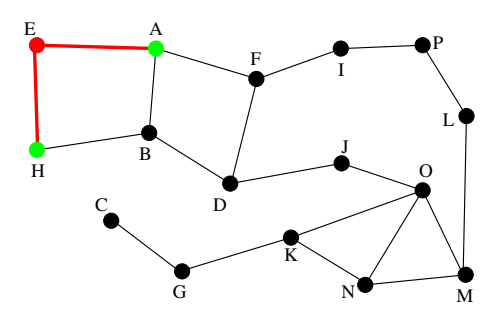

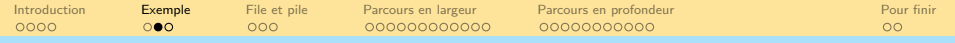

 $\blacktriangleright$  [Fin Animation](#page-62-0)

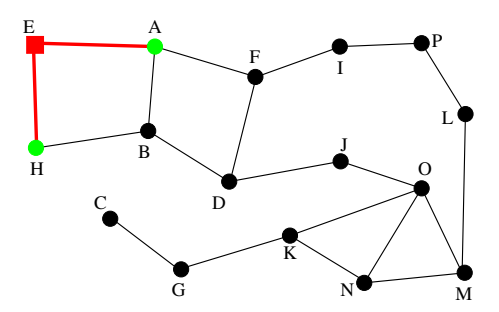

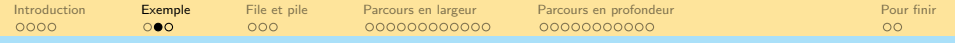

 $\blacktriangleright$  [Fin Animation](#page-62-0)

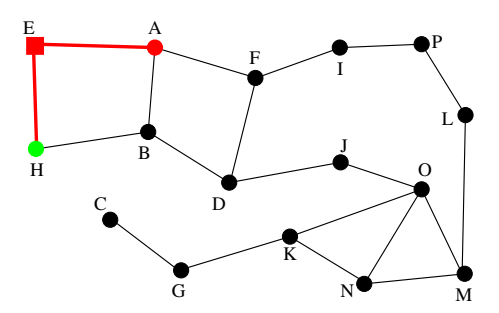

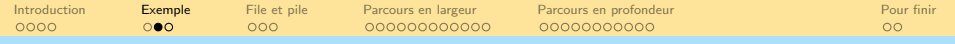

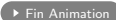

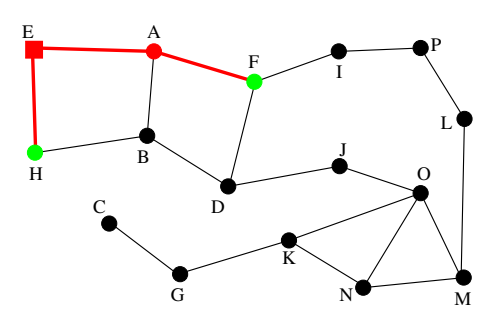

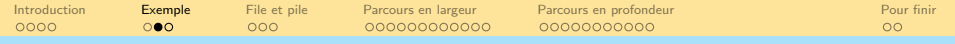

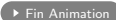

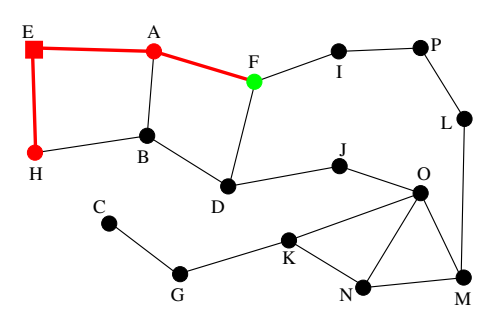

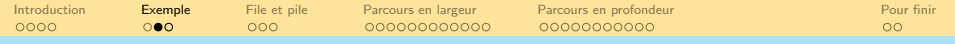

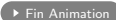

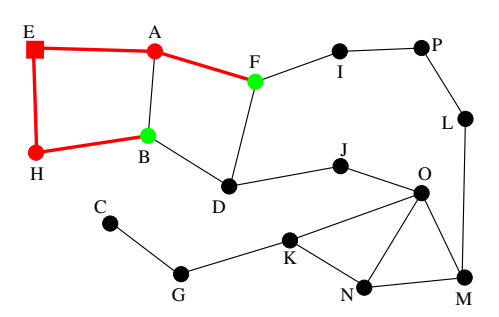

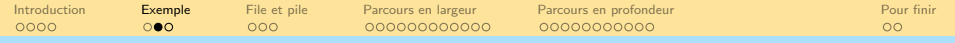

 $\blacktriangleright$  [Fin Animation](#page-62-0)

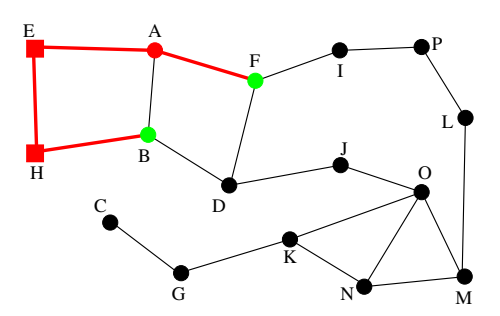

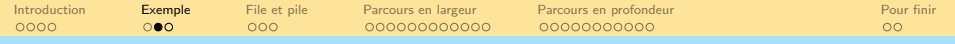

 $\blacktriangleright$  [Fin Animation](#page-62-0)

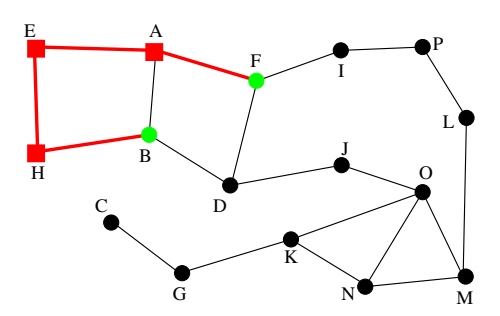

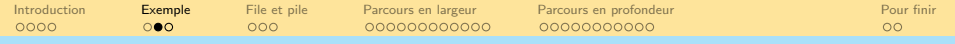

 $\blacktriangleright$  [Fin Animation](#page-62-0)

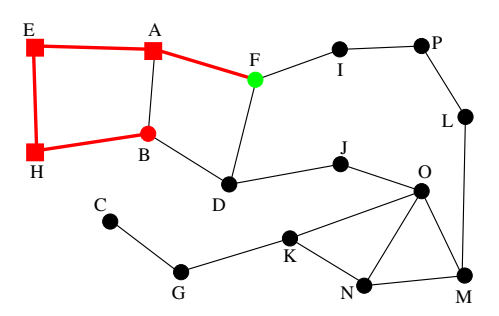

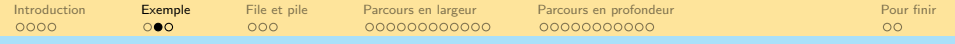

 $\blacktriangleright$  [Fin Animation](#page-62-0)

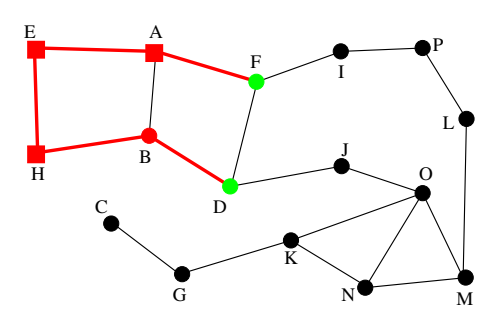

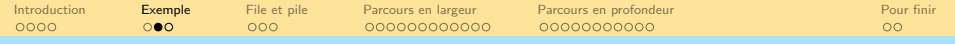

 $\blacktriangleright$  [Fin Animation](#page-62-0)

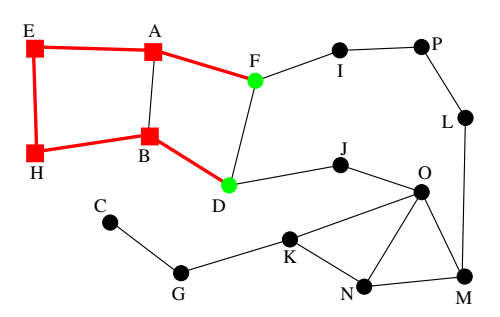

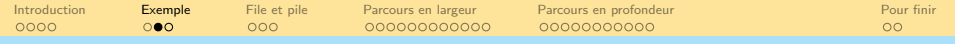

 $\blacktriangleright$  [Fin Animation](#page-62-0)

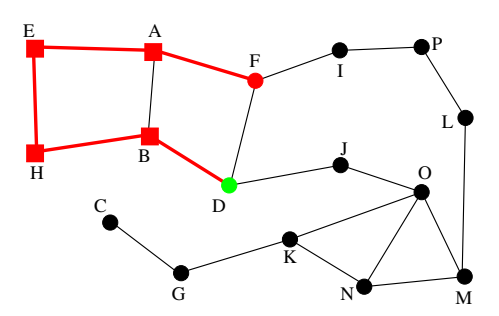

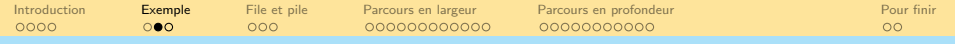

 $\blacktriangleright$  [Fin Animation](#page-62-0)

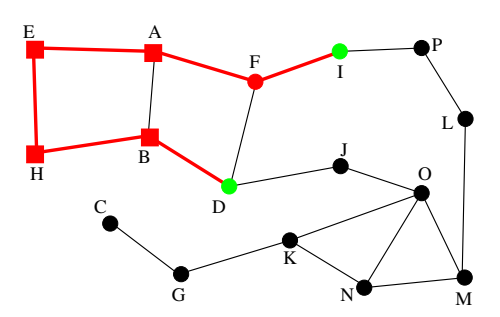

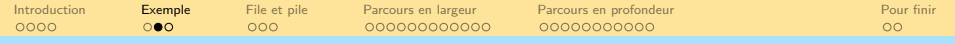

 $\blacktriangleright$  [Fin Animation](#page-62-0)

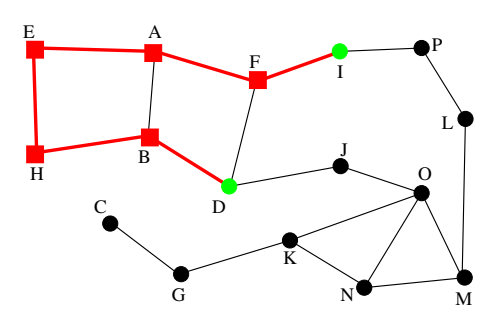

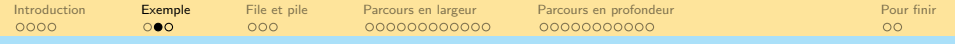

 $\blacktriangleright$  [Fin Animation](#page-62-0)

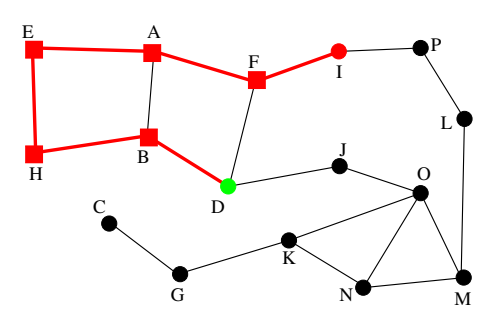

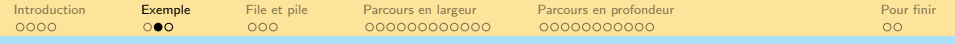

 $\blacktriangleright$  [Fin Animation](#page-62-0)

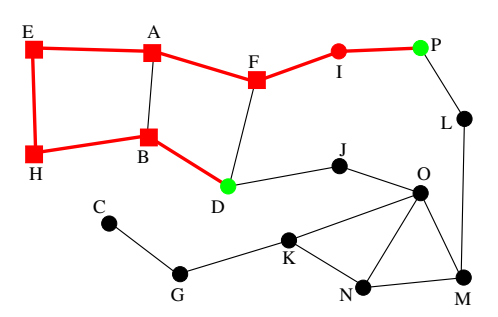

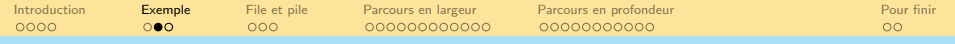

 $\blacktriangleright$  [Fin Animation](#page-62-0)

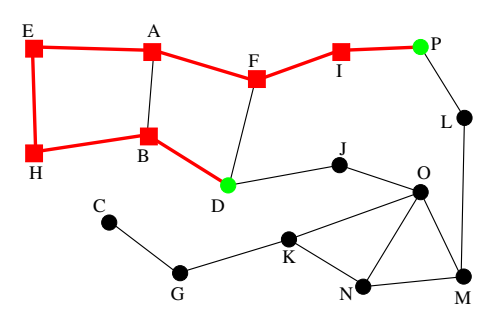

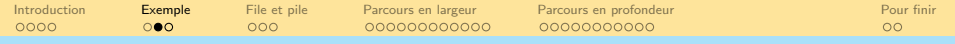

 $\blacktriangleright$  [Fin Animation](#page-62-0)

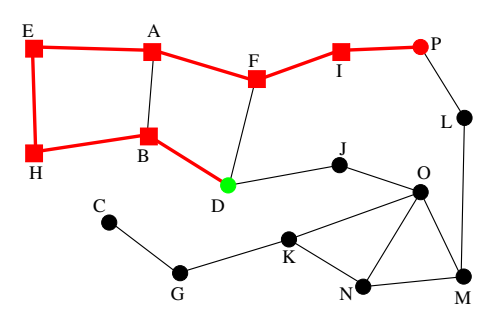
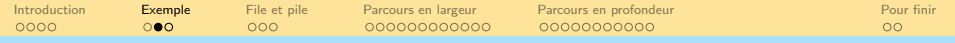

 $\blacktriangleright$  [Fin Animation](#page-62-0)

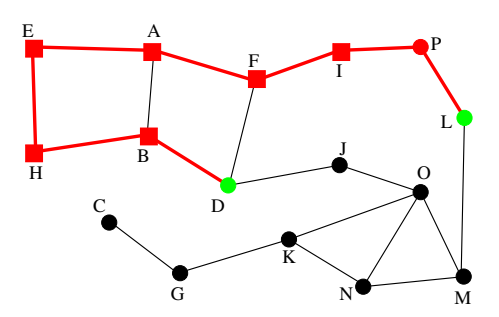

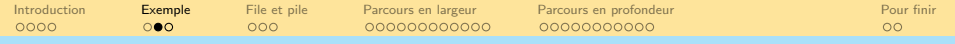

 $\blacktriangleright$  [Fin Animation](#page-62-0)

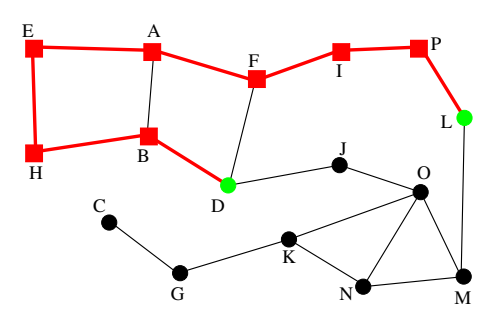

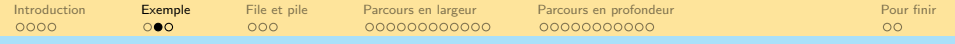

 $\blacktriangleright$  [Fin Animation](#page-62-0)

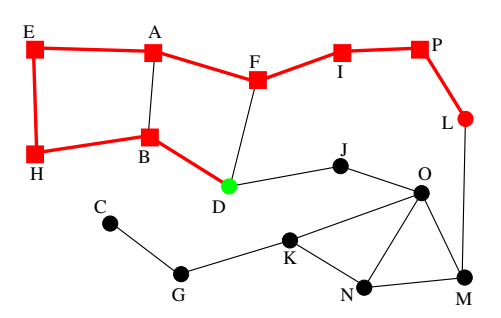

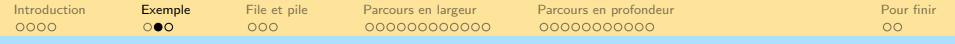

 $\blacktriangleright$  [Fin Animation](#page-62-0)

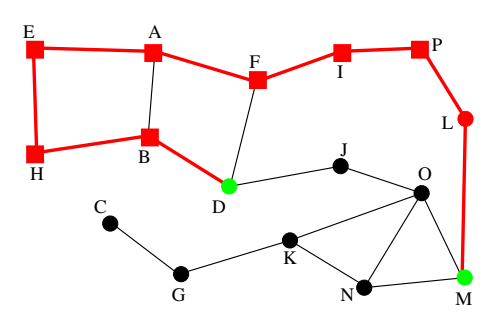

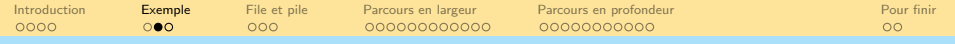

 $\blacktriangleright$  [Fin Animation](#page-62-0)

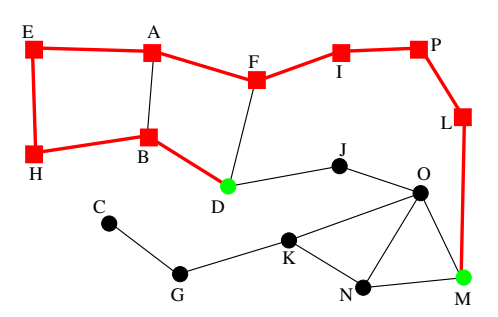

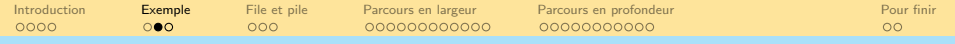

 $\blacktriangleright$  [Fin Animation](#page-62-0)

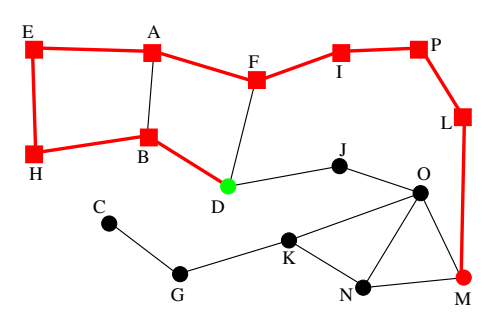

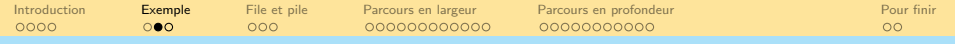

 $\blacktriangleright$  [Fin Animation](#page-62-0)

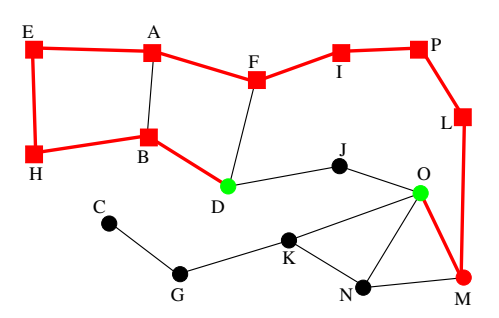

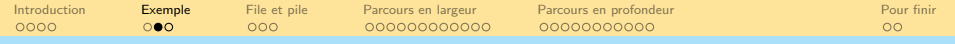

 $\blacktriangleright$  [Fin Animation](#page-62-0)

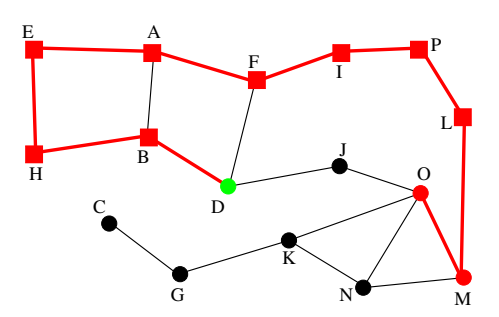

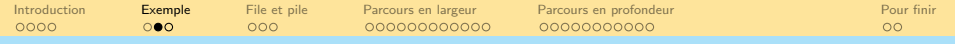

 $\blacktriangleright$  [Fin Animation](#page-62-0)

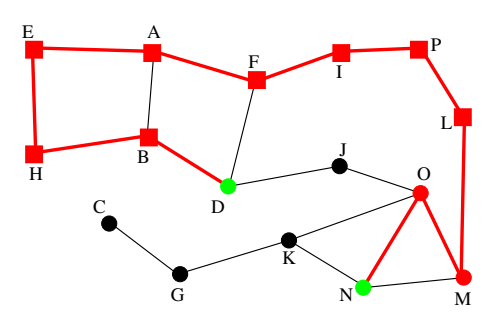

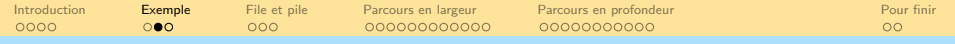

 $\blacktriangleright$  [Fin Animation](#page-62-0)

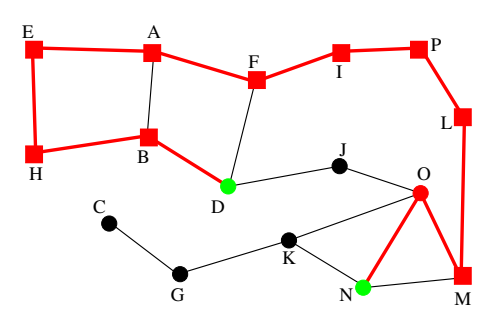

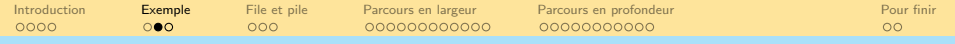

 $\blacktriangleright$  [Fin Animation](#page-62-0)

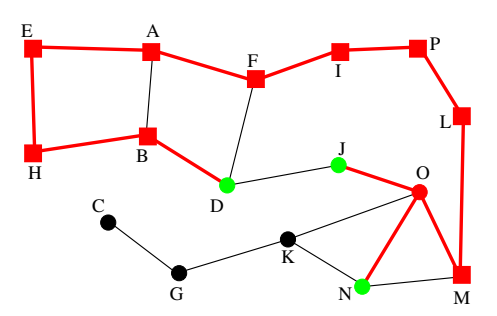

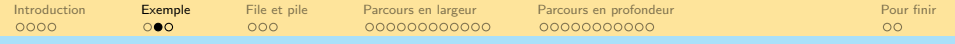

 $\blacktriangleright$  [Fin Animation](#page-62-0)

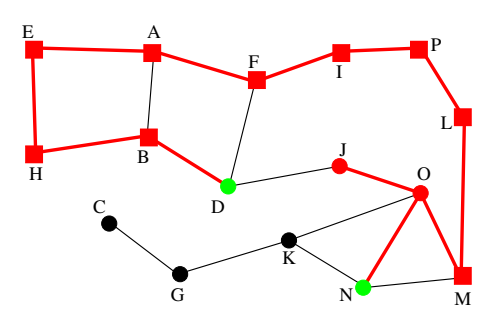

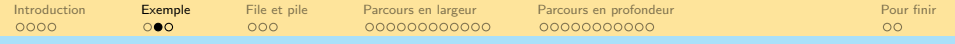

 $\blacktriangleright$  [Fin Animation](#page-62-0)

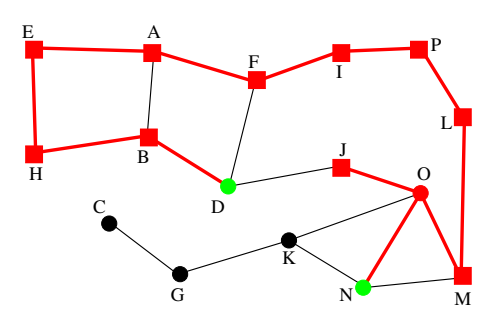

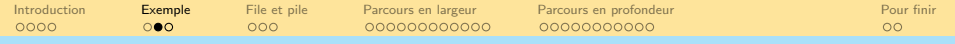

 $\blacktriangleright$  [Fin Animation](#page-62-0)

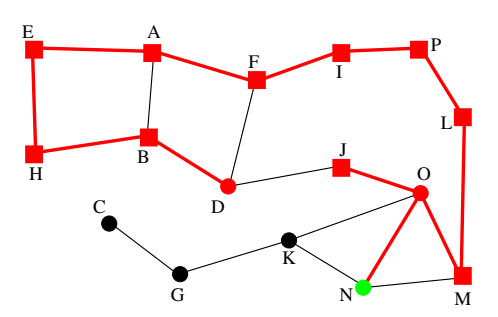

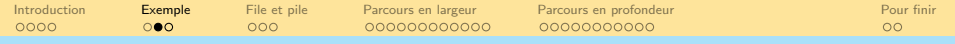

 $\blacktriangleright$  [Fin Animation](#page-62-0)

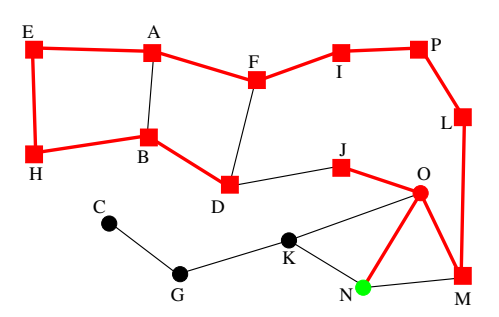

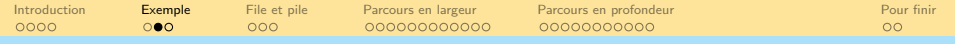

 $\blacktriangleright$  [Fin Animation](#page-62-0)

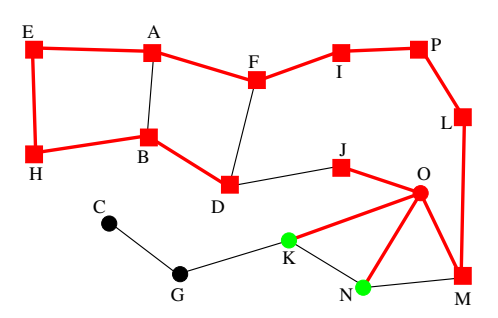

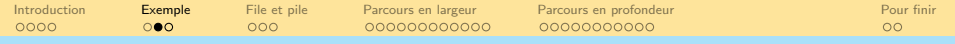

 $\blacktriangleright$  [Fin Animation](#page-62-0)

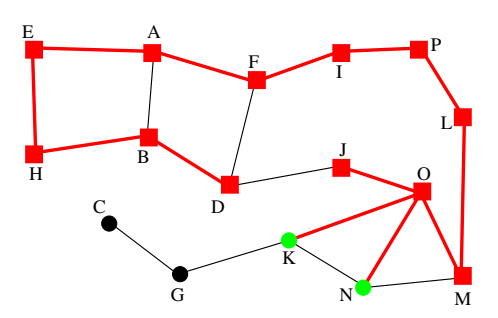

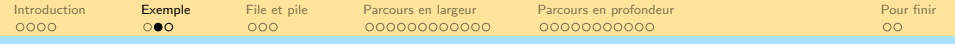

 $\blacktriangleright$  [Fin Animation](#page-62-0)

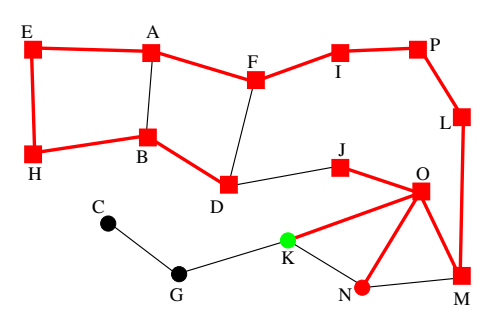

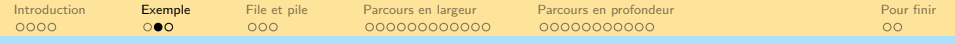

 $\blacktriangleright$  [Fin Animation](#page-62-0)

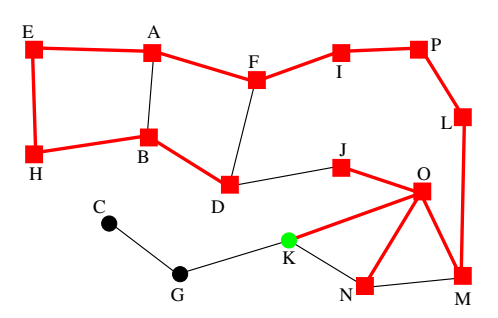

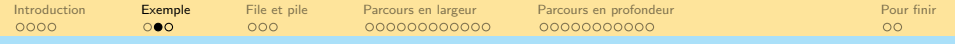

 $\blacktriangleright$  [Fin Animation](#page-62-0)

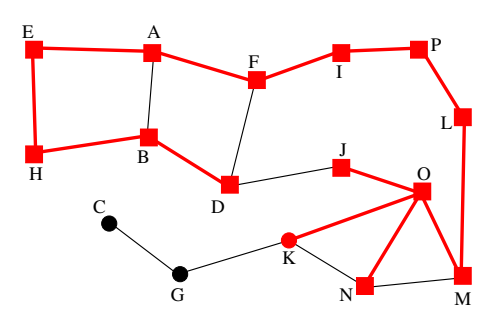

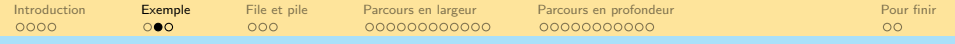

 $\blacktriangleright$  [Fin Animation](#page-62-0)

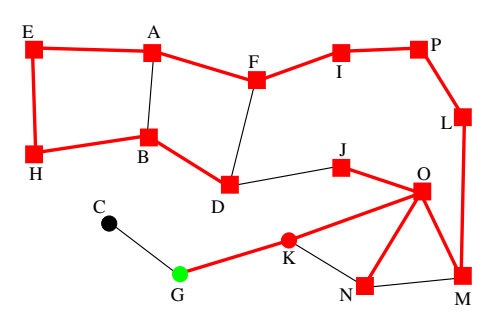

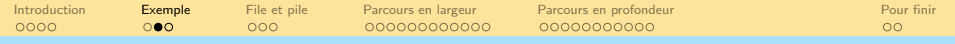

 $\blacktriangleright$  [Fin Animation](#page-62-0)

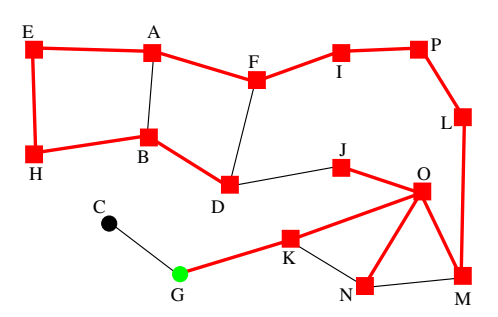

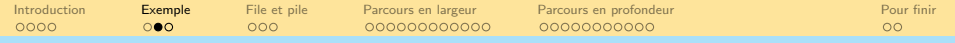

 $\blacktriangleright$  [Fin Animation](#page-62-0)

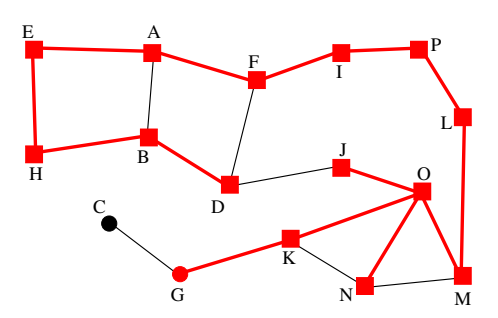

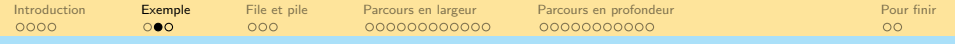

 $\blacktriangleright$  [Fin Animation](#page-62-0)

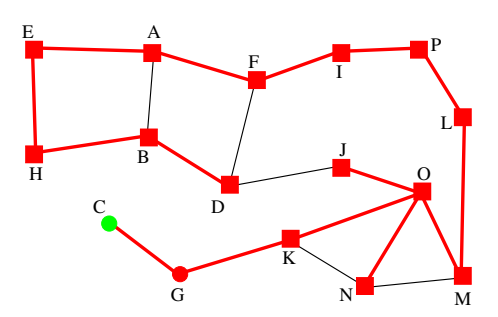

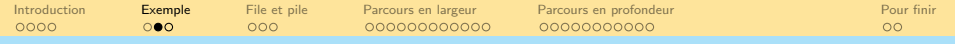

 $\blacktriangleright$  [Fin Animation](#page-62-0)

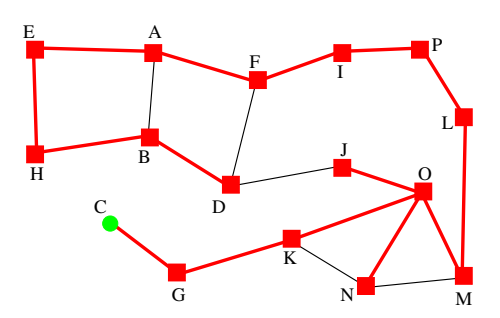

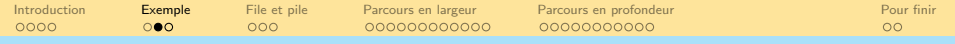

 $\blacktriangleright$  [Fin Animation](#page-62-0)

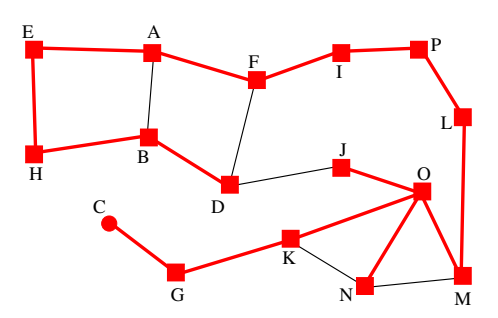

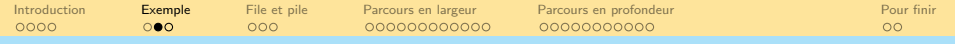

<span id="page-62-0"></span> $\blacktriangleright$  [Fin Animation](#page-62-0)

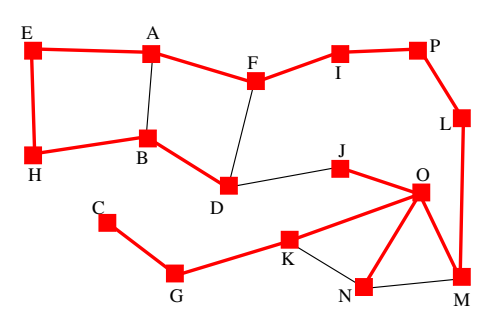

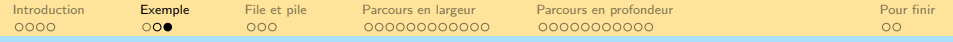

#### Comment organiser la frontière ?

#### Le plus simple : au hasard

A chaque nouvelle étape, on ajoute un sommet au hasard dans la frontière.

- Comme dans l'exemple précédent.
- **Que On obtient alors un arbre couvrant** quelconque.

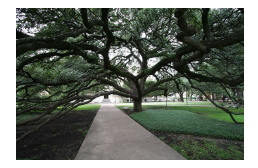

 $\mathbf{A} \equiv \mathbf{A} + \mathbf{A} + \mathbf{B} + \mathbf{A} + \mathbf{B} + \mathbf{A} + \mathbf{B} + \mathbf{A} + \mathbf{B} + \mathbf{A} + \mathbf{B} + \mathbf{A} + \mathbf{B} + \mathbf{A} + \mathbf{B} + \mathbf{A} + \mathbf{B} + \mathbf{A} + \mathbf{B} + \mathbf{A} + \mathbf{B} + \mathbf{A} + \mathbf{B} + \mathbf{A} + \mathbf{B} + \mathbf{A} + \mathbf{B} + \mathbf{A} + \mathbf{B} + \mathbf{A} + \math$ 

 $OQ$ 

Nous allons maintenant voir deux méthodes plus intelligentes d'organisation de la frontière.

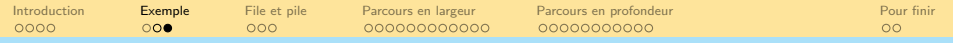

#### Comment organiser la frontière ?

#### Le plus simple : au hasard

A chaque nouvelle étape, on ajoute un sommet au hasard dans la frontière.

- Comme dans l'exemple précédent.
- **Que On obtient alors un arbre couvrant** quelconque.

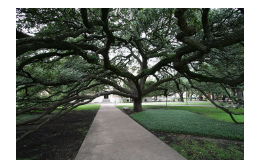

 $\mathbf{E} = \mathbf{A} \oplus \mathbf{B} + \mathbf{A} \oplus \mathbf{B} + \mathbf{A} \oplus \mathbf{B} + \mathbf{A} \oplus \mathbf{B} + \mathbf{A} \oplus \mathbf{B} + \mathbf{A} \oplus \mathbf{B} + \mathbf{A} \oplus \mathbf{B} + \mathbf{A} \oplus \mathbf{B} + \mathbf{A} \oplus \mathbf{B} + \mathbf{A} \oplus \mathbf{B} + \mathbf{A} \oplus \mathbf{B} + \mathbf{A} \oplus \mathbf{B} + \mathbf{A} \oplus \mathbf{B} + \mathbf{A$ 

 $OQ$ 

Nous allons maintenant voir deux méthodes plus intelligentes d'organisation de la frontière.

<span id="page-65-0"></span>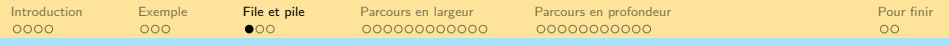

세미 시 세 ラ 시 모 시 시 된 시 그런 시

 $OQ$ 

#### Sommaire

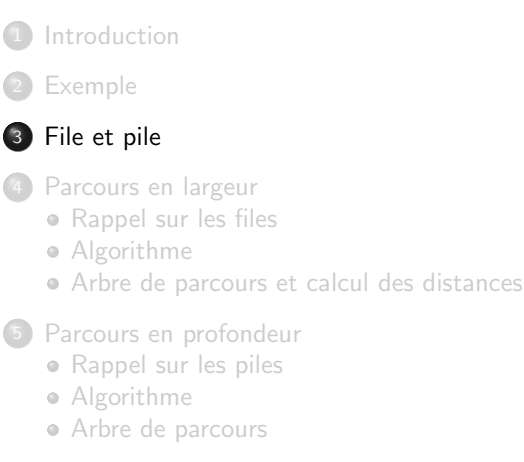

#### [Pour finir](#page-201-0)

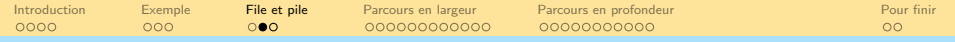

#### Comment organiser la frontière ?

#### Méthode  $1$  : Premier arrivé = premier servi

On fait attendre un sommet le moins possible dans la frontière, on traite la frontière comme une file d'attente.

- On obtient un arbre tel que le niveau d'un sommet dans l'arbre correspond à la distance au sommet de départ.
- On parle de parcours en largeur.

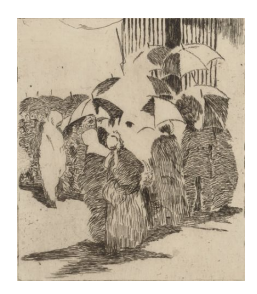

Édouard Manet La queue devant la Boucherie

 $OQ$ 

イロト イ押ト イヨト イヨト

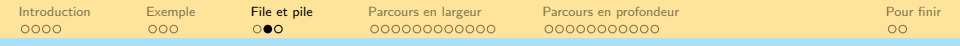

#### Comment organiser la frontière ?

#### Méthode 2 : Dernier arrivé  $=$  premier servi Ou bien au contraire, on traite la frontière comme une pile.

- On obtient un arbre tel que toute arête du graphe qui n'est pas dans l'arbre va forcément depuis un sommet vers un de ses ancêtres.
- On parle de parcours en profondeur.

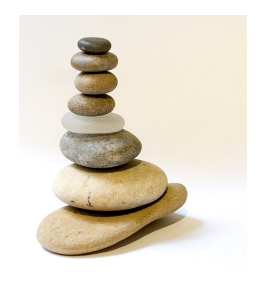

 $\mathbf{E} = \mathbf{A} \oplus \mathbf{B} + \mathbf{A} \oplus \mathbf{B} + \mathbf{A} \oplus \mathbf{B} + \mathbf{A} \oplus \mathbf{B} + \mathbf{A} \oplus \mathbf{A}$ 

 $OQ$ 

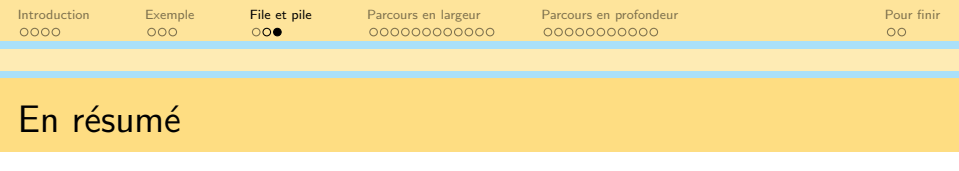

- Parcourir un graphe connexe induit un arbre couvrant.
- · Différentes méthodes selon la structure de données choisie pour stocker la frontière.

イロト (個)トイミト (ミ)トー ミー りん(^

- File d'attente
	- Parcours en largeur
	- **a** Distance à la source
- Pile
	- Parcours en profondeur
	- Tri topologique (sera vu plus tard)

<span id="page-69-0"></span>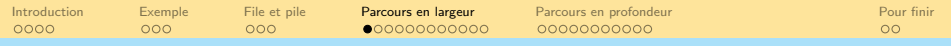

#### Sommaire

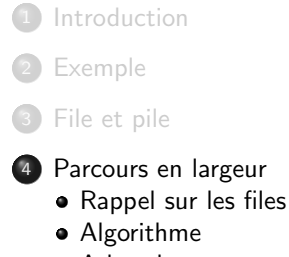

- [Arbre de parcours et calcul des distances](#page-124-0)
- [Parcours en profondeur](#page-128-0)
	- [Rappel sur les piles](#page-129-0)
	- [Algorithme](#page-132-0)
	- [Arbre de parcours](#page-198-0)

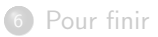

<span id="page-70-0"></span>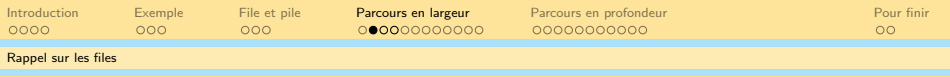

세미 시 세 ラ 시 모 시 시 된 시 그런 시

 $OQ$ 

#### **Sommaire**

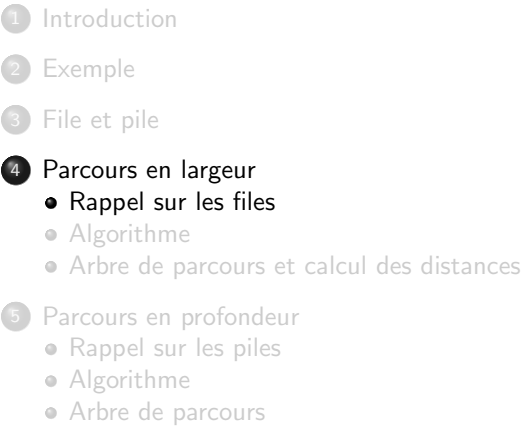

#### [Pour finir](#page-201-0)

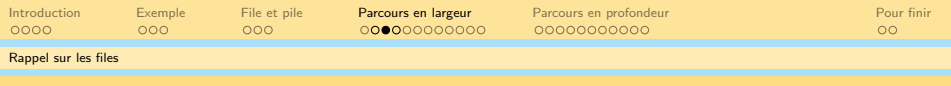

#### Définition d'une file

Les primitives permettant de gérer une file sont :

- Ajouter un sommet (toujours en queue de file) (enfiler)
- Enlever un sommet (toujours en tête de file) (défiler)
- Vérifier si la file est vide (estVide?)

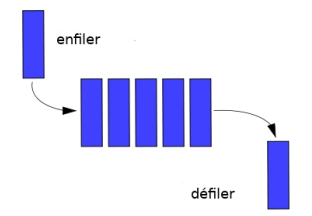

 $\mathbf{E} = \mathbf{A} \oplus \mathbf{B} + \mathbf{A} \oplus \mathbf{B} + \mathbf{A} \oplus \mathbf{B} + \mathbf{A} \oplus \mathbf{B} + \mathbf{A} \oplus \mathbf{A}$ 

 $OQ$ 

● On peut aussi juste regarder le sommet en tête de file sans l'enlever (valeurTete)
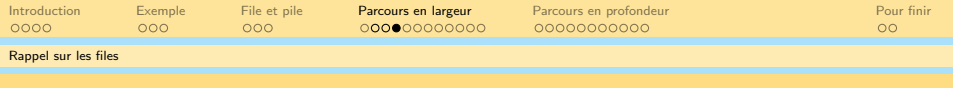

#### Les files en pratique

- En anglais : FIFO (*First In First Out*)
- Peut se coder facilement avec des listes chaînées (par exemple)
- $\bullet$  Des librairies implémentant les files existent dans la majeure partie des langages de programmation

K ロ ▶ K 리 ▶ K 코 ▶ K 코 ▶ │ 코 │ ◆ 9 Q (\*

#### Exemple

File d'attente associée à une imprimante

<span id="page-73-0"></span>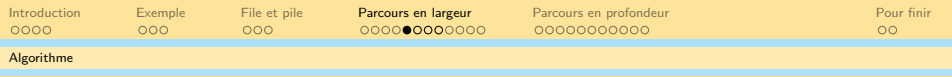

イロト (個)トイミト (ミ)トー ミー りん(^

#### **Sommaire**

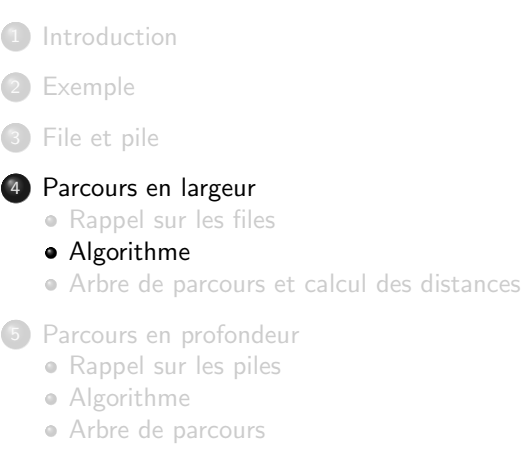

#### [Pour finir](#page-201-0)

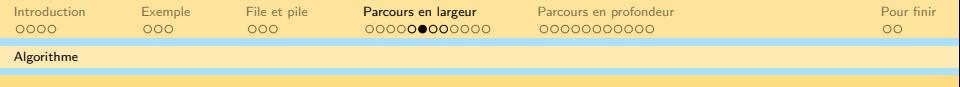

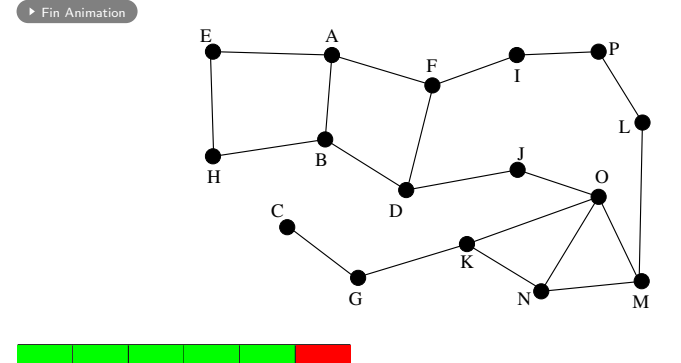

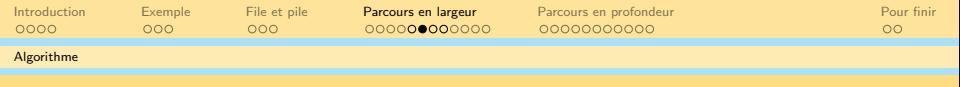

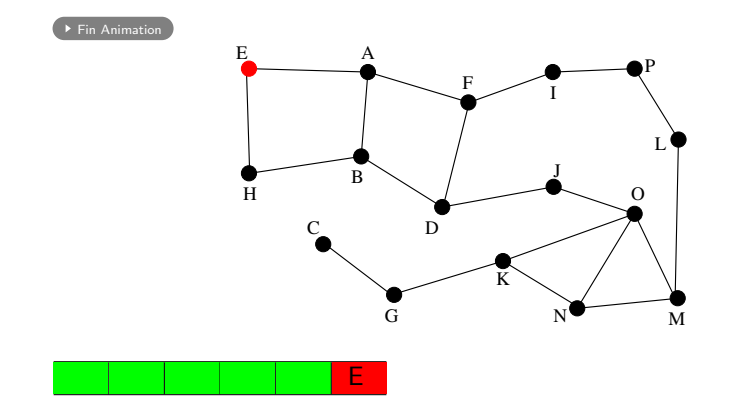

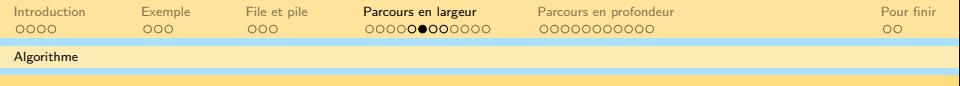

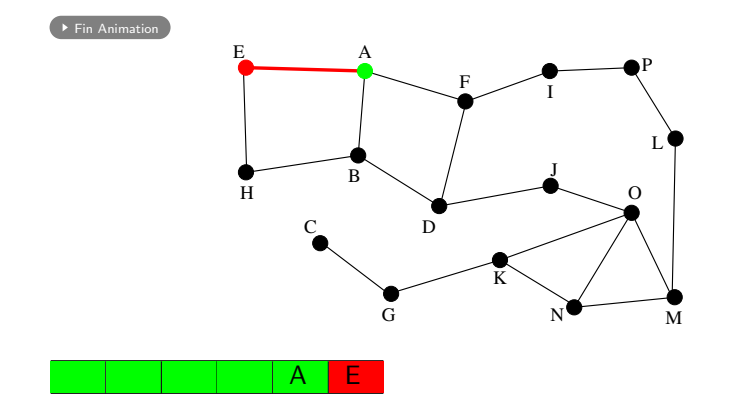

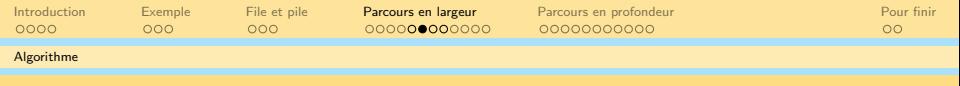

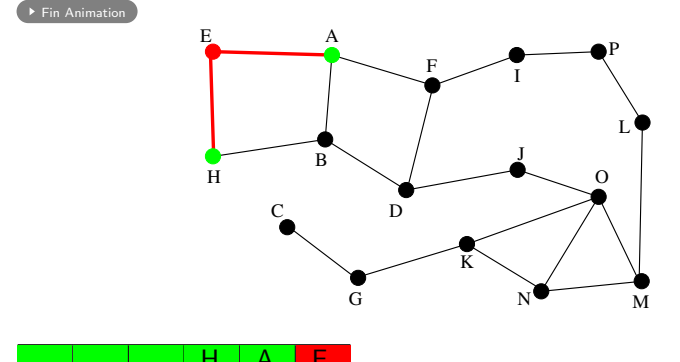

 $H | A | E$ 

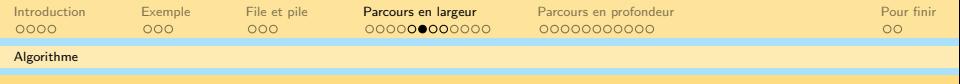

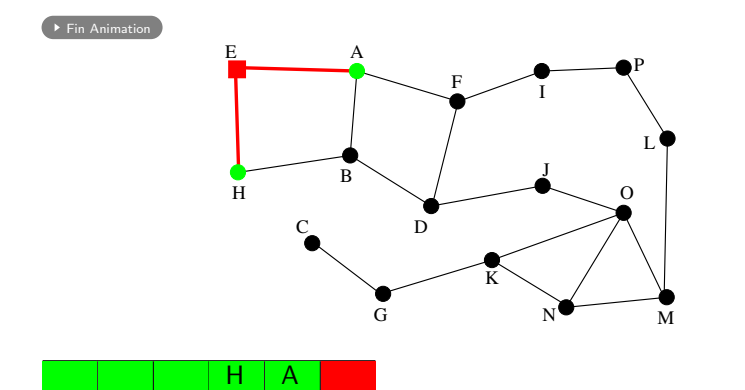

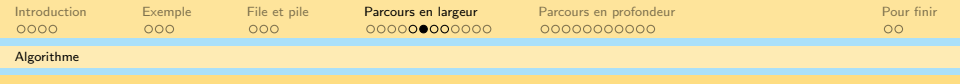

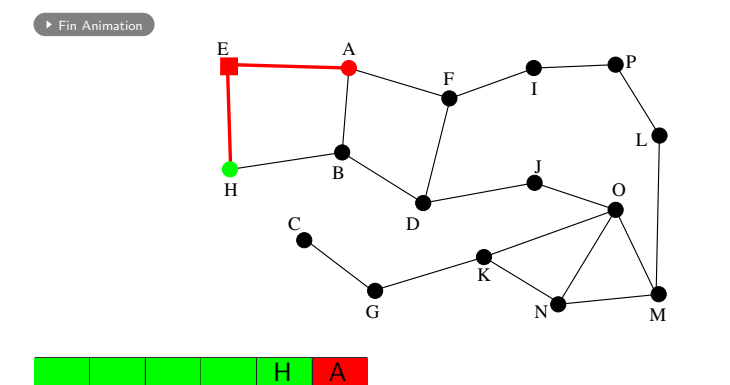

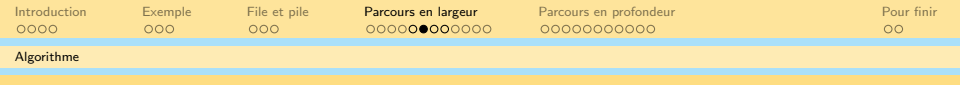

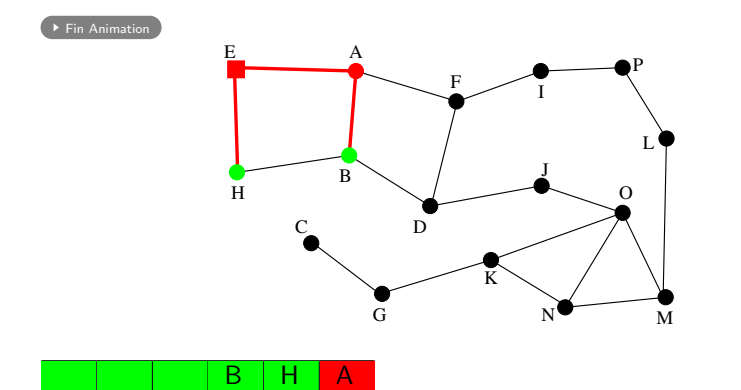

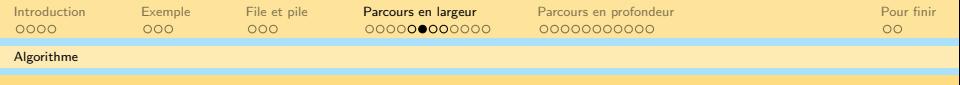

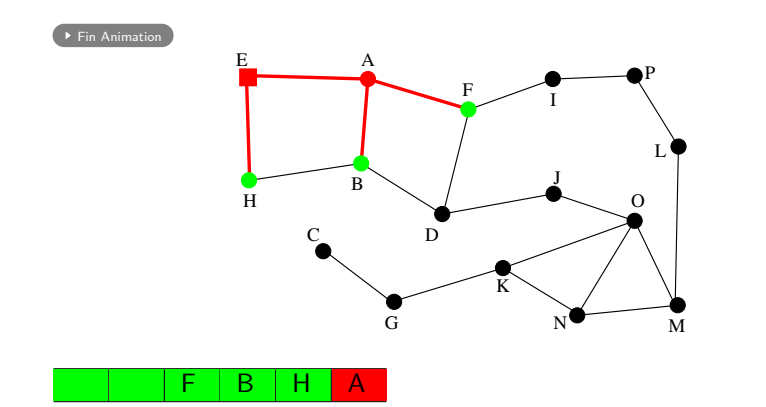

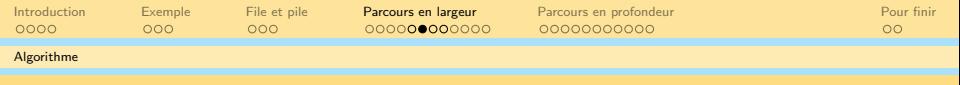

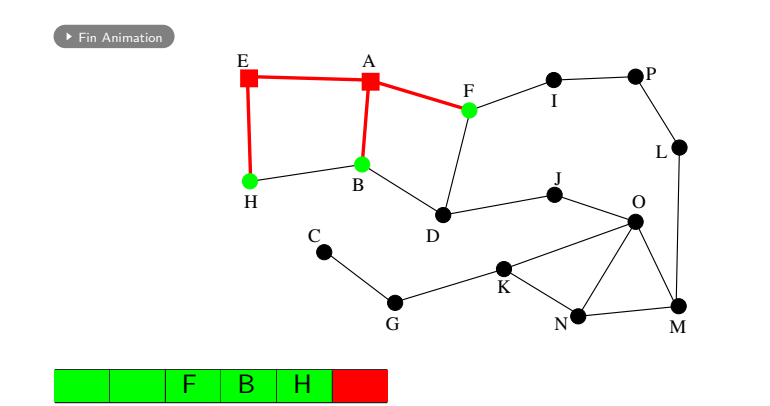

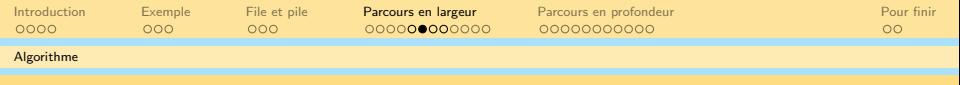

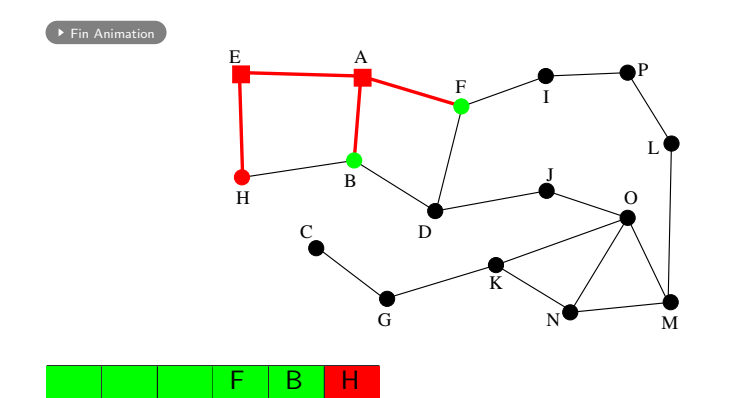

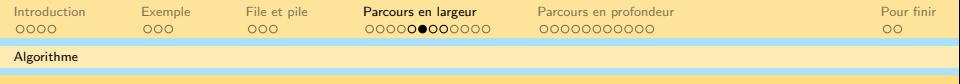

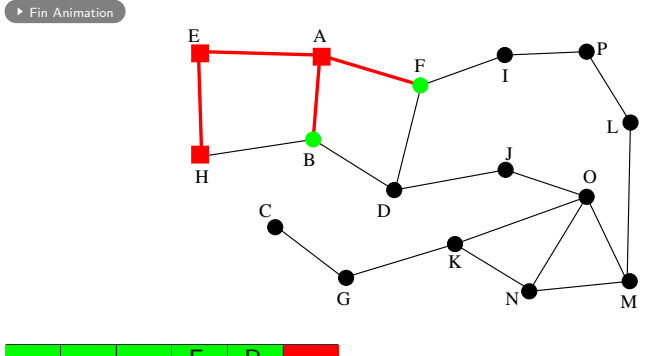

 $F \mid B$ 

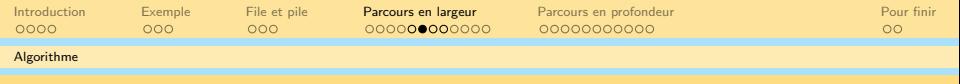

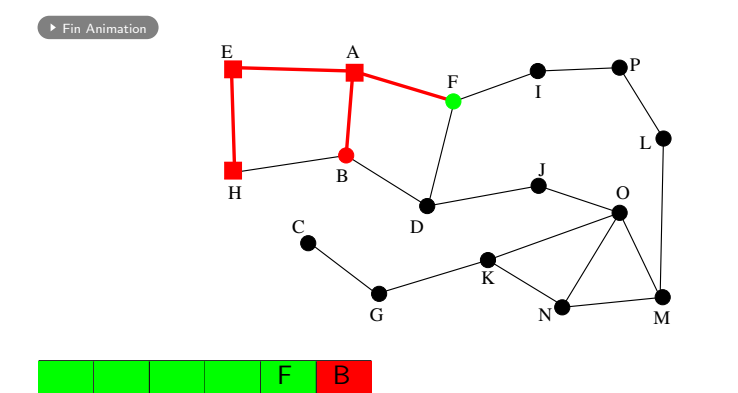

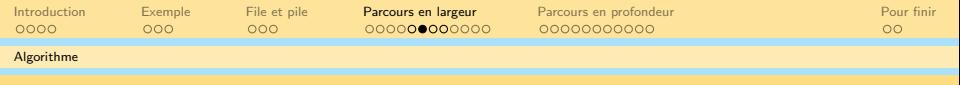

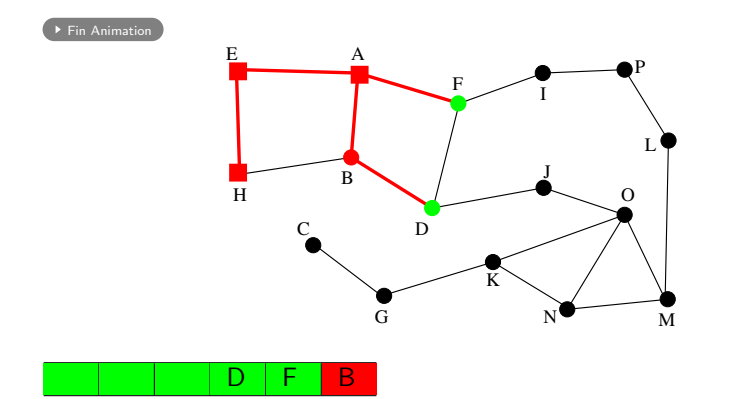

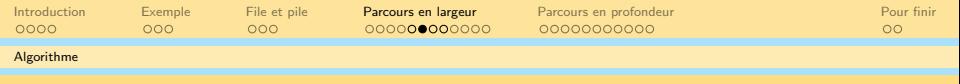

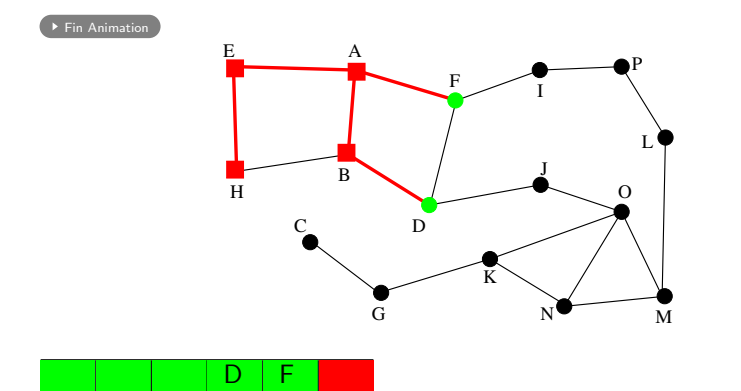

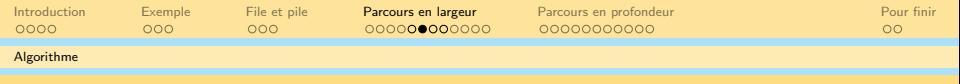

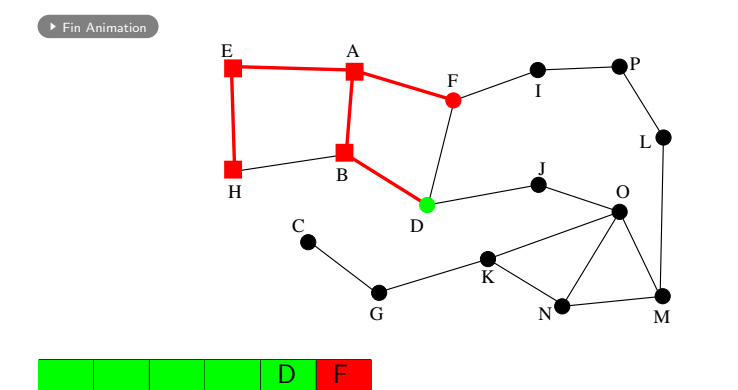

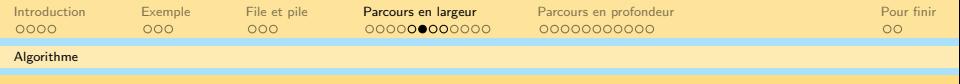

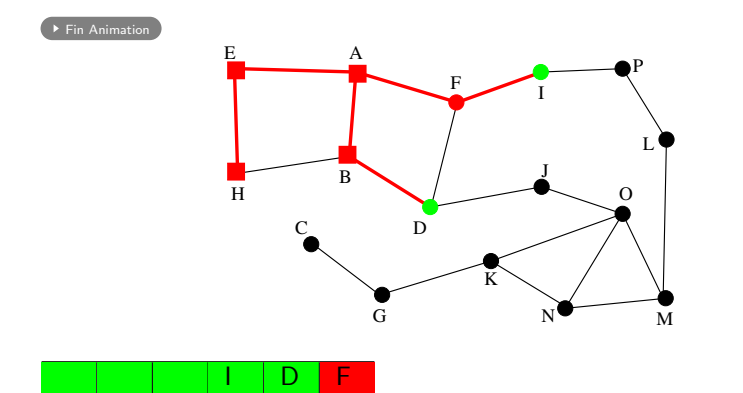

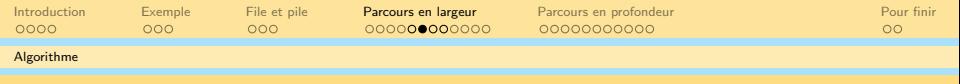

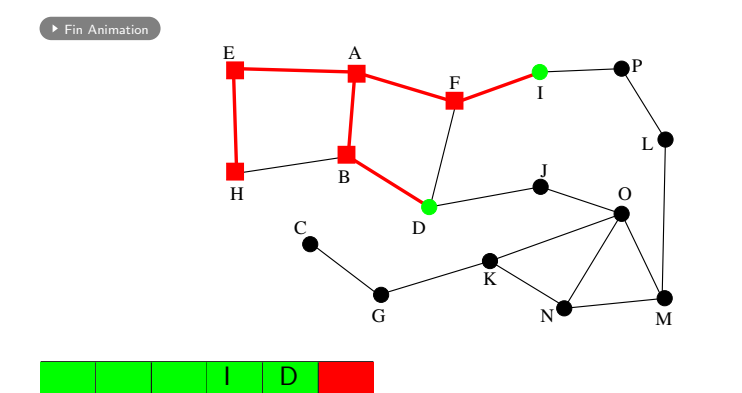

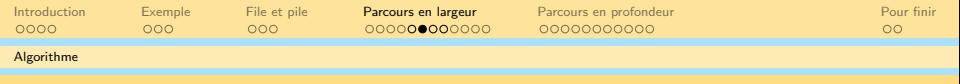

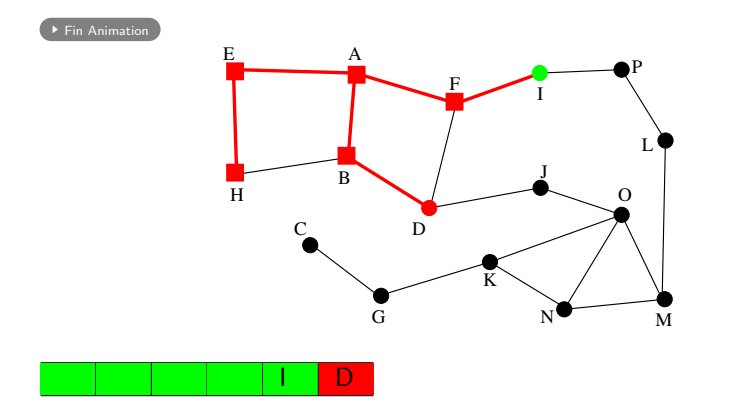

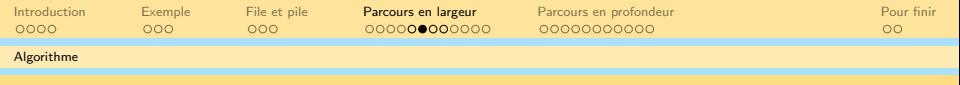

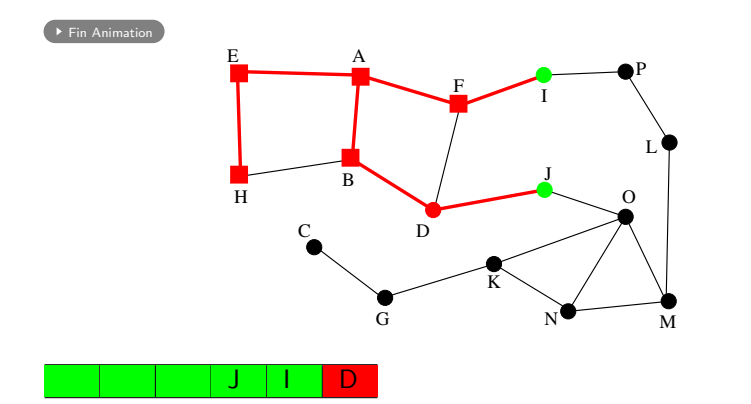

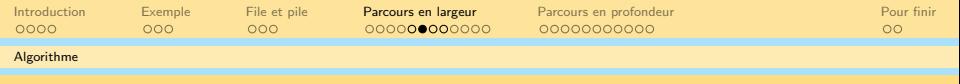

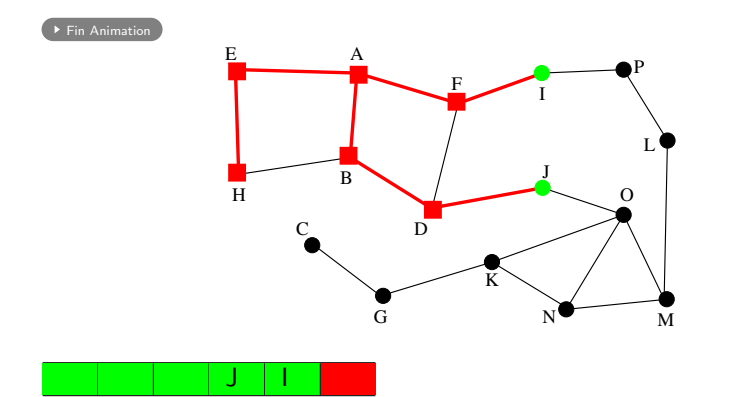

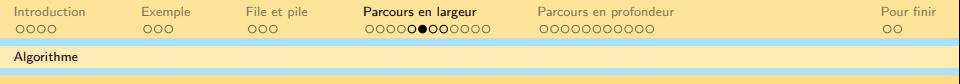

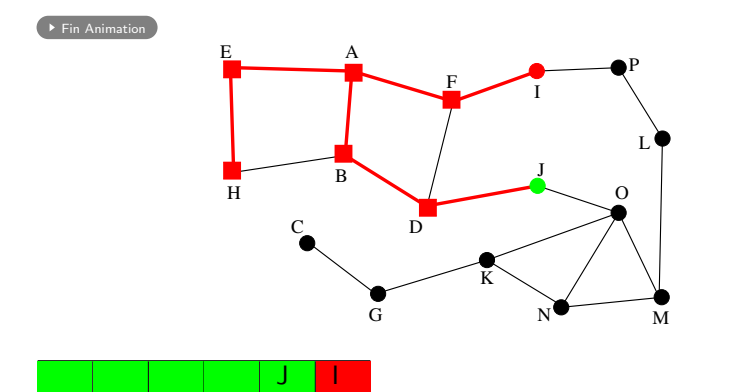

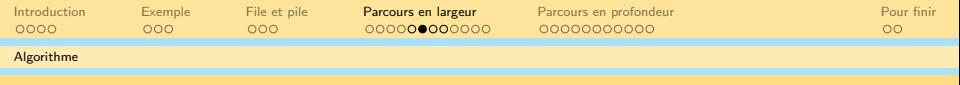

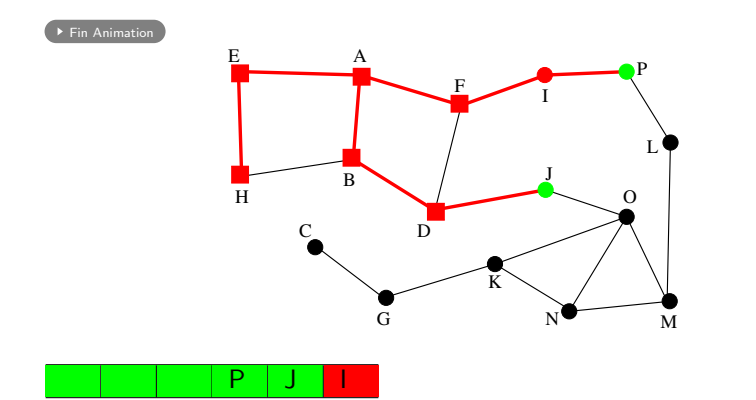

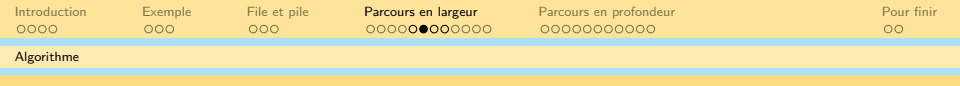

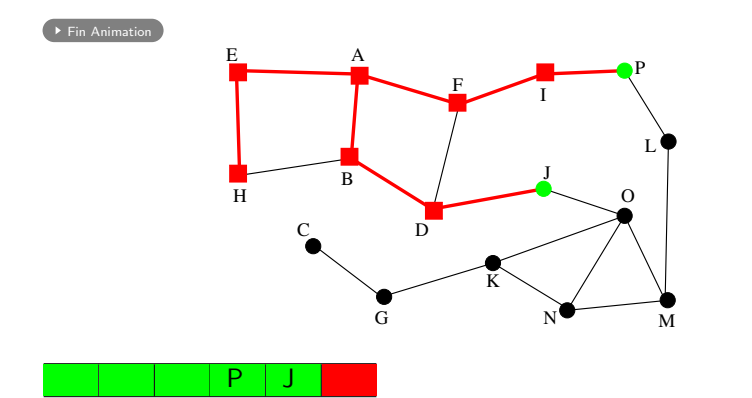

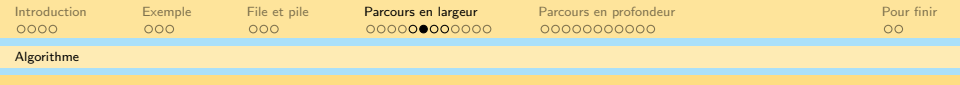

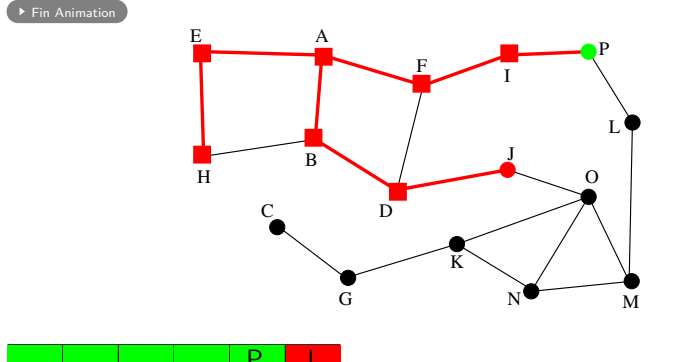

 $\mathsf{P}$ 

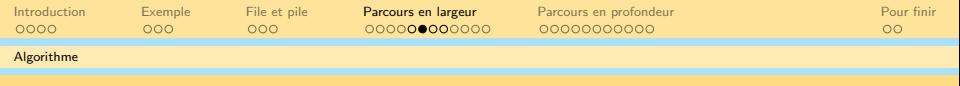

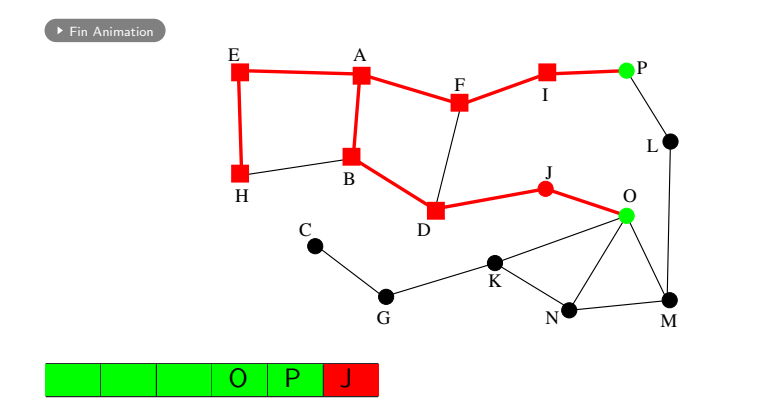

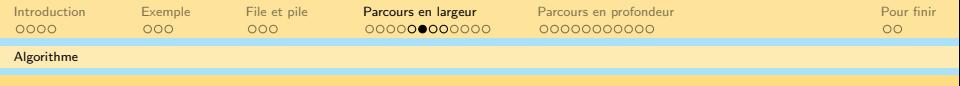

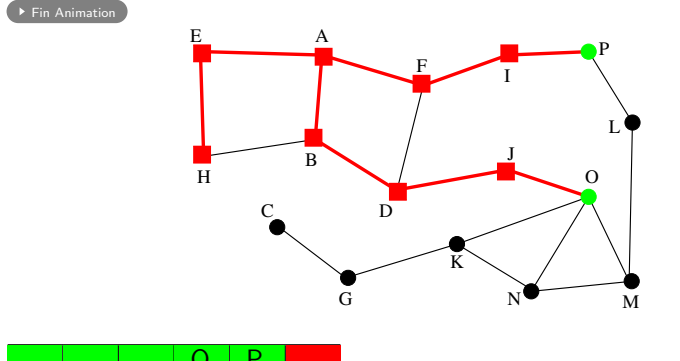

 $O | P$ 

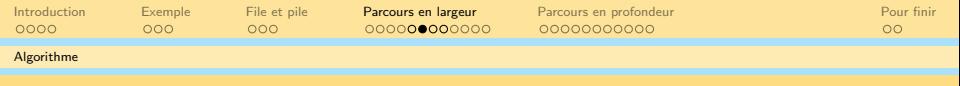

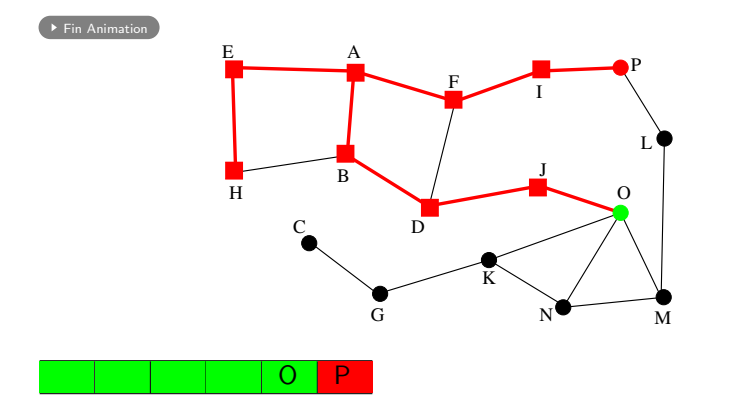

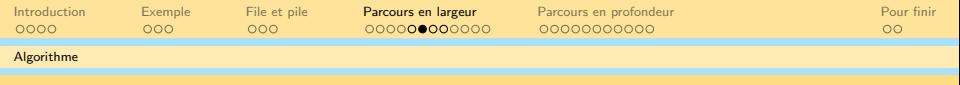

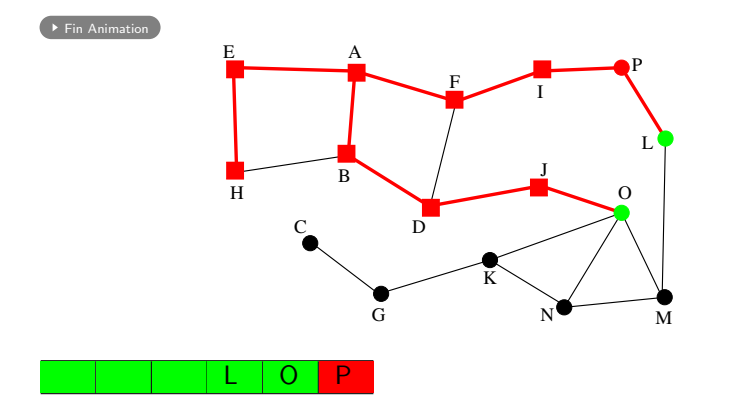

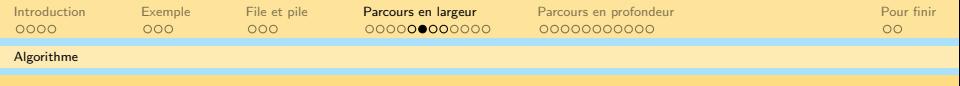

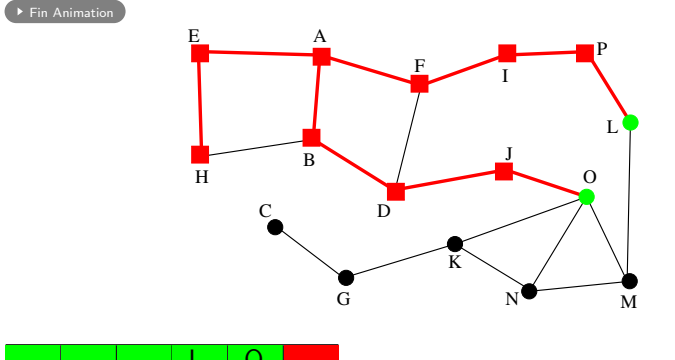

 $\Omega$ 

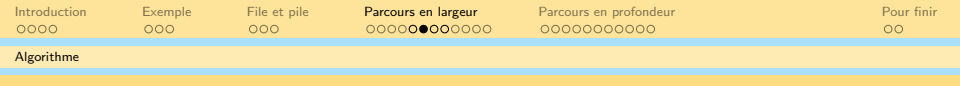

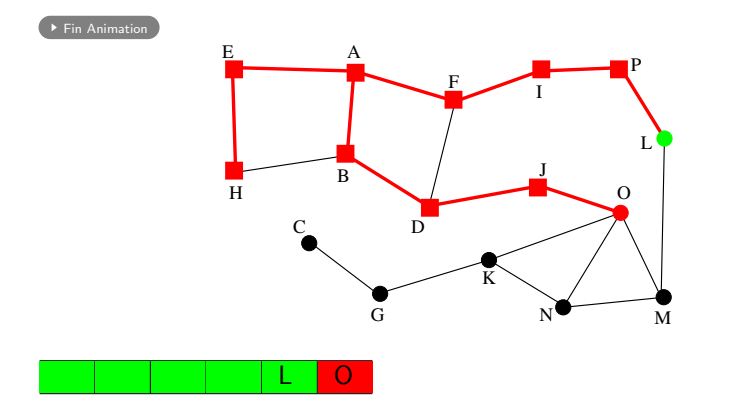

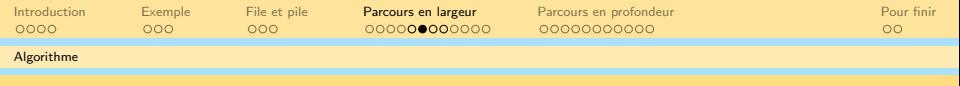

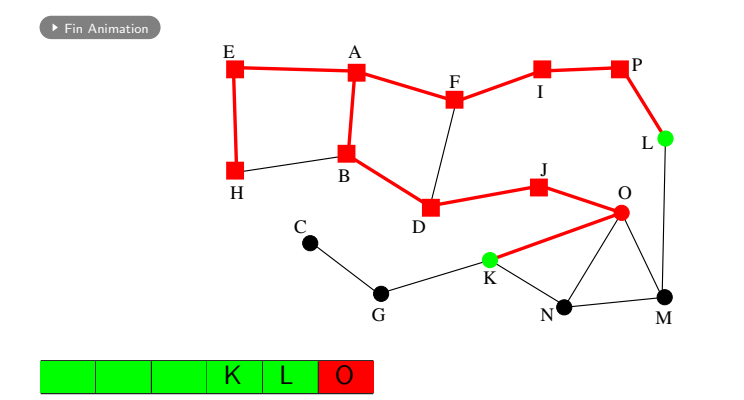

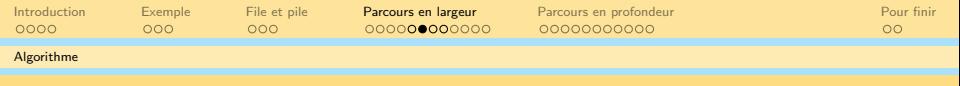

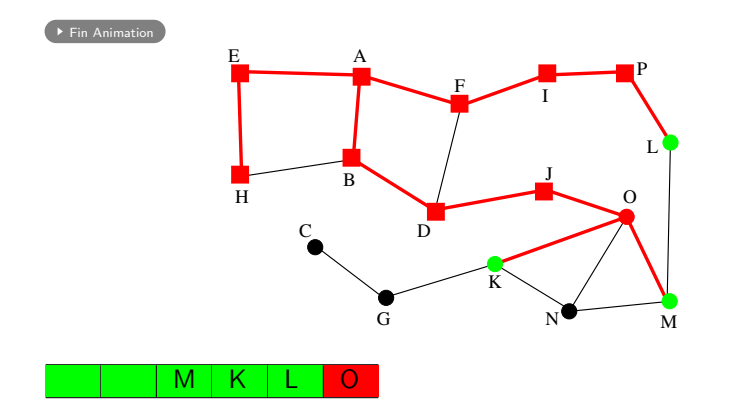

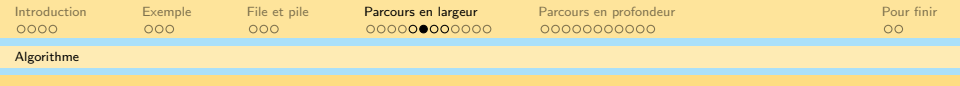

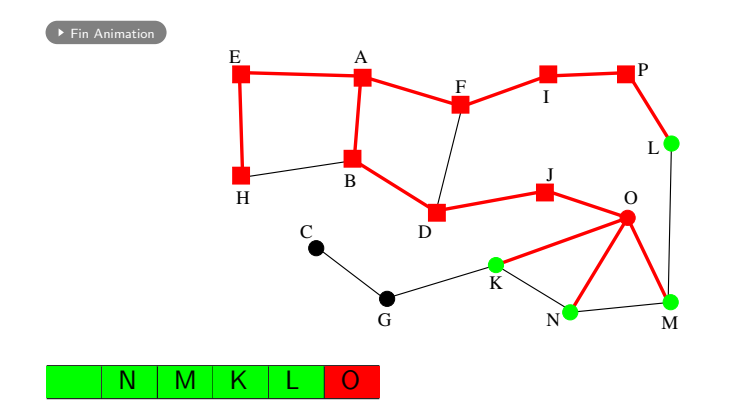

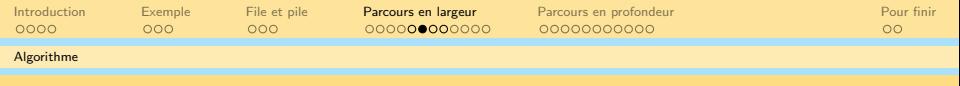

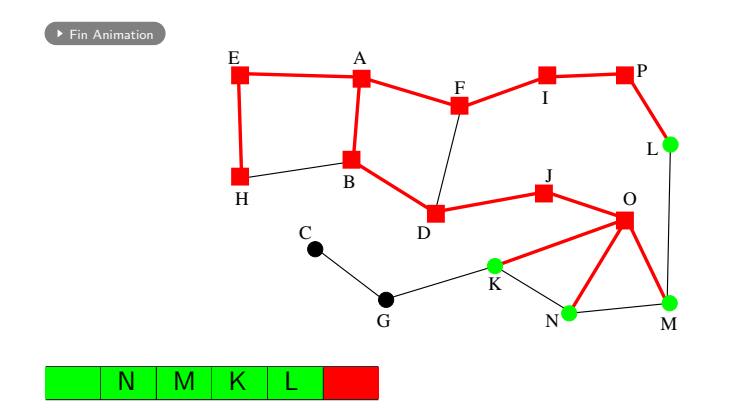
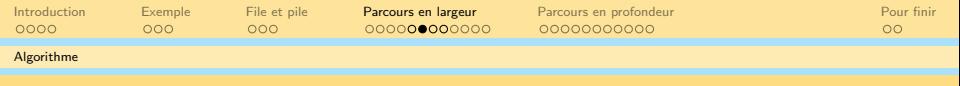

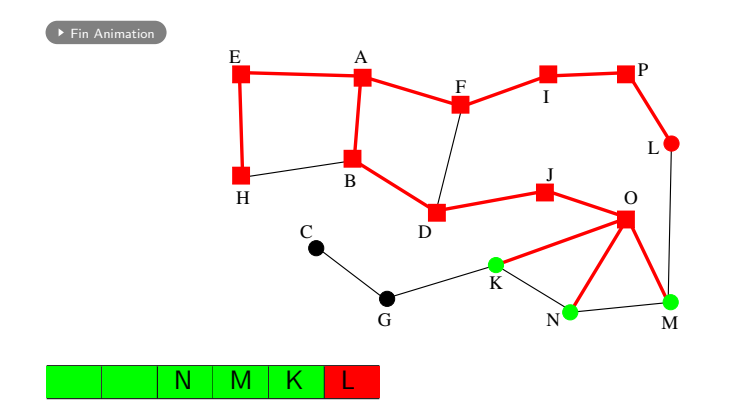

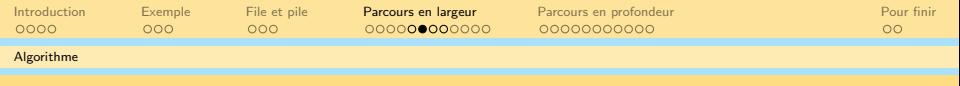

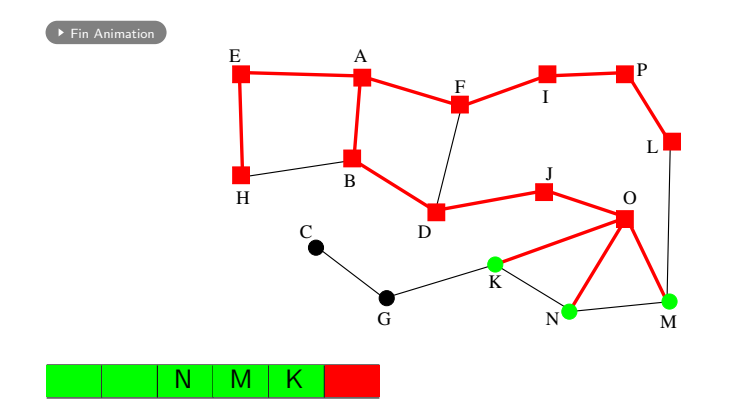

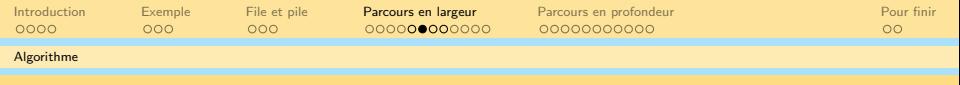

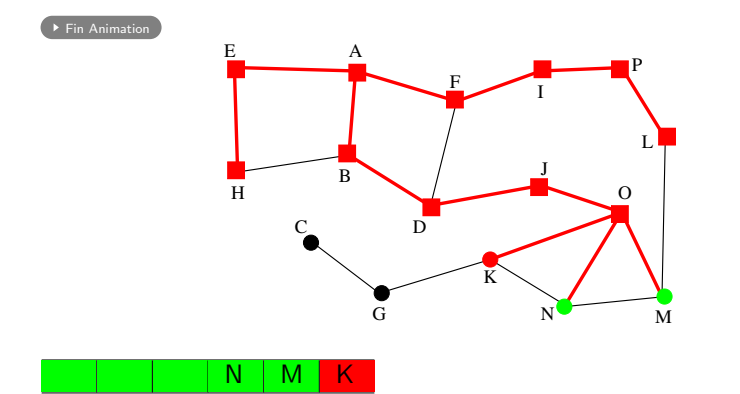

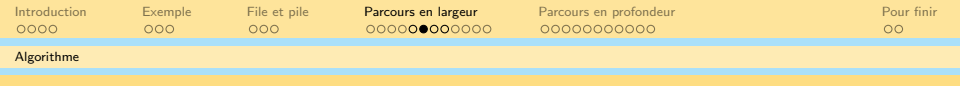

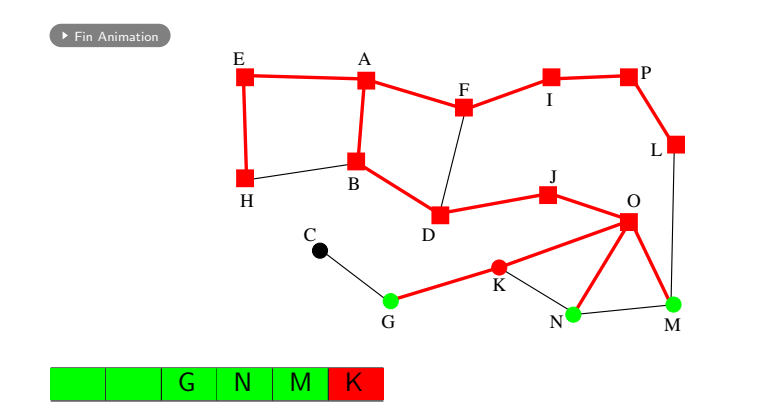

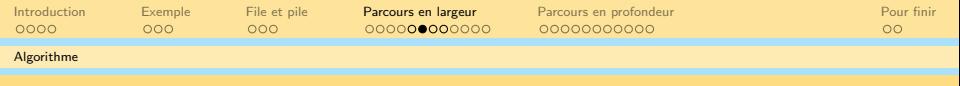

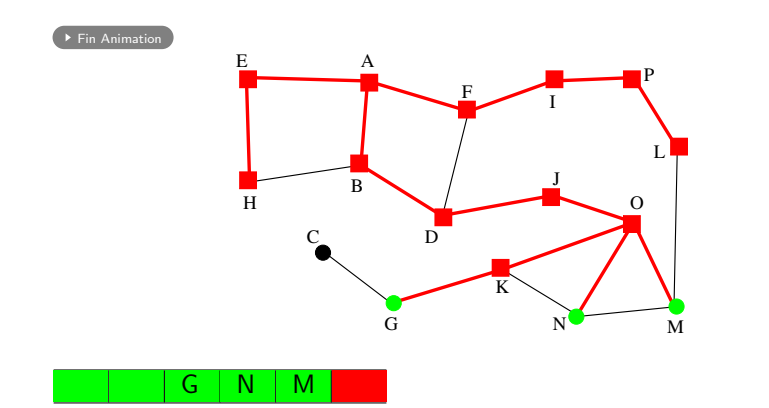

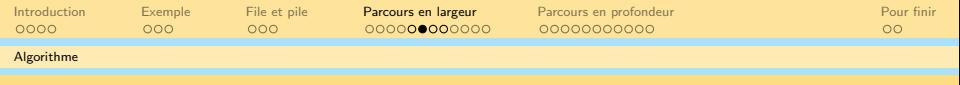

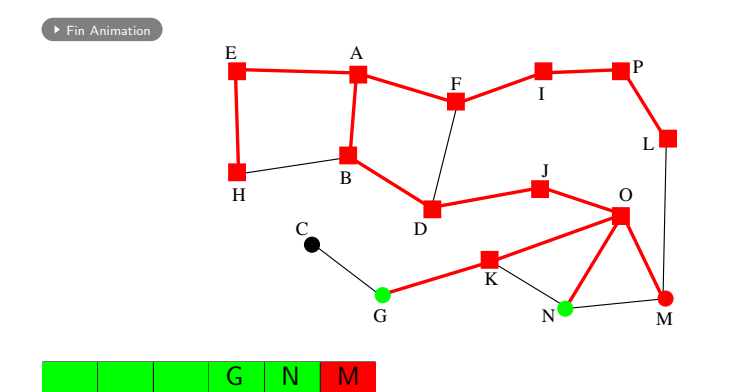

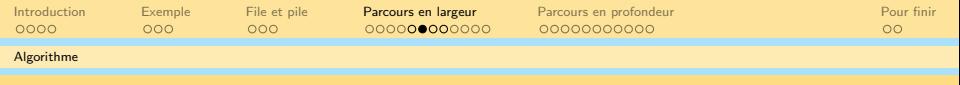

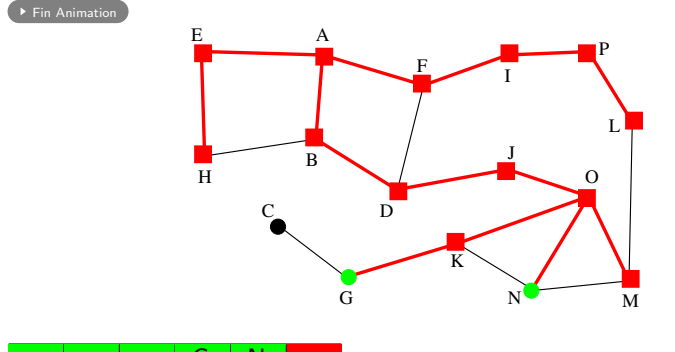

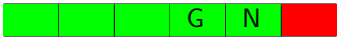

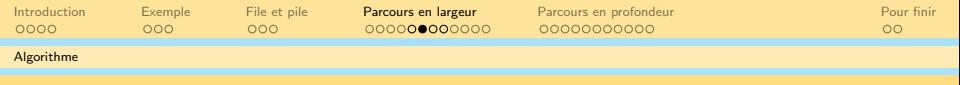

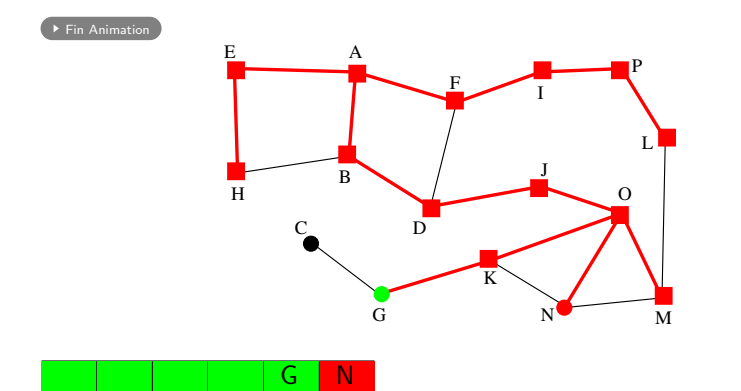

세미 시 세 ラ 시 모 시 시 된 시 그런 시

 $\circledcirc \circledcirc \circledcirc$ 

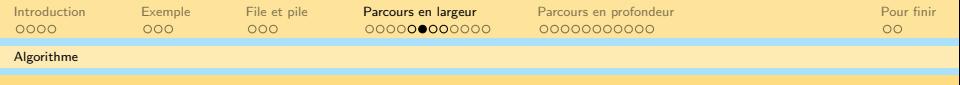

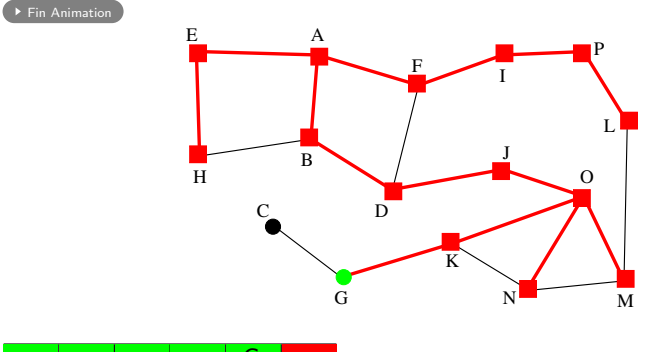

G

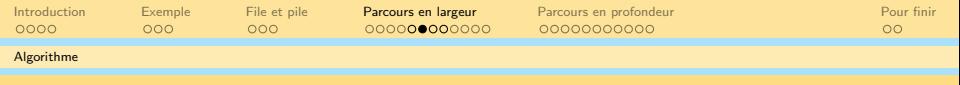

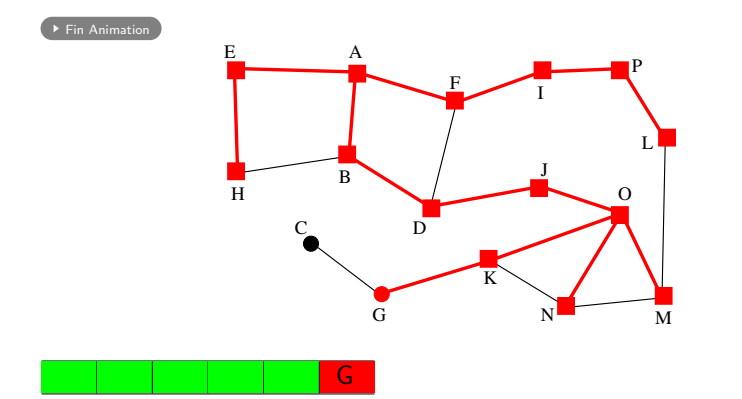

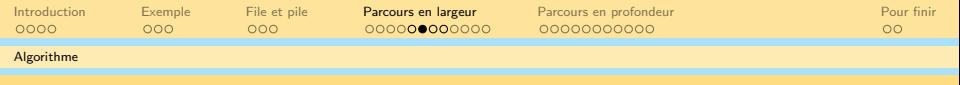

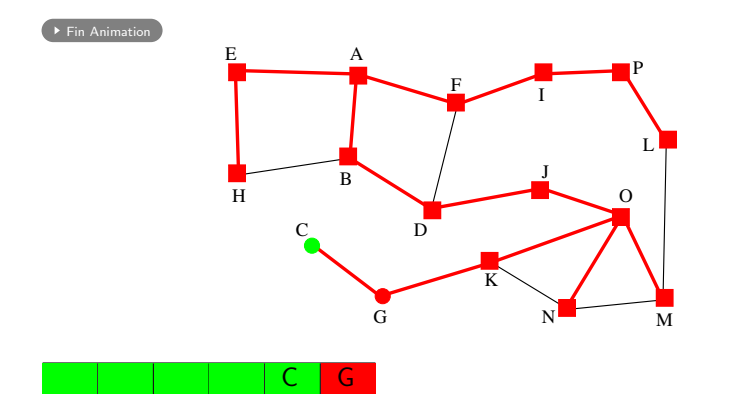

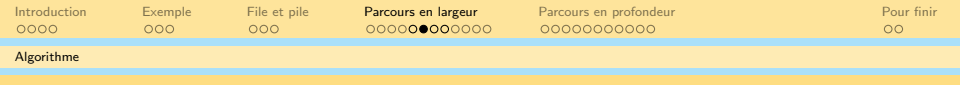

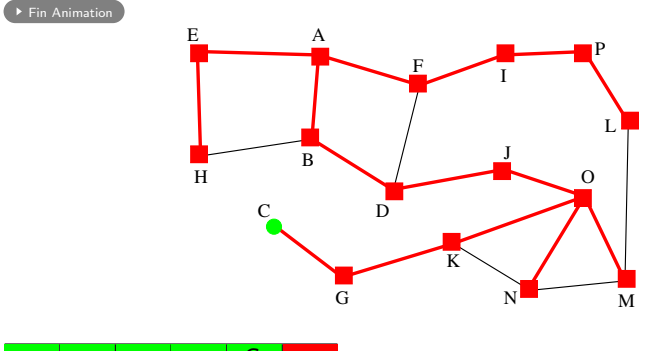

C

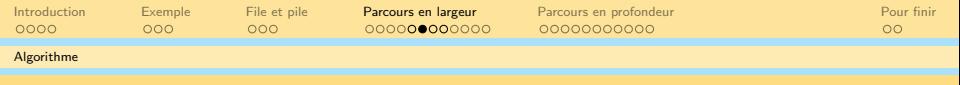

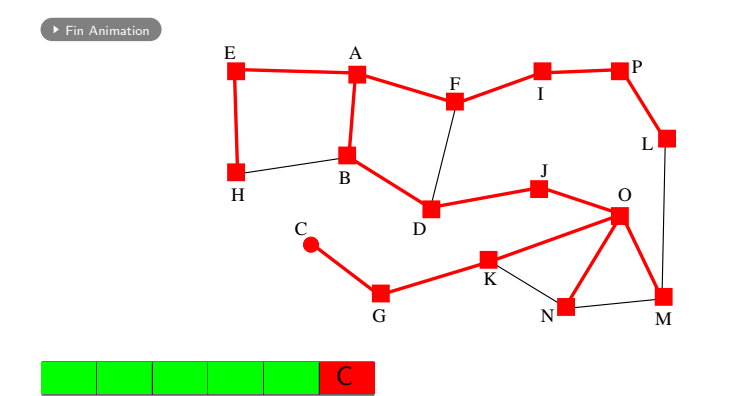

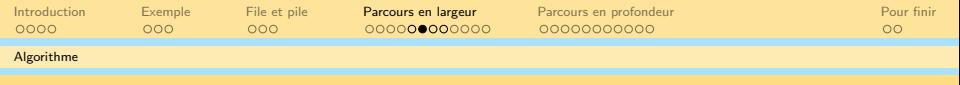

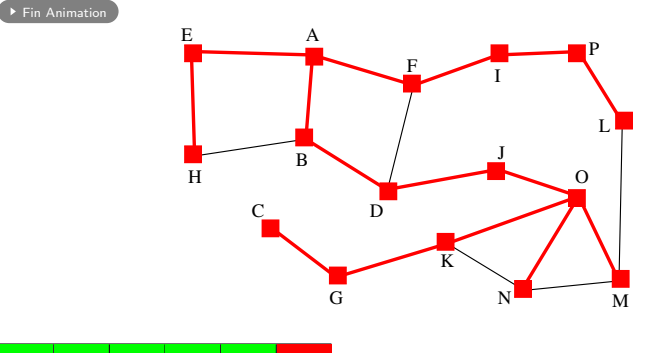

<span id="page-121-0"></span>

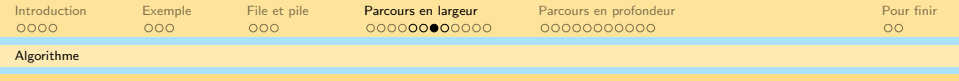

### Algorithme du parcours en largeur

#### **Entrées**

- $\bullet$  G non orienté
- **a** s source

#### Variables locales

- $\bullet$  F file (frontière)
- S ensemble des sommets connus
- $\bullet$  u, v des sommets adjacents

### Initialisation

- **•** Ajouter *s* devant la file
- $\bullet$  Ajouter s à S

### Tant que la file n'est pas vide, répéter

- prendre le premier sommet v de la file d'attente,
- $\bullet$  ajouter chaque voisin inconnu u de v à l'arrière de la file et ajouter  $u$  à  $S$

enlever v de la file

#### Algorithme 1 : Parcours en largeur

```
Données G un graphe s un sommet de G
Variables locales
S un ensemble \begin{array}{ccc} 1 & \times & \times \\ 2 & \times & \times \\ 3 & \times & \times \\ 4 & \times & \times \\ 5 & \times & \times \\ 6 & \times & \times \end{array} /* la frontière */
                                    /* la frontière */u, v deux sommets
début
    initialisation
    ajouter(s, S)enfilter(s, F)répéter
         v :=valeurTete(F)si il existe u \notin S adjacent à v alors
             ajouter(u, S) /* première visite de u */
             enfilter(u,F)sinon
             defiler(F) /* dernière visite de v */
         fin si
    jusqu'à estVide(F)fin
```
K ロ H - K @ H - K 호 H - K 호 H 目  $OQ$ 

<span id="page-124-0"></span>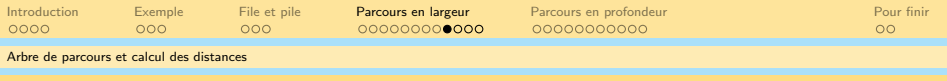

### **Sommaire**

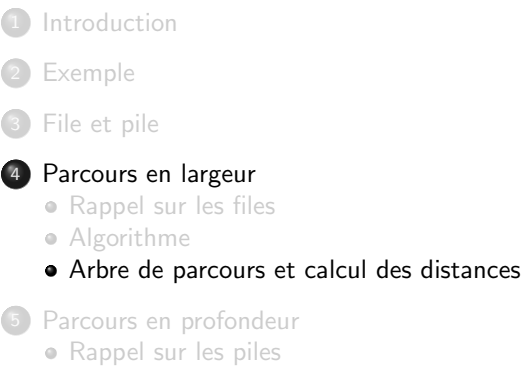

- [Algorithme](#page-132-0)
- [Arbre de parcours](#page-198-0)

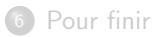

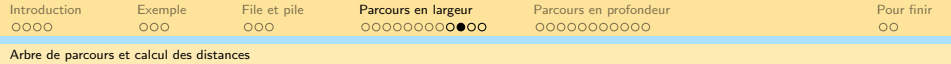

### Propriétés d'un arbre de parcours en largeur :

### Théorème 1 (Distance et Niveau)

Le niveau d'un sommet dans l'arbre est égal à la distance à la source dans le graphe. Autrement dit, les distances à la source dans l'arbre et dans le graphe sont les mêmes.

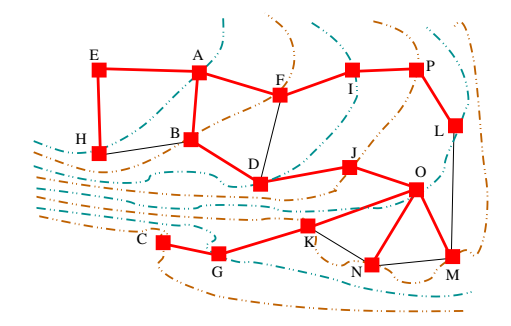

 $\Xi\rightarrow -\leftarrow \Xi\rightarrow$  $OQ$ 

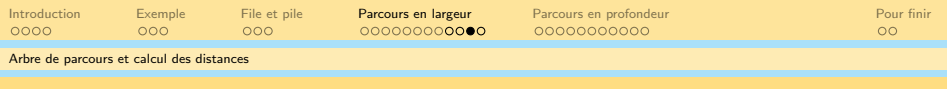

### Preuve du théorème

- $\bullet$  Si un sommet est au niveau d de l'arbre, alors il existe un chemin de longueur  $d$  de ce sommet à la source (par l'unique branche remontant à la source). Donc la distance est plus petite ou égale au niveau.
- On peut montrer l'inégalité inverse par récurrence sur le nombre de niveaux/les étapes de l'algorithme.
	- $\bullet$  à la première étape, les voisins de la source sont ajoutés au niveau 1 de l'arbre.
	- supposons l'égalité vraie au rang n. Un sommet u à distance  $n + 1$ est voisin d'un sommet  $v$  à distance  $n$ . Or le sommet  $v$  est au niveau n de l'arbre par hypothèse et u ne peut pas avoir été ajouté avant v. L'algorithme du parcours en largeur va donc ajouter  $u$  au niveau  $n + 1$
- $\bullet$  Conclusion : on a bien distance=niveau

**Algorithme 2 :** Parcours en largeur  $+$  distance à la source

Variables locales

L tableau des distances à la source /\* indexés par les sommets  $*/$ début

```
initialisation
   ajouter(s, S)enfilter(s, F)L[s] := 0répéter
      v :=valeurTete (F)si il existe u \notin S adjacent à v alors
        ajouter(u, S) /* première visite de u */
         enfiler(u, F)L[u] := L[v] + 1sinon
         defiler(F) /* dernière visite de v */
      fin si
   jusqu'à estVide(F)fin
Sorties : L, tableau des distances à la source s
```
<span id="page-128-0"></span>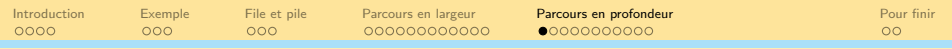

세미 시 세 ラ 시 모 시 시 된 시 그런 시

 $OQ$ 

### Sommaire

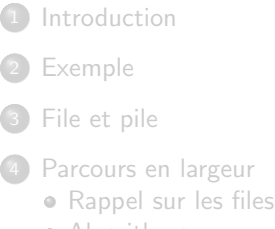

- [Algorithme](#page-73-0)
- [Arbre de parcours et calcul des distances](#page-124-0)

#### <sup>5</sup> [Parcours en profondeur](#page-128-0)

- [Rappel sur les piles](#page-129-0)
- [Algorithme](#page-132-0)
- [Arbre de parcours](#page-198-0)

### [Pour finir](#page-201-0)

<span id="page-129-0"></span>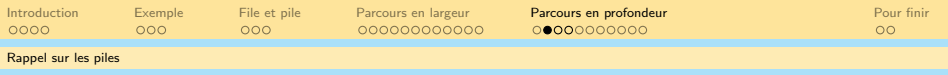

イロト (個)トイミト (ミ)トー ミー りん(^

### **Sommaire**

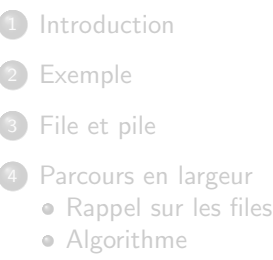

[Arbre de parcours et calcul des distances](#page-124-0)

### <sup>5</sup> [Parcours en profondeur](#page-128-0)

- [Rappel sur les piles](#page-129-0)
- [Algorithme](#page-132-0)
- [Arbre de parcours](#page-198-0)

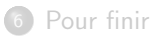

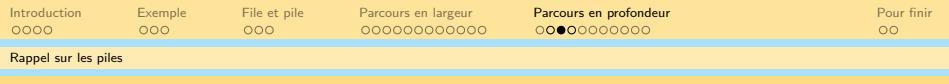

### Définition d'une pile

Les primitives permettant de gérer une pile sont :

- Ajouter un sommet (toujours en haut de la pile) (empiler)
- Enlever un sommet (toujours en haut de la pile) (dépiler)
- Vérifier si la pile est vide (estVide?)

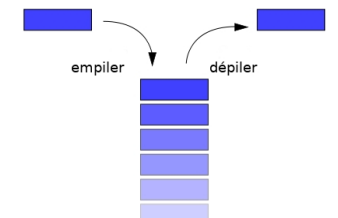

KED KAP KED KED E YAN

On peut aussi juste regarder le sommet en haut de la pile sans l'enlever (valeurSommetPile)

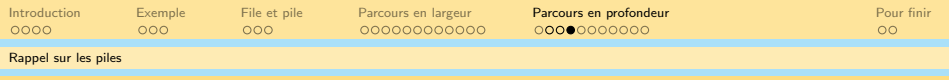

### Les piles en pratique

- En anglais : Stack ou bien LIFO (Last In First Out)
- Peut se coder facilement avec des listes chaînées (par exemple)
- Des librairies implémentant les piles existent dans la majeure partie des langages de programmation

#### Exemple

- On peut utiliser une pile si on veut implémenter annuler une action
- Une pile stockant les appels de fonctions est utilisée par la plupart des langages de programmation compilés

<span id="page-132-0"></span>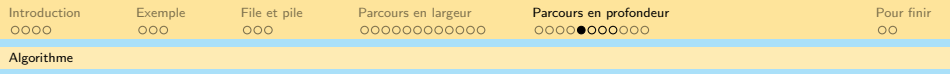

イロト (個)トイミト (ミ)トー ミー りん(^

### Sommaire

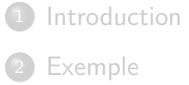

### [File et pile](#page-65-0)

- [Parcours en largeur](#page-69-0)
	- [Rappel sur les files](#page-70-0)
	- [Algorithme](#page-73-0)
	- [Arbre de parcours et calcul des distances](#page-124-0)

### <sup>5</sup> [Parcours en profondeur](#page-128-0)

[Rappel sur les piles](#page-129-0)

#### • [Algorithme](#page-132-0)

• [Arbre de parcours](#page-198-0)

### [Pour finir](#page-201-0)

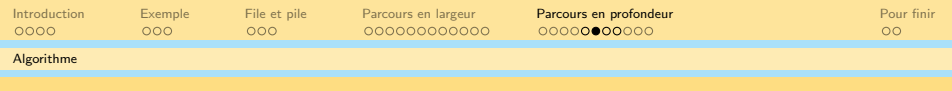

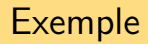

 $\blacktriangleright$  [Fin Animation](#page-195-0)

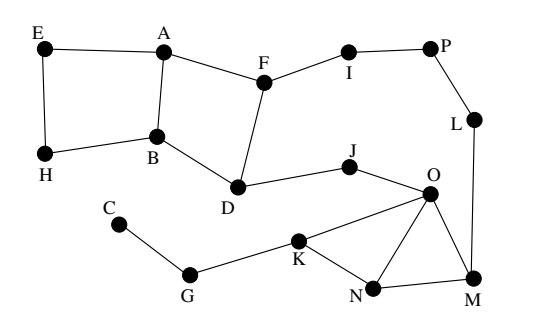

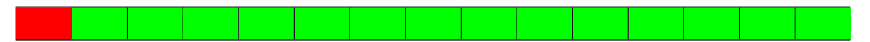

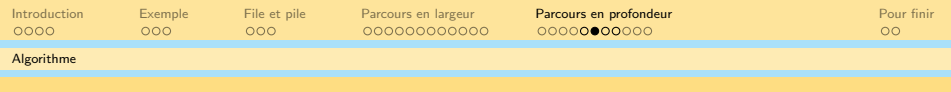

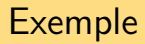

 $\blacktriangleright$  [Fin Animation](#page-195-0)

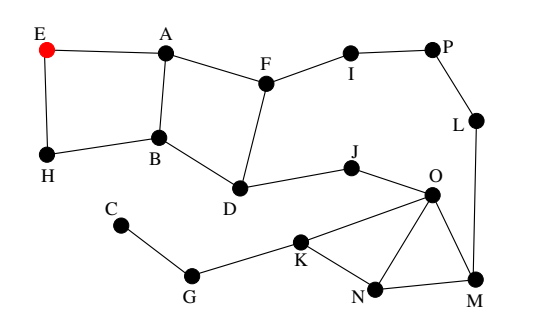

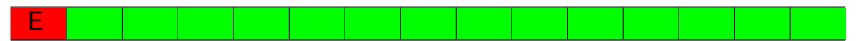

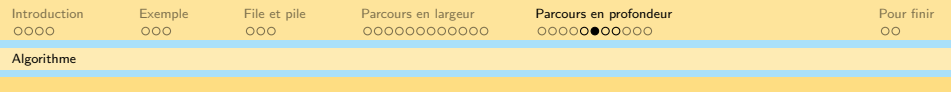

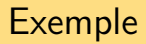

 $\blacktriangleright$  [Fin Animation](#page-195-0)

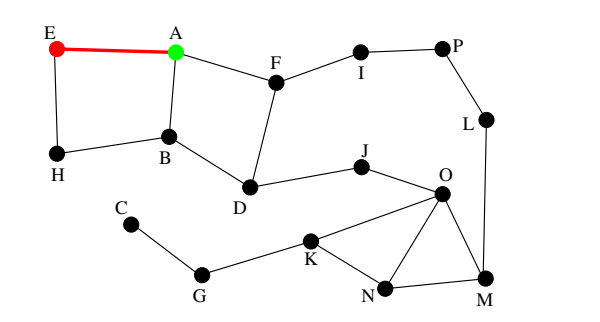

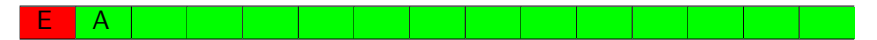

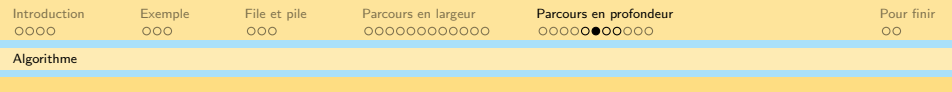

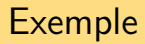

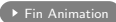

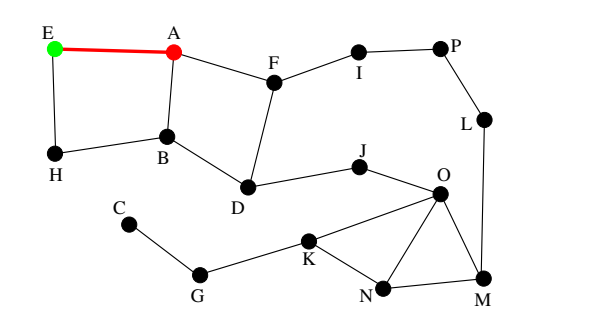

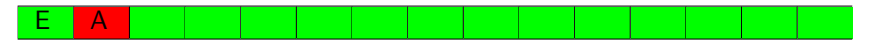

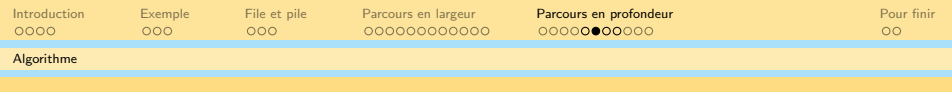

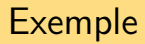

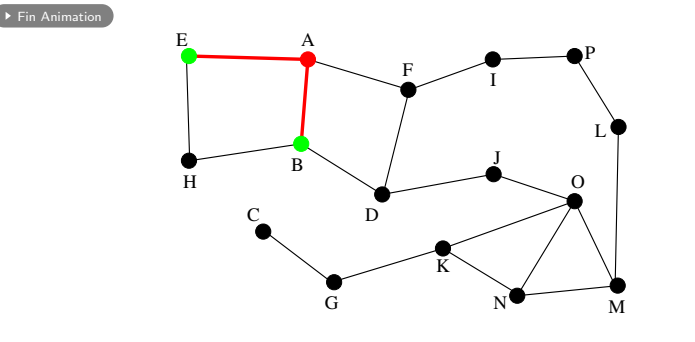

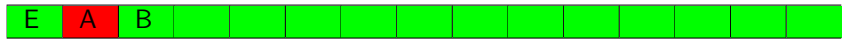

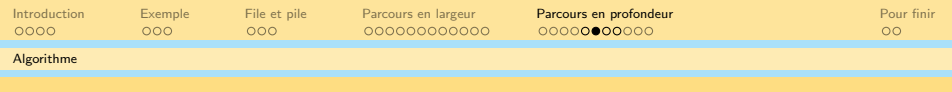

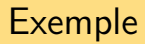

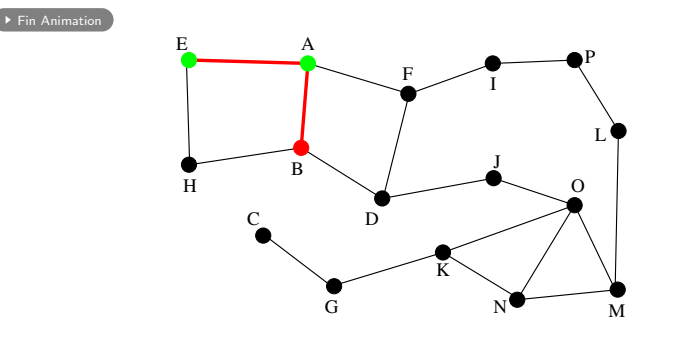

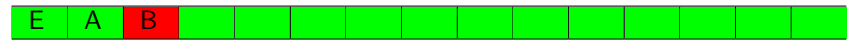

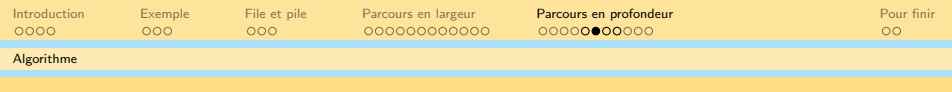

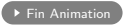

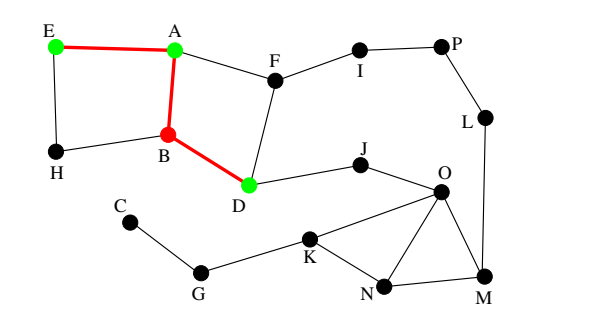

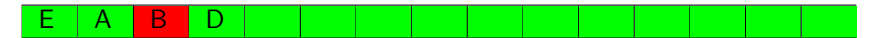

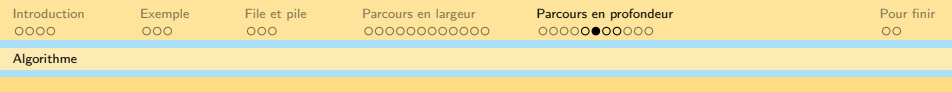

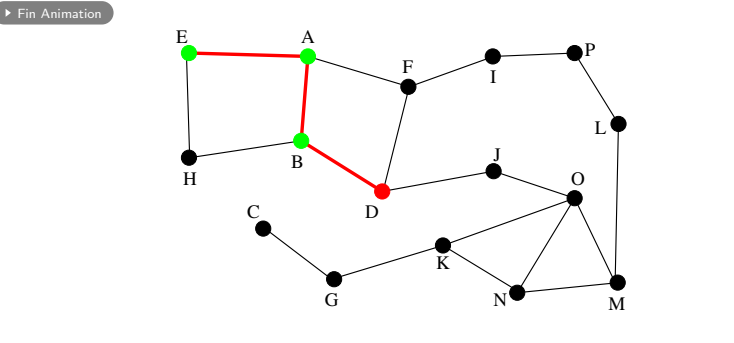

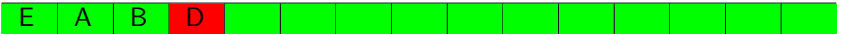

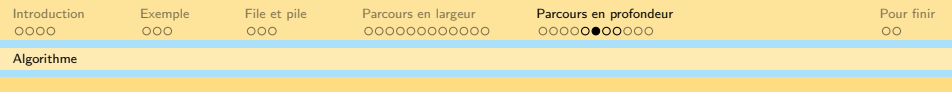

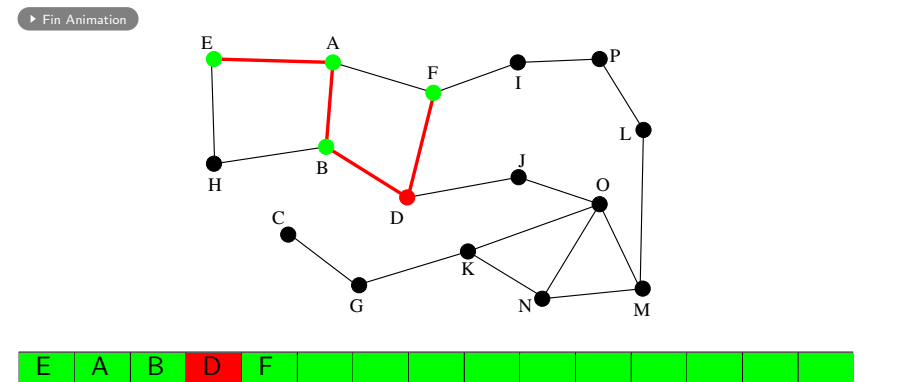

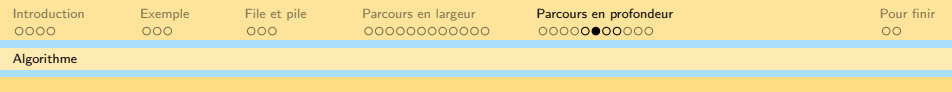

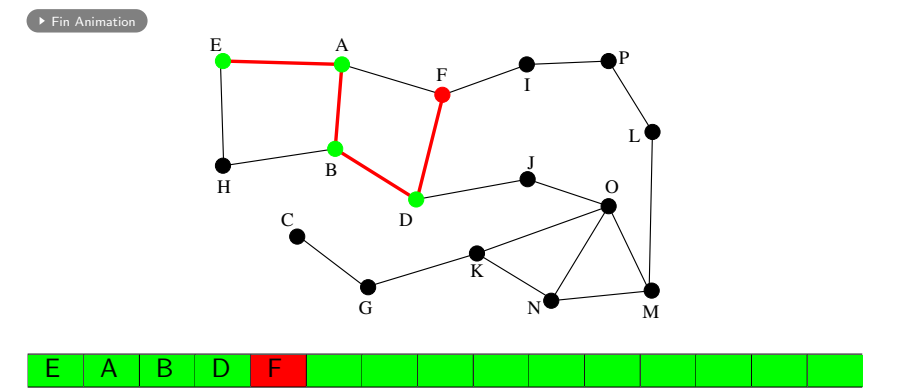

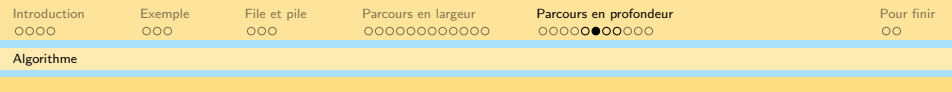

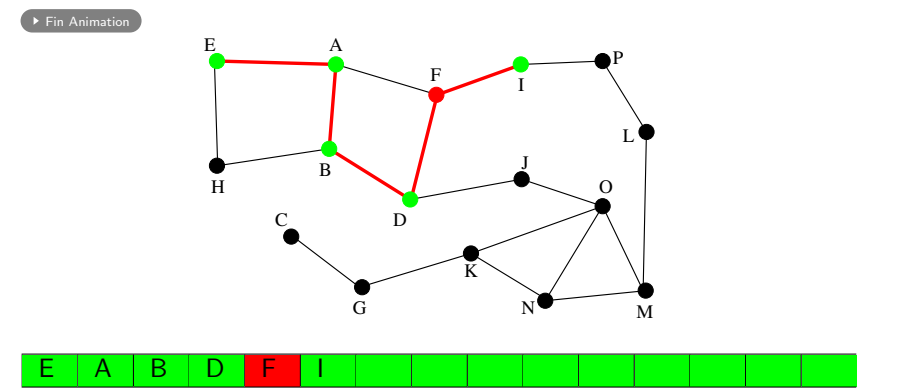
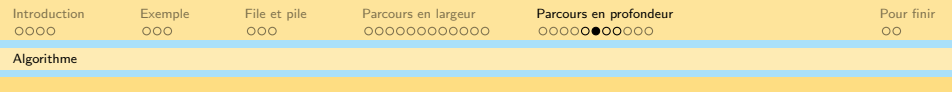

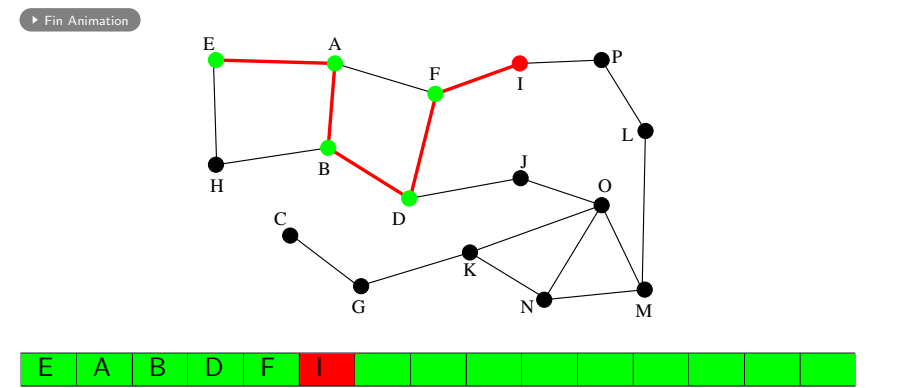

 $\mathcal{A} \hspace{1mm} \Box \hspace{1mm} \triangleright \hspace{1mm} \mathcal{A} \hspace{1mm} \overline{\Box} \hspace{1mm} \triangleright \hspace{1mm} \mathcal{A} \hspace{1mm} \overline{\Xi} \hspace{1mm} \triangleright \hspace{1mm} \mathcal{A} \hspace{1mm} \overline{\Xi} \hspace{1mm} \triangleright \hspace{1mm} \cdots \hspace{1mm} \overline{\Xi} \hspace{1mm} \cdots \hspace{1mm} \overline{\Xi}$  $\circlearrowright\circ \varphi$ 

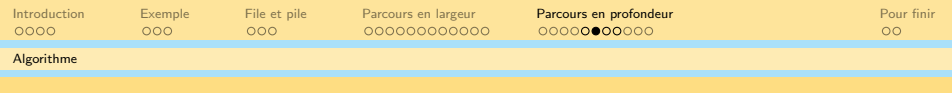

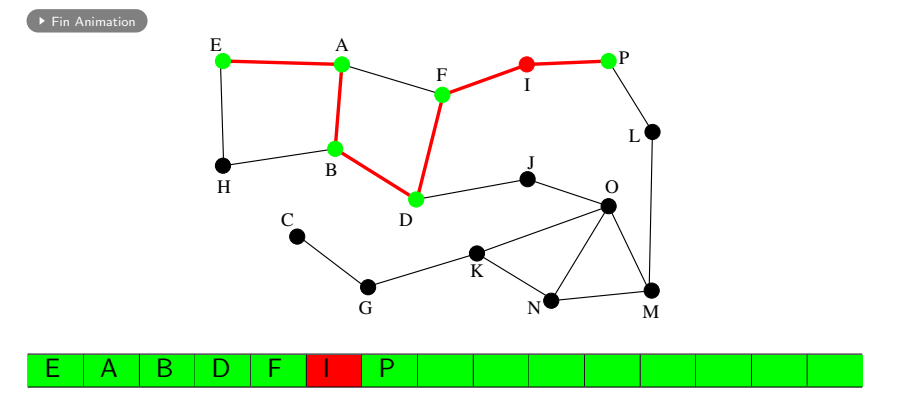

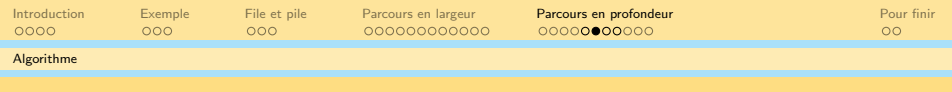

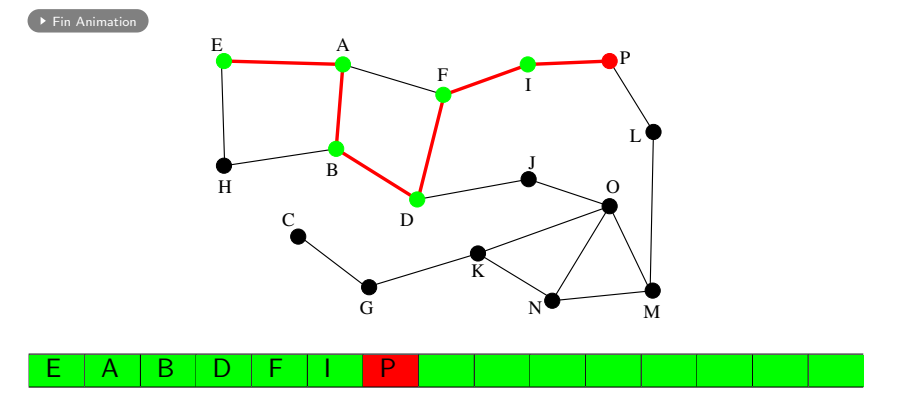

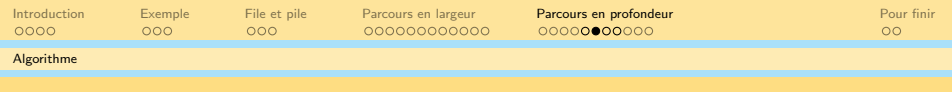

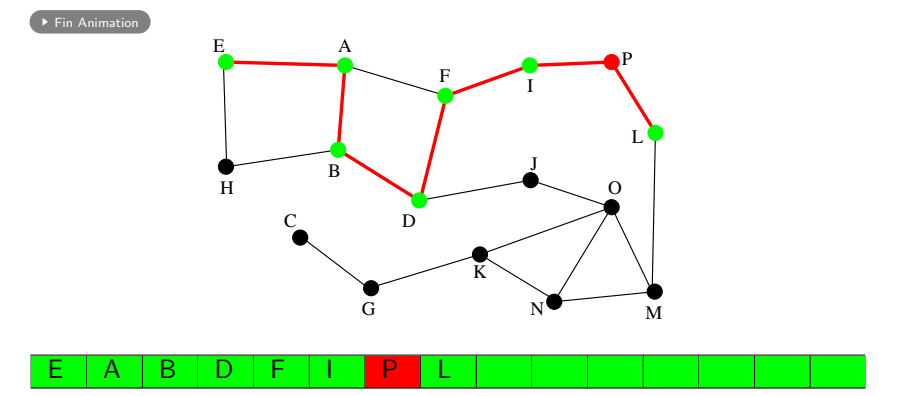

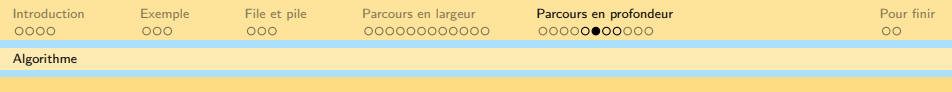

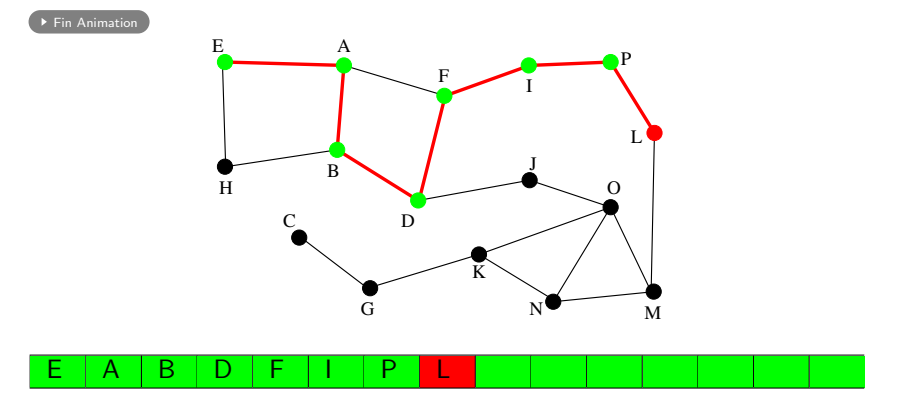

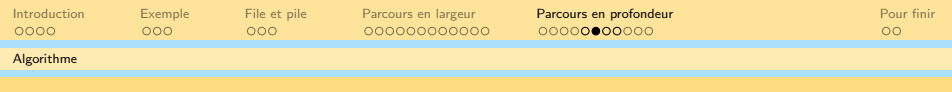

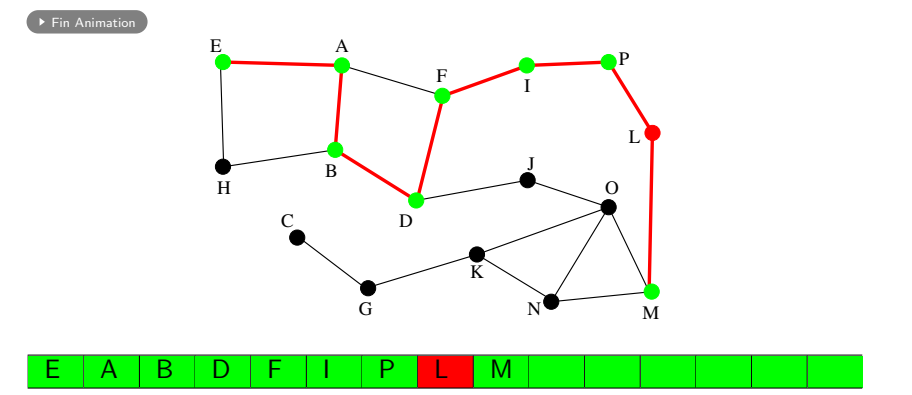

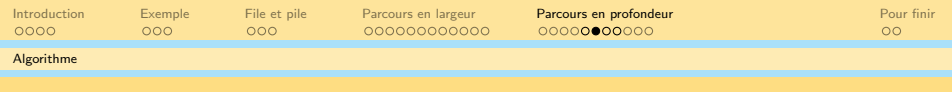

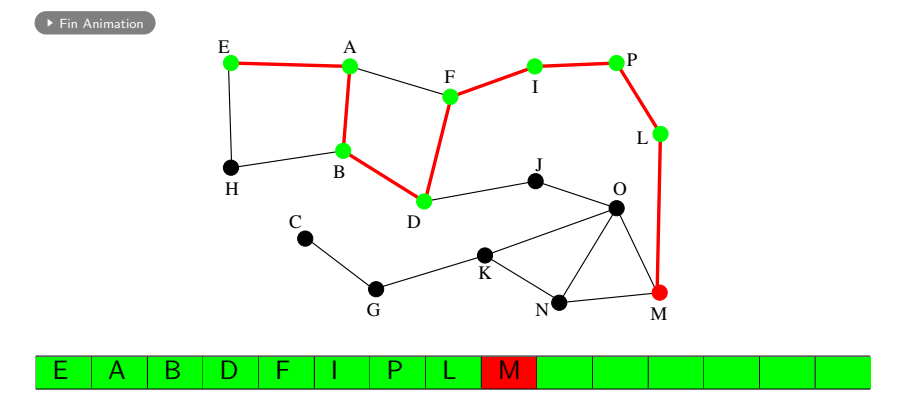

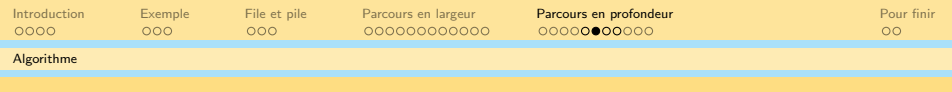

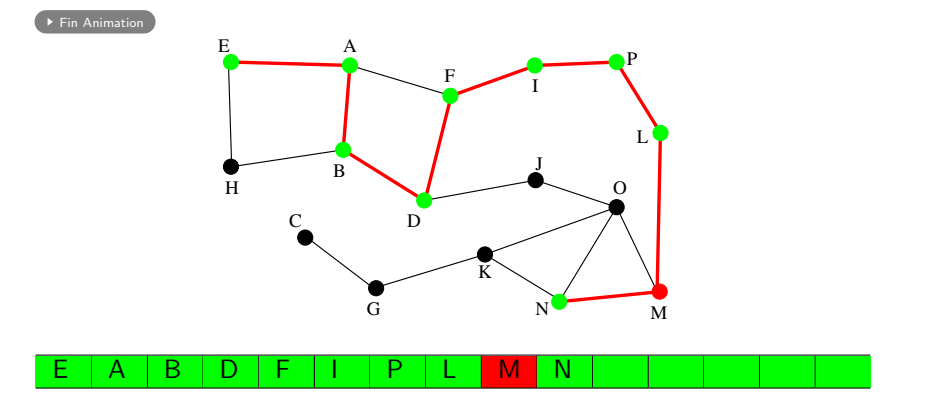

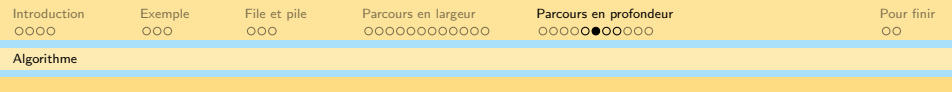

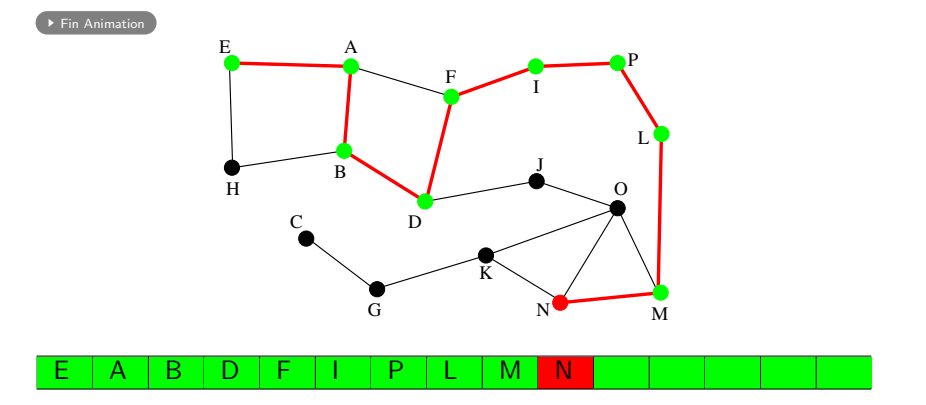

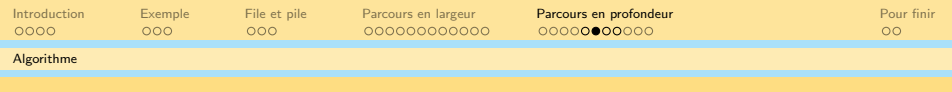

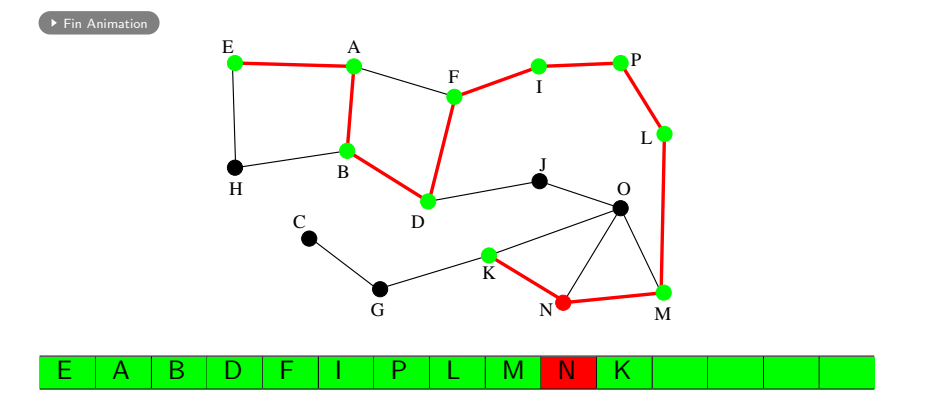

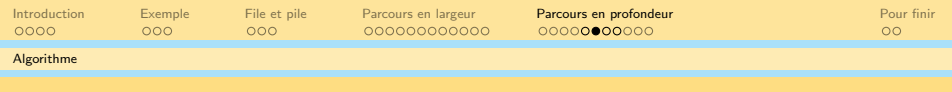

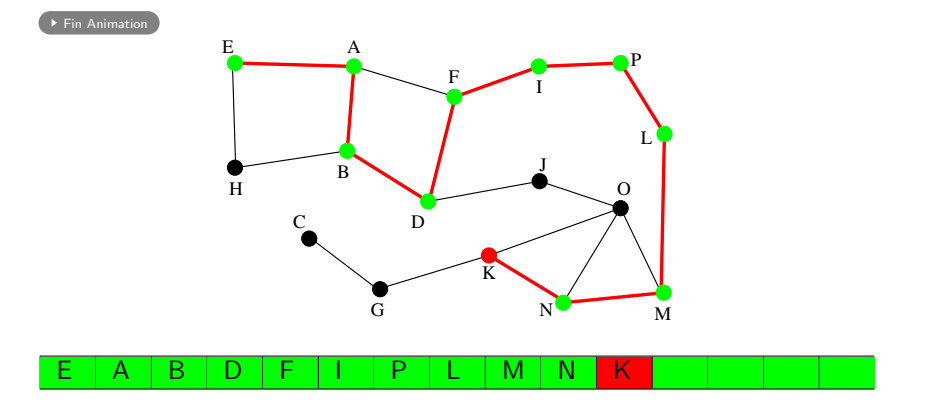

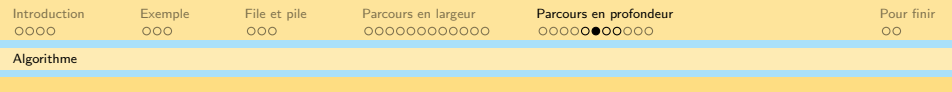

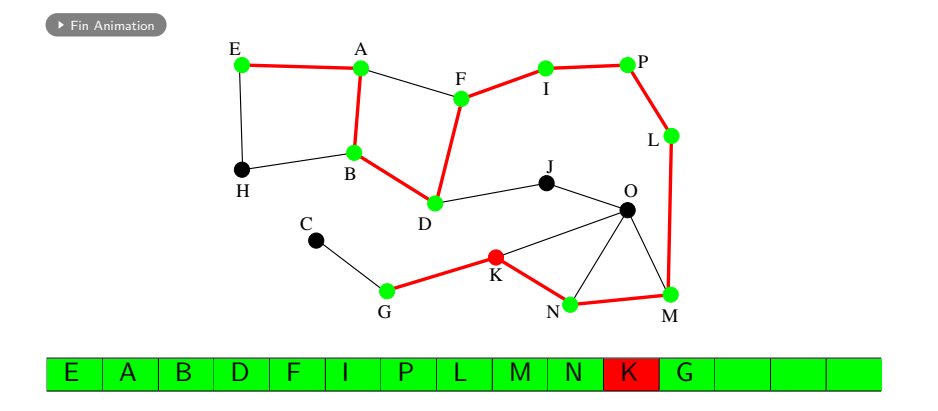

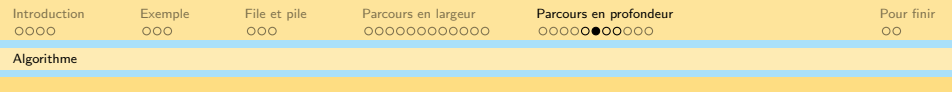

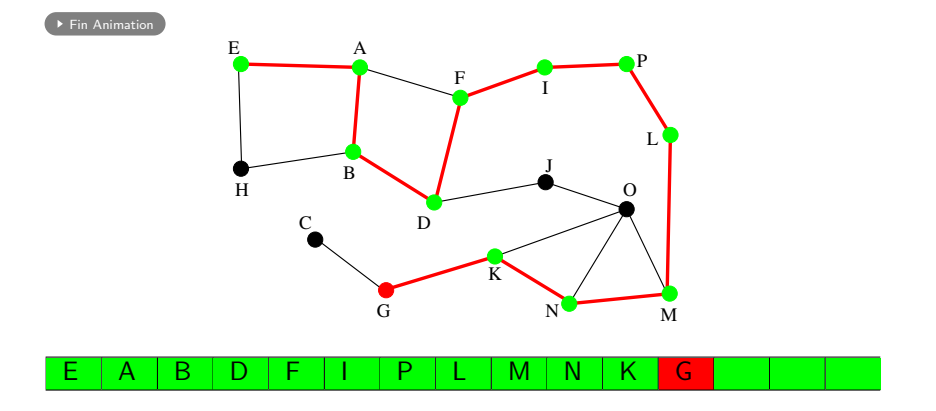

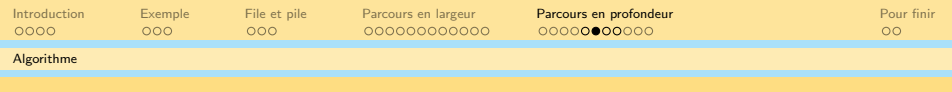

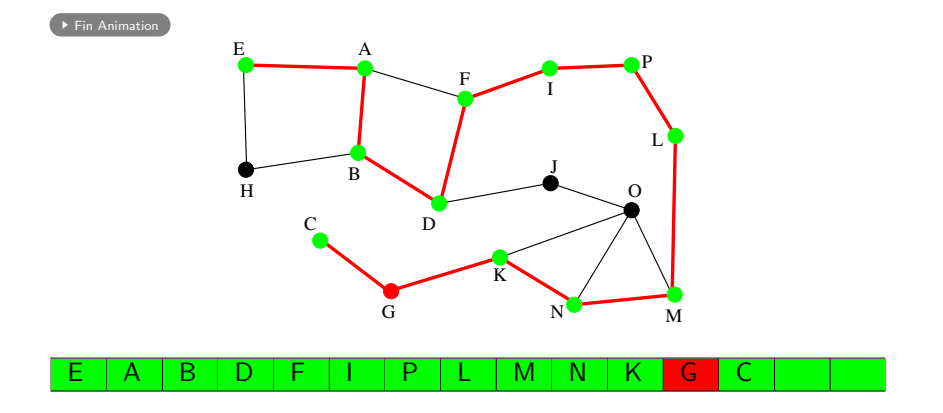

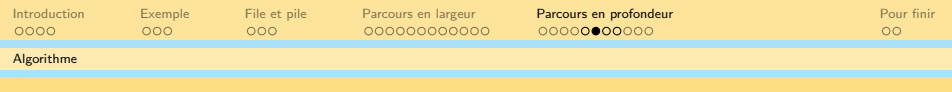

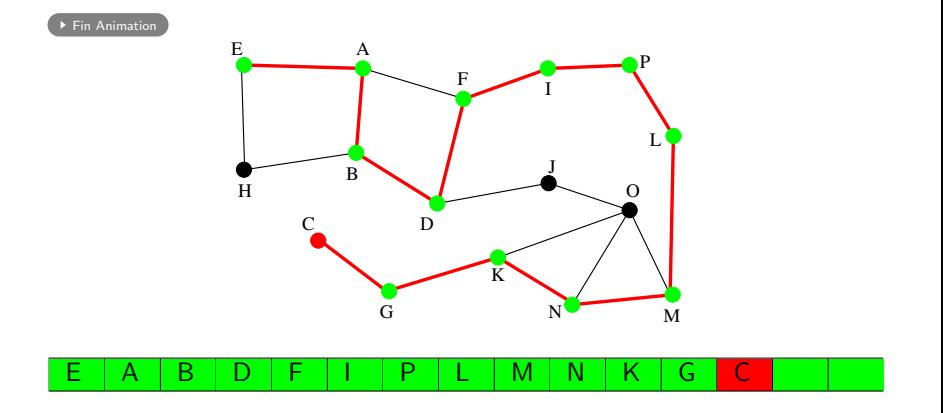

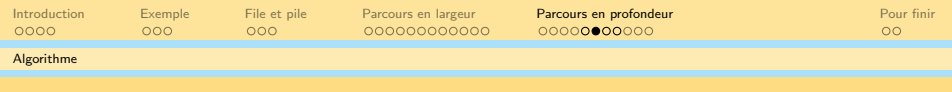

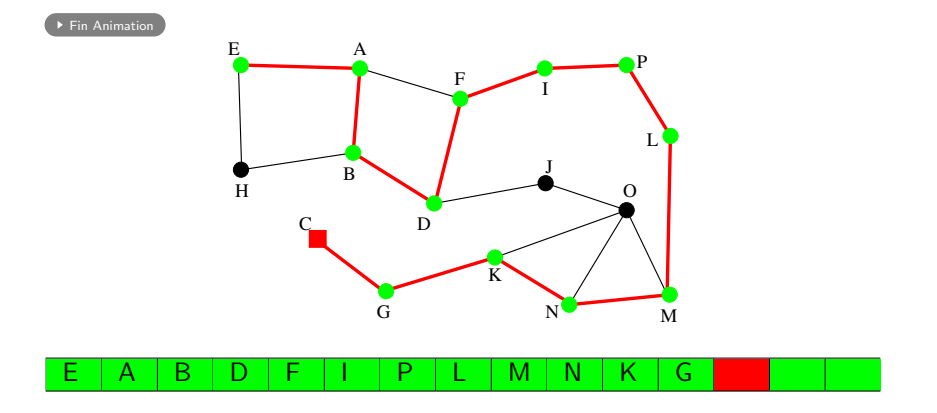

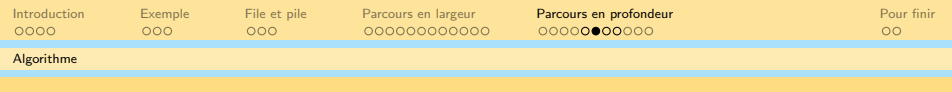

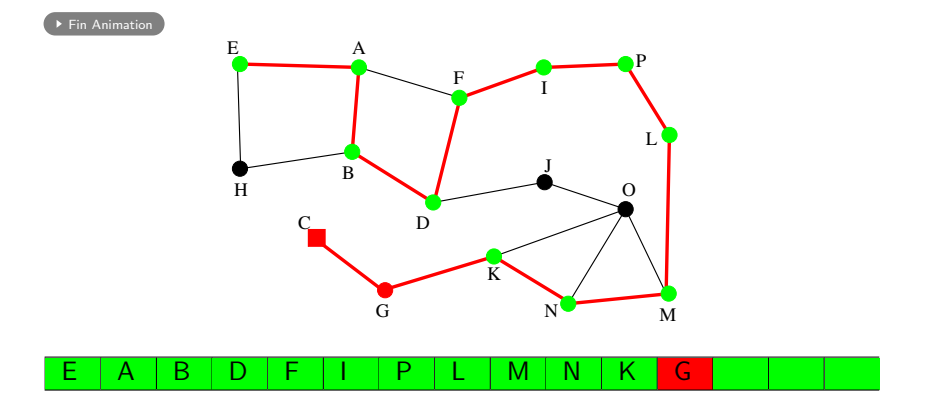

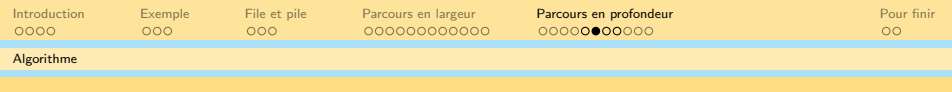

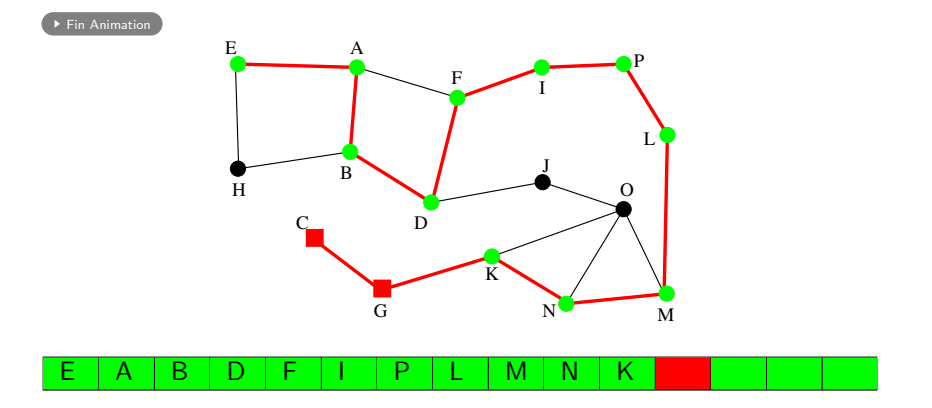

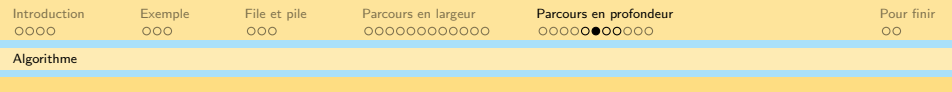

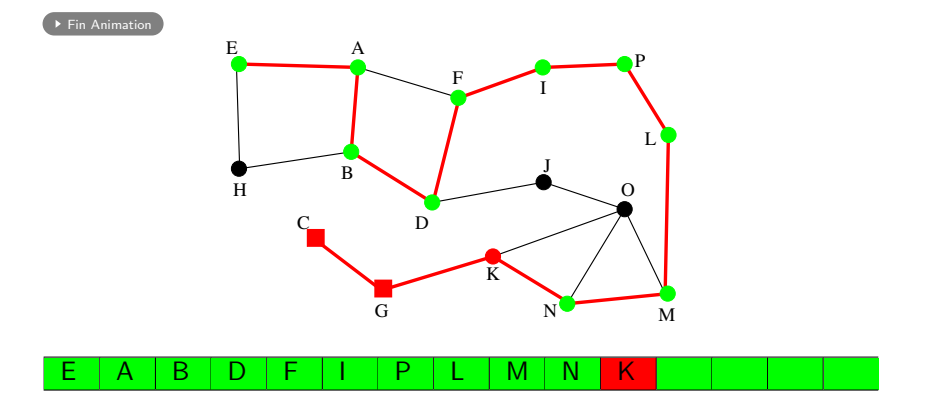

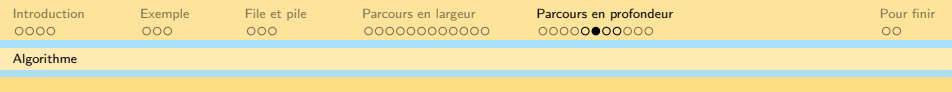

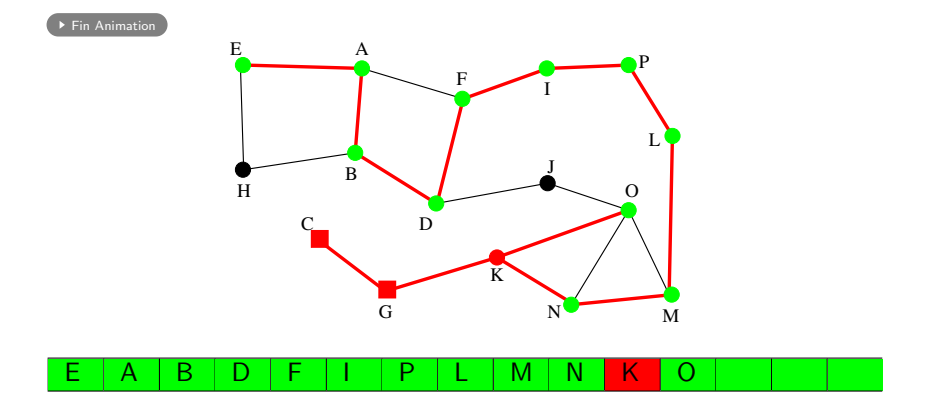

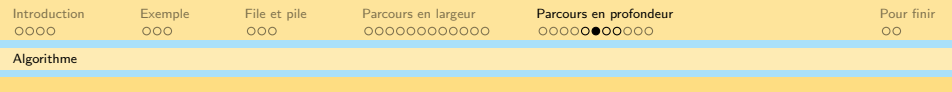

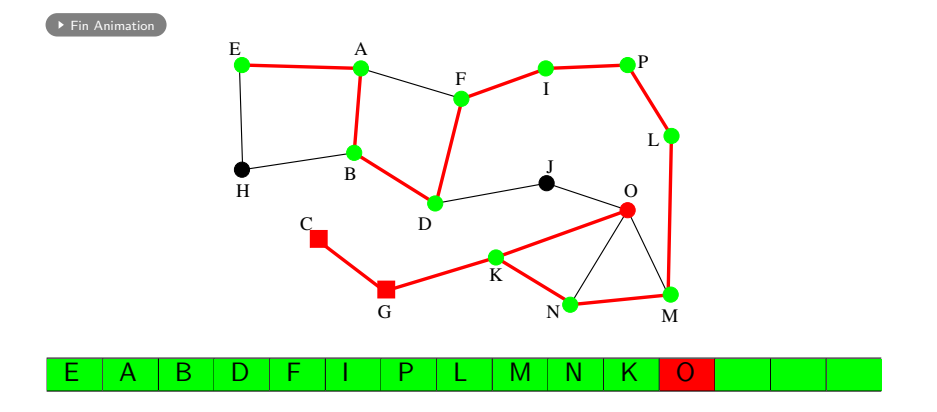

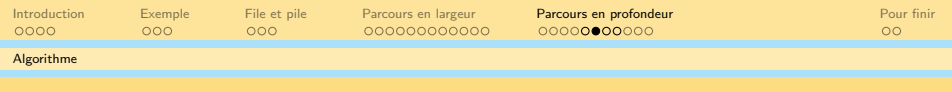

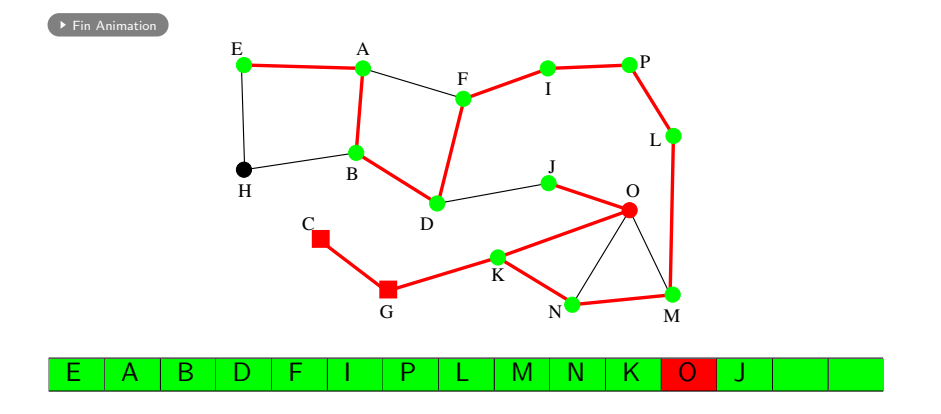

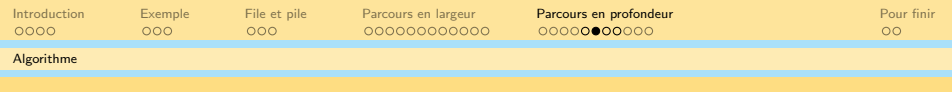

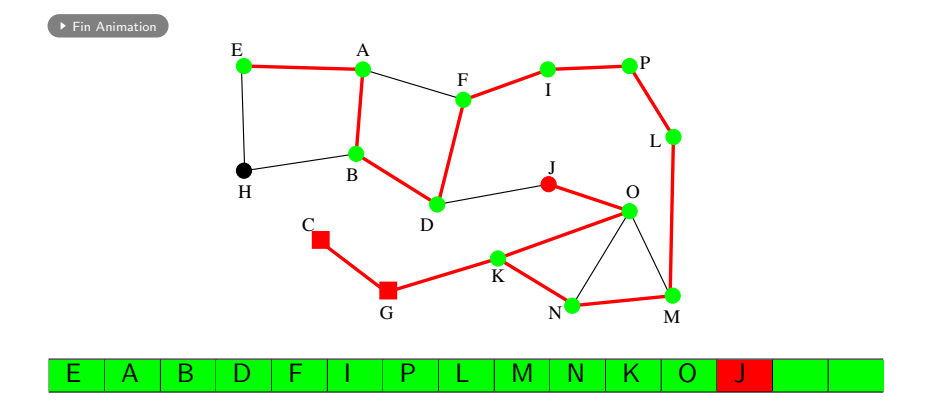

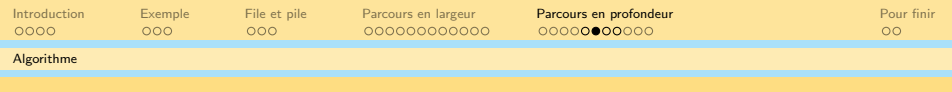

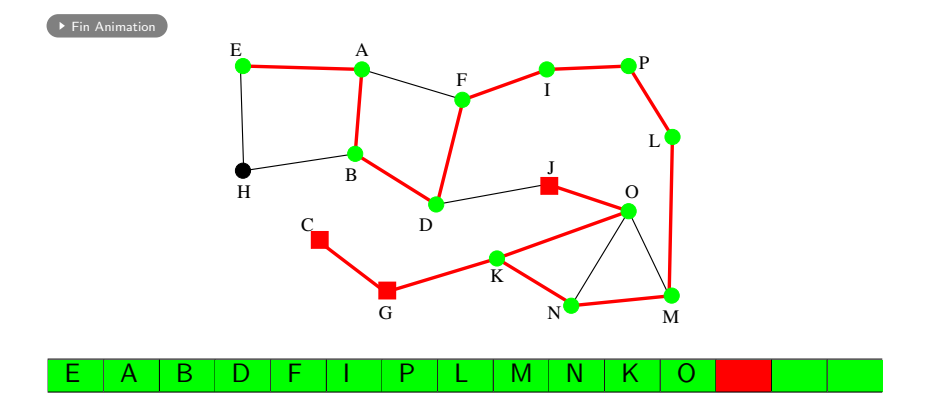

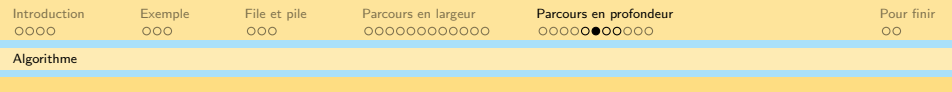

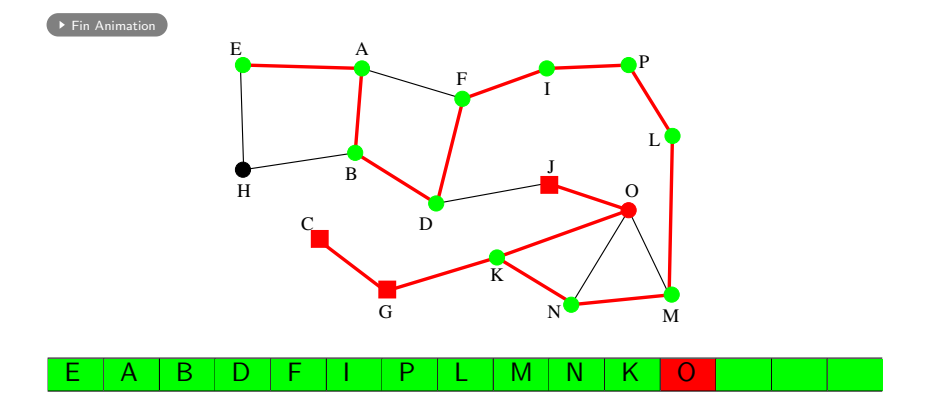

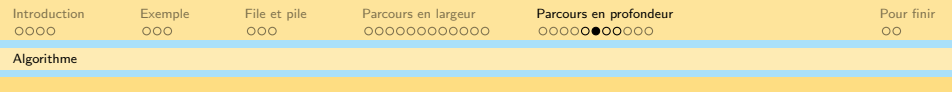

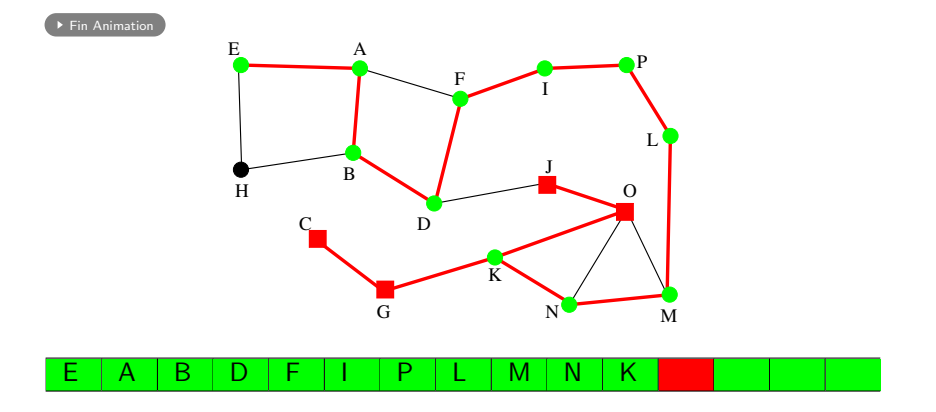

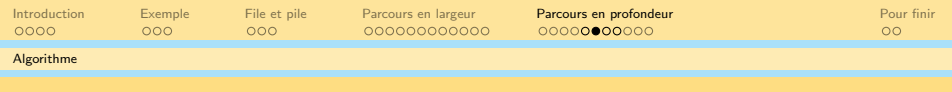

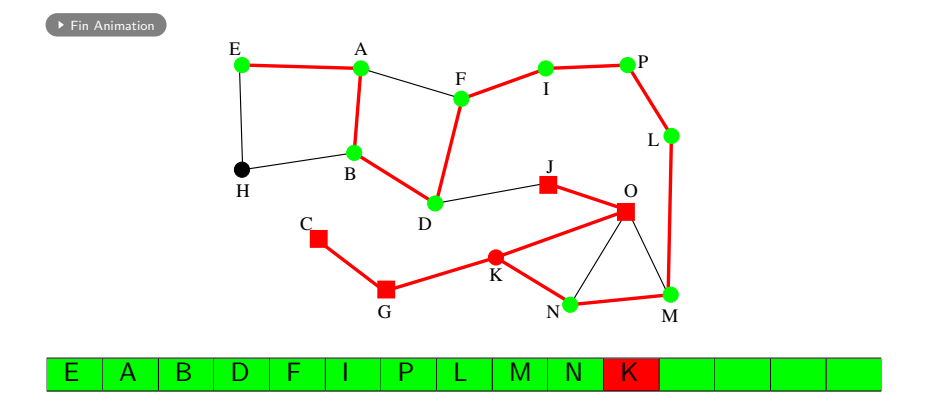

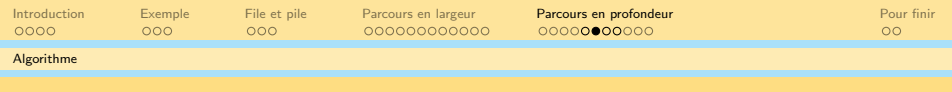

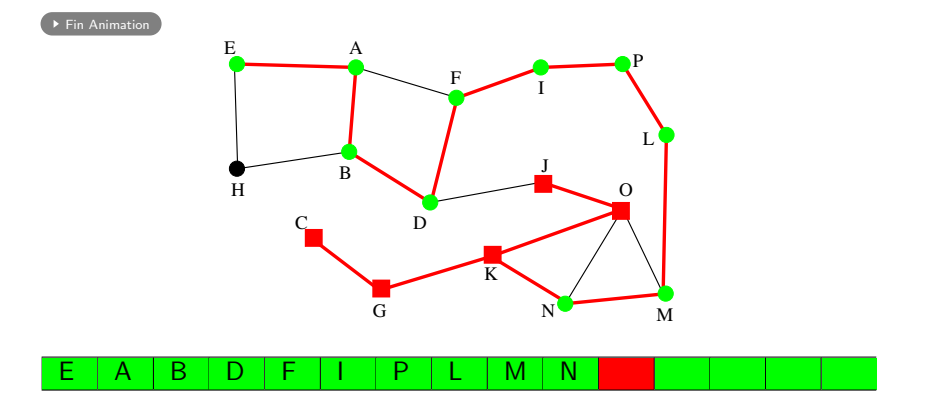

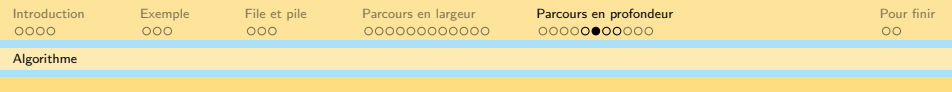

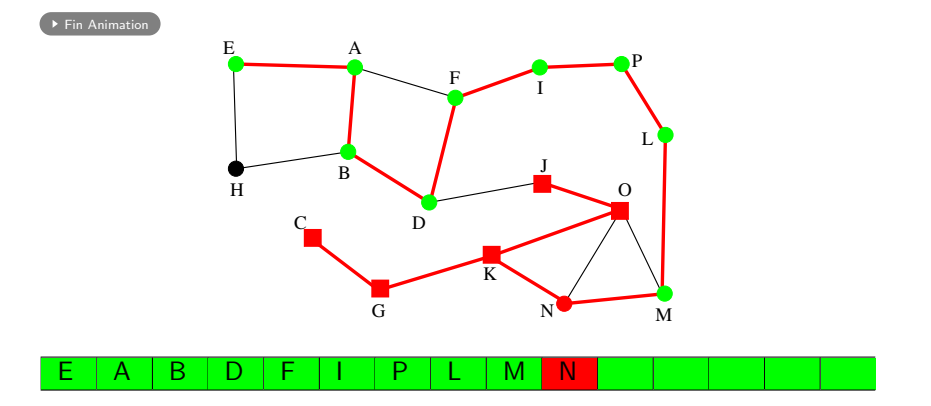

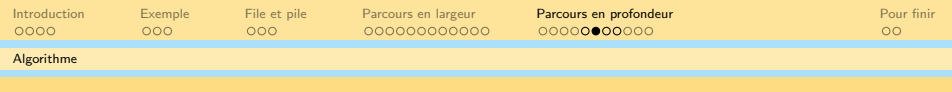

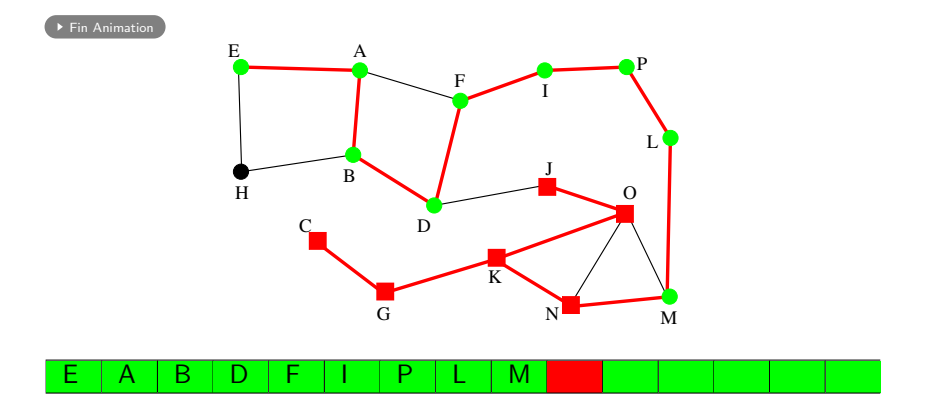

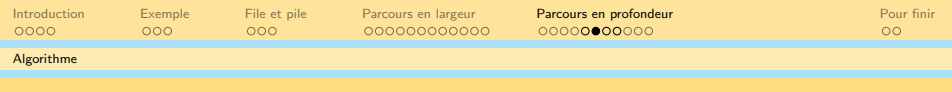

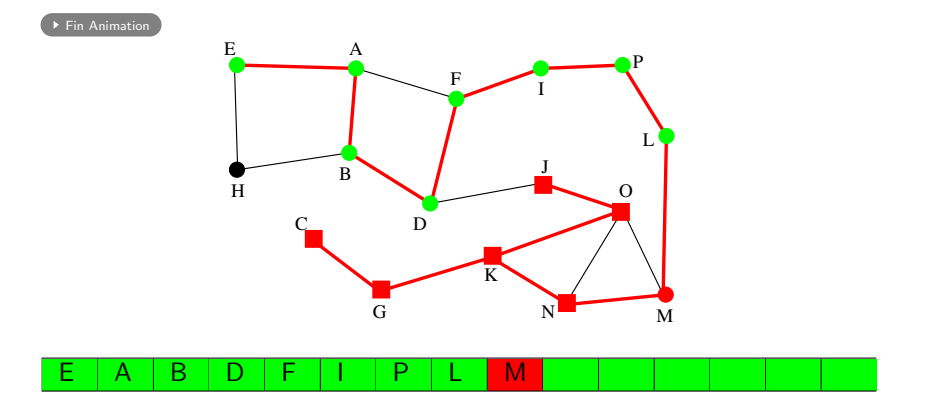

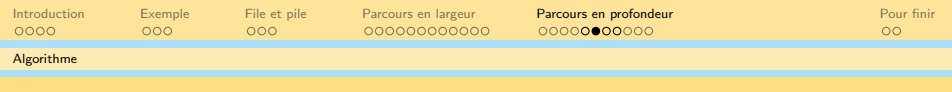

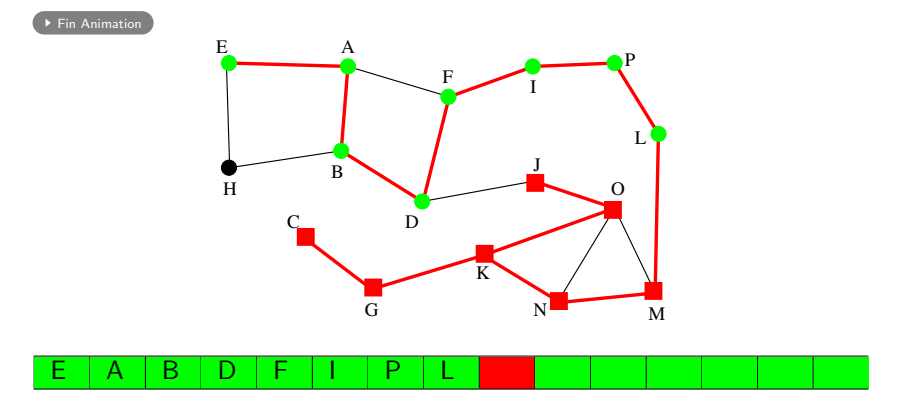

 $\mathcal{L} \equiv \mathcal{L} \times \{ \frac{1}{\sqrt{2}} \} \times \{ \frac{1}{\sqrt{2}} \} \times \{ \frac{1}{\sqrt{2}} \} \times \{ \frac{1}{\sqrt{2}} \} \times \{ \frac{1}{\sqrt{2}} \} \times \{ \frac{1}{\sqrt{2}} \} \times \{ \frac{1}{\sqrt{2}} \} \times \{ \frac{1}{\sqrt{2}} \} \times \{ \frac{1}{\sqrt{2}} \} \times \{ \frac{1}{\sqrt{2}} \} \times \{ \frac{1}{\sqrt{2}} \} \times \{ \frac{1}{\sqrt{2}} \} \times \{ \frac{1}{\sqrt{2}}$  $\circlearrowright\circ \varphi$ 

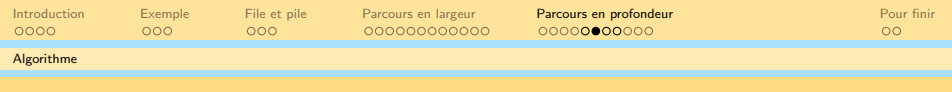

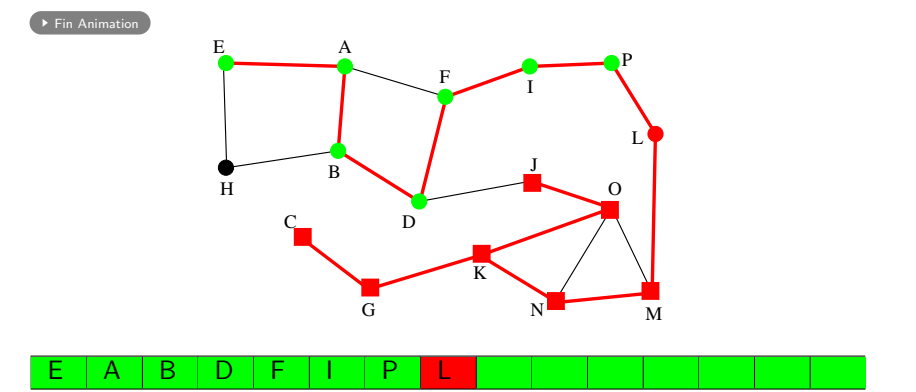

 $\mathcal{L} \equiv \mathcal{L} \times \{ \frac{1}{\sqrt{2}} \} \times \{ \frac{1}{\sqrt{2}} \} \times \{ \frac{1}{\sqrt{2}} \} \times \{ \frac{1}{\sqrt{2}} \} \times \{ \frac{1}{\sqrt{2}} \} \times \{ \frac{1}{\sqrt{2}} \} \times \{ \frac{1}{\sqrt{2}} \} \times \{ \frac{1}{\sqrt{2}} \} \times \{ \frac{1}{\sqrt{2}} \} \times \{ \frac{1}{\sqrt{2}} \} \times \{ \frac{1}{\sqrt{2}} \} \times \{ \frac{1}{\sqrt{2}} \} \times \{ \frac{1}{\sqrt{2}}$  $\circlearrowright\circ \varphi$ 

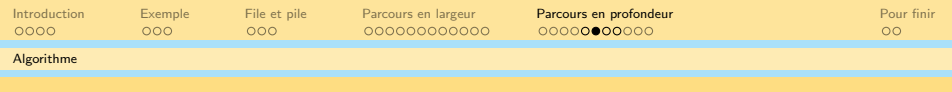

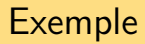

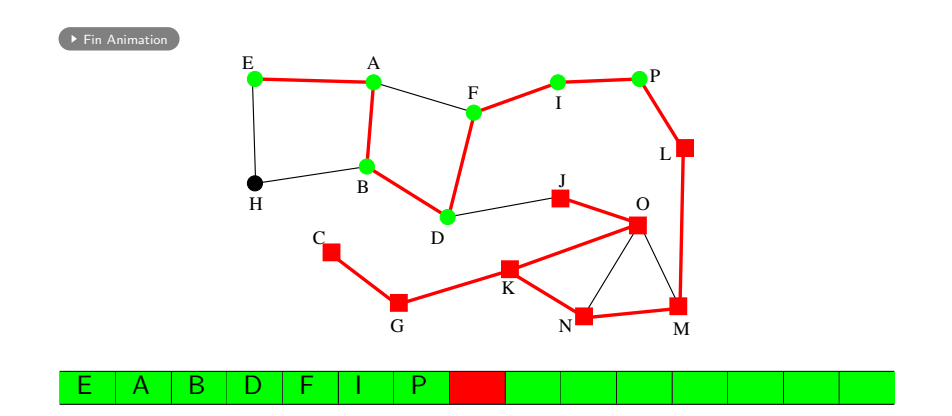

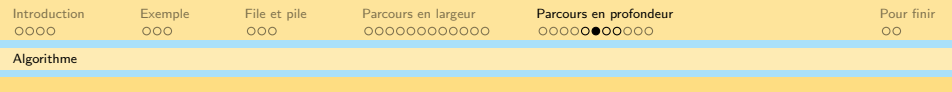

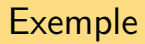

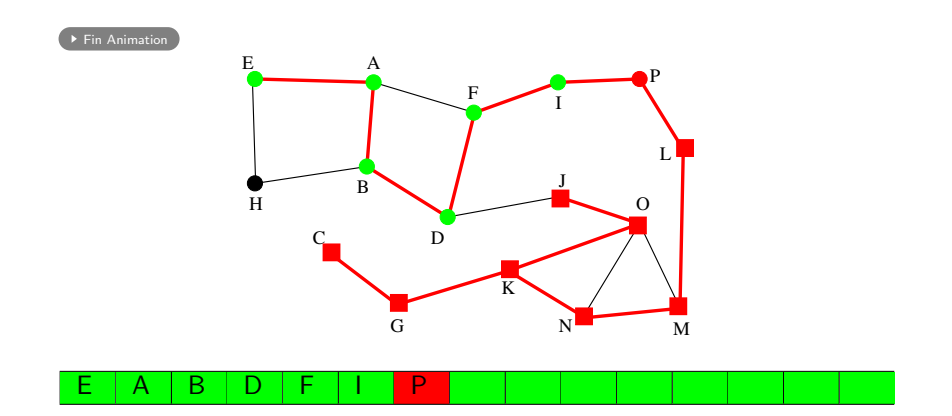

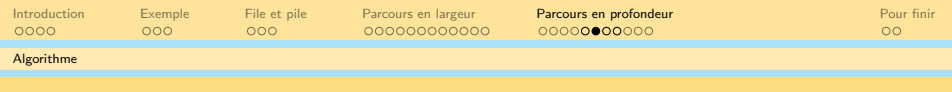

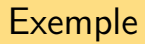

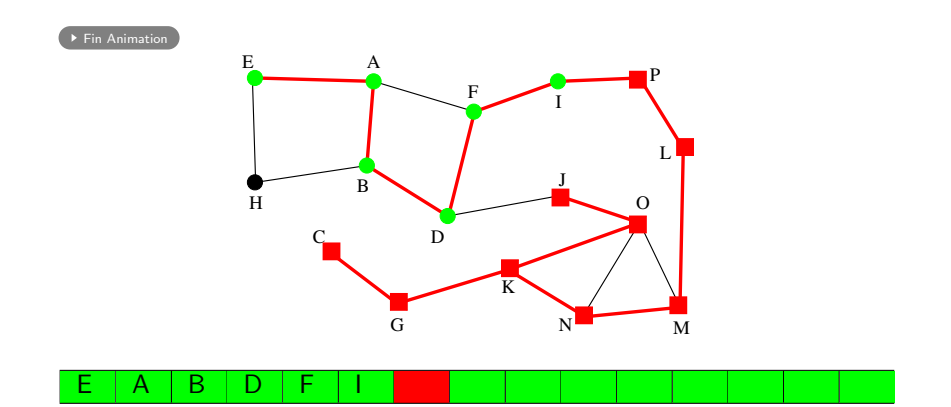
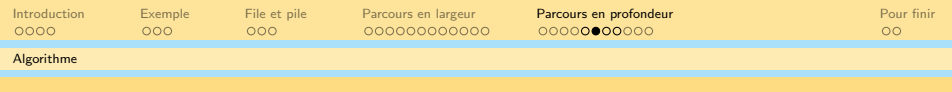

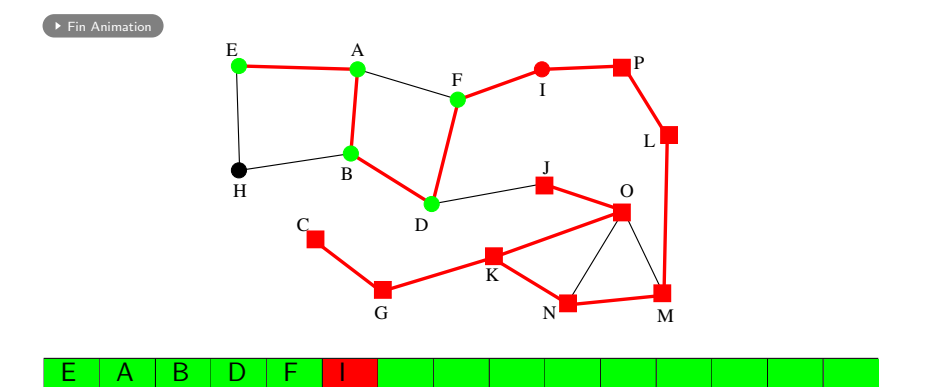

イロト イ団ト イミト イミト  $\circlearrowright\circ \varphi$ ミー

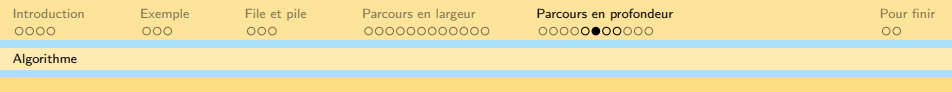

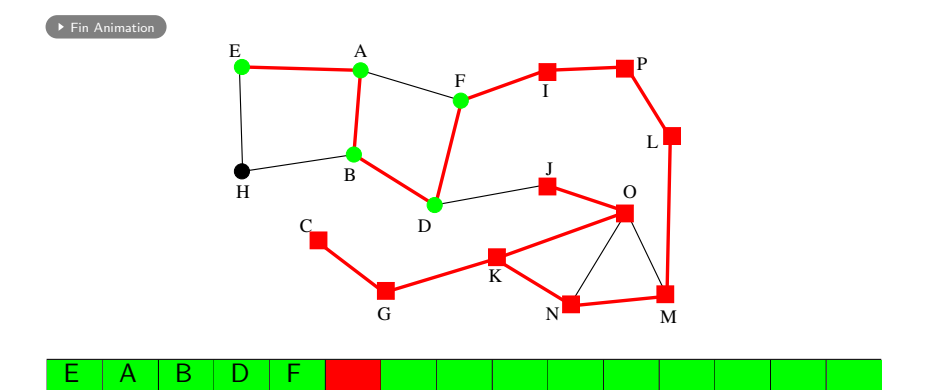

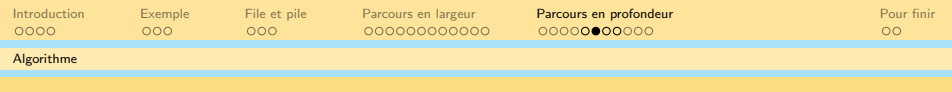

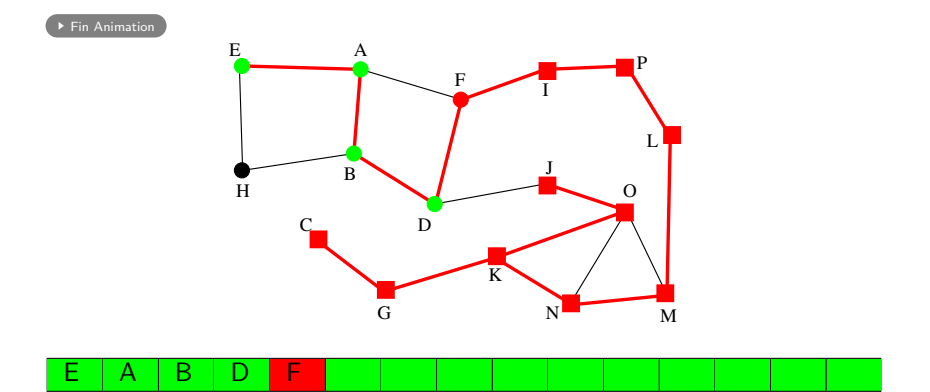

イロト イ団ト イミト イミト  $\circlearrowright\circ \varphi$ ミー

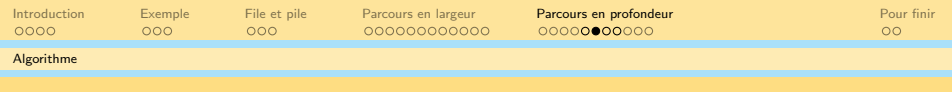

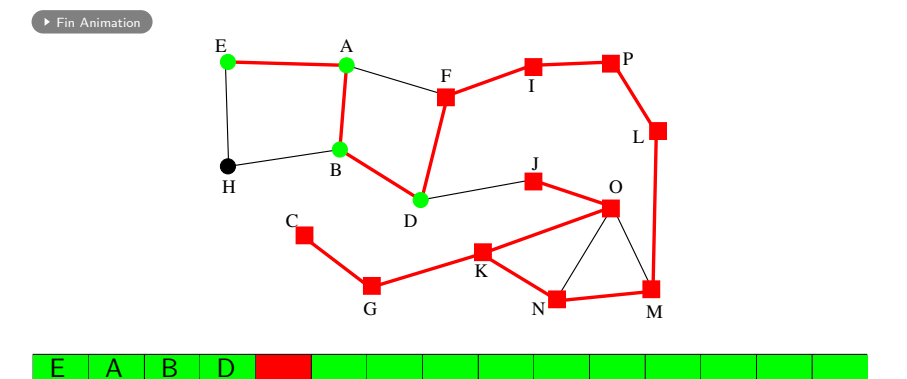

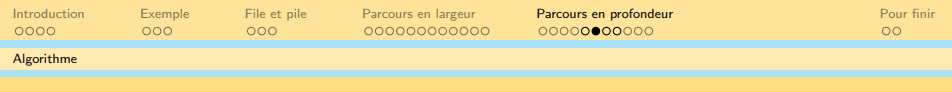

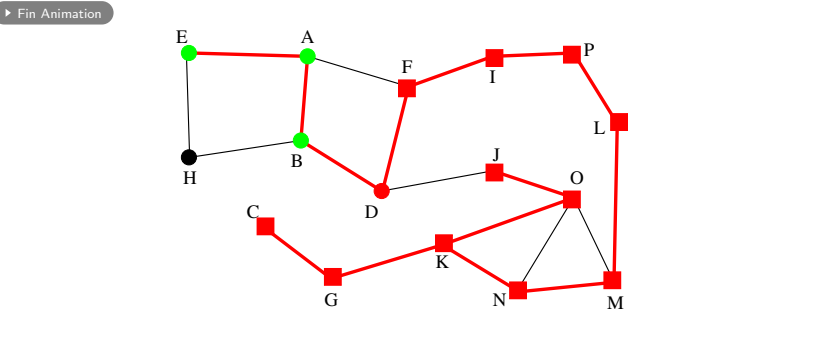

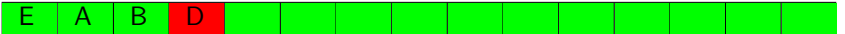

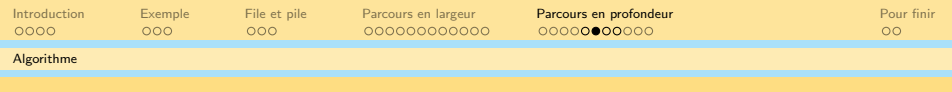

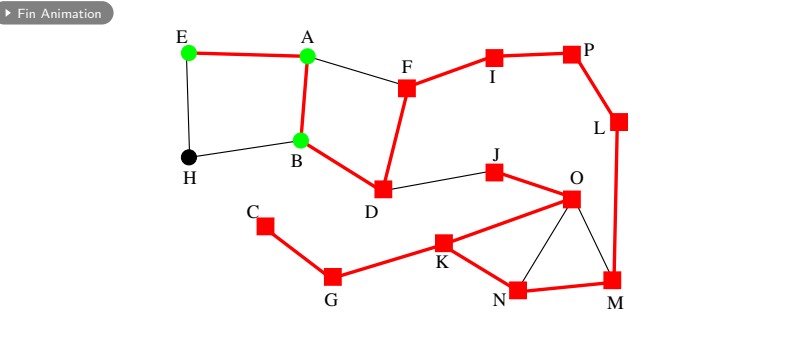

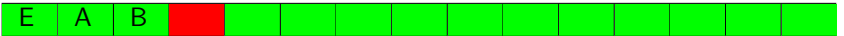

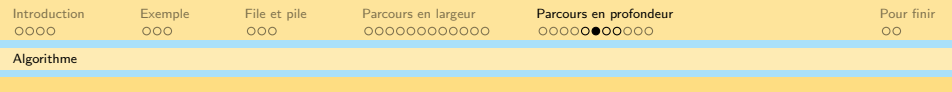

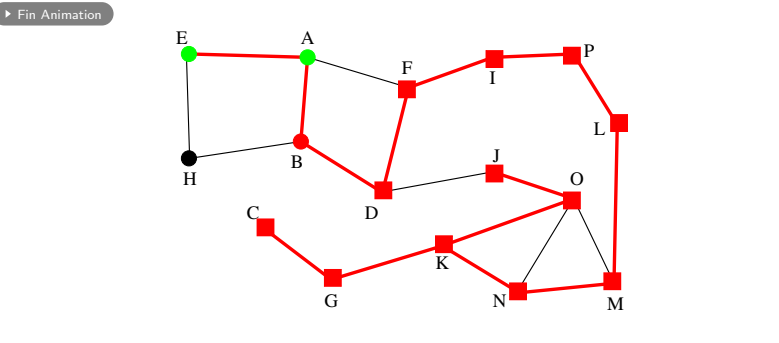

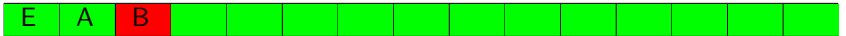

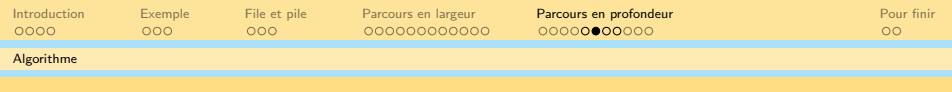

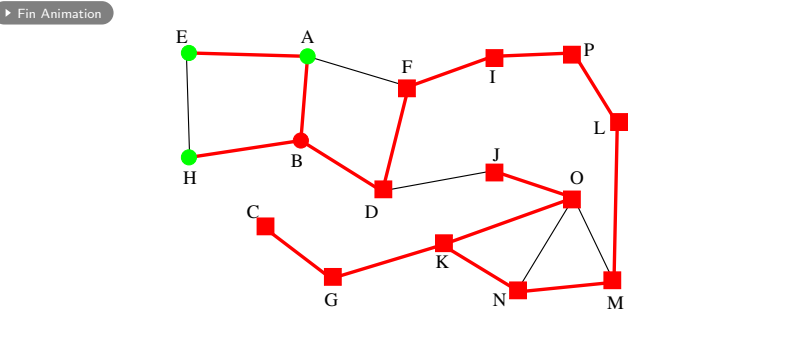

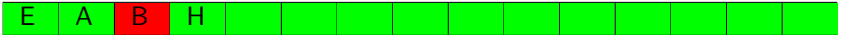

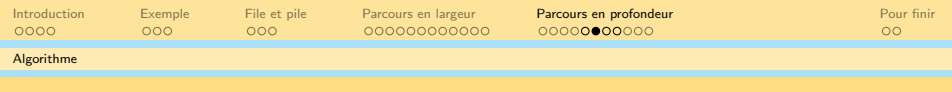

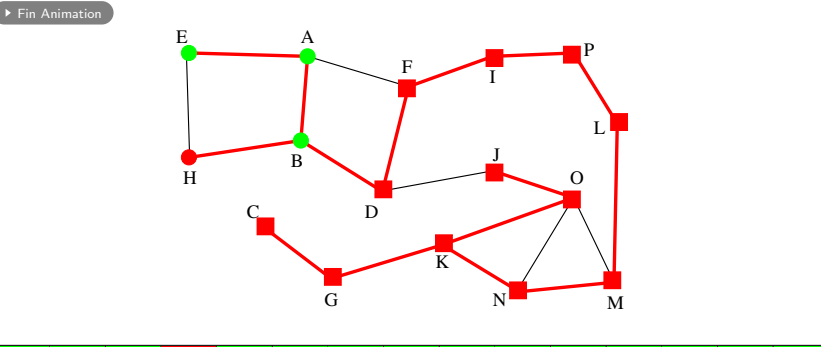

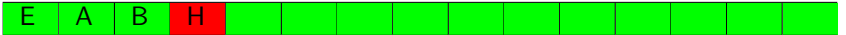

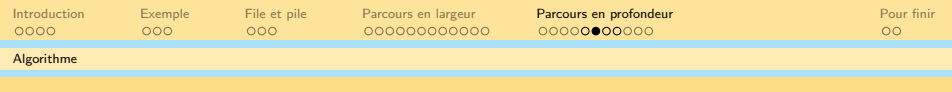

 $\blacktriangleright$  [Fin Animation](#page-195-0)

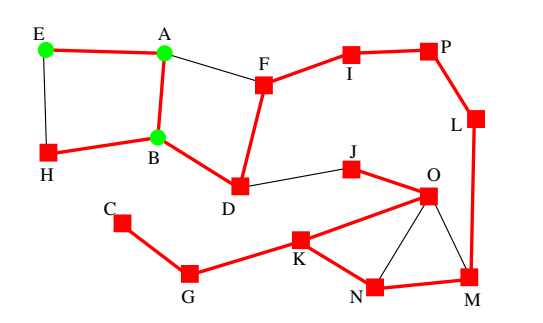

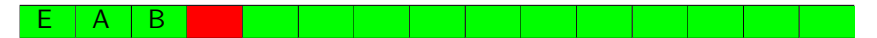

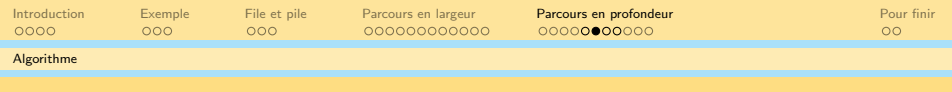

 $\blacktriangleright$  [Fin Animation](#page-195-0)

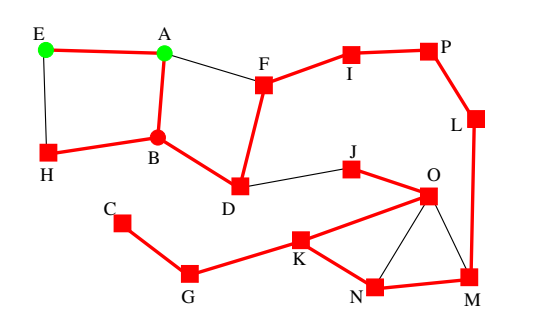

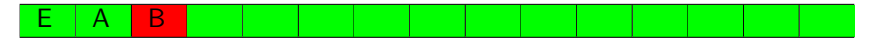

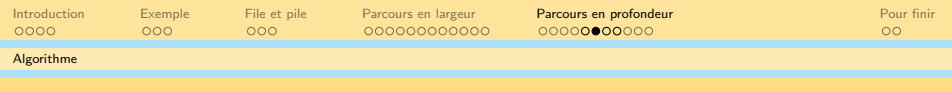

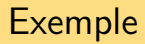

 $\blacktriangleright$  [Fin Animation](#page-195-0)

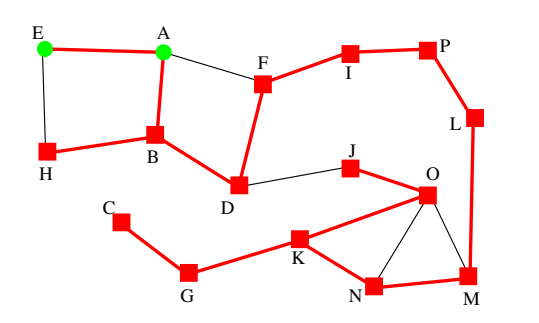

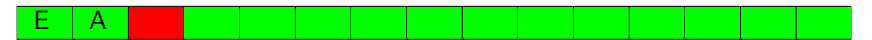

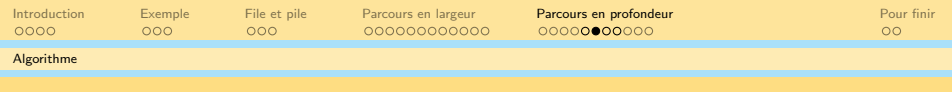

 $\blacktriangleright$  [Fin Animation](#page-195-0)

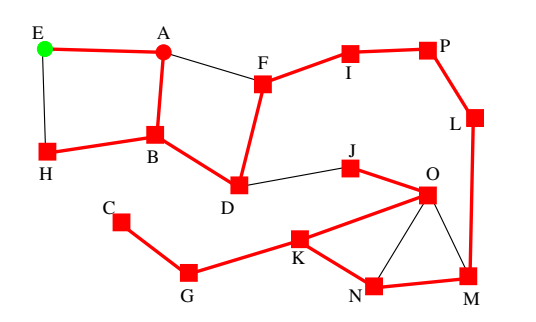

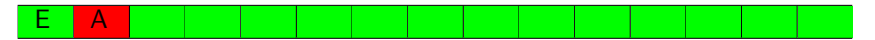

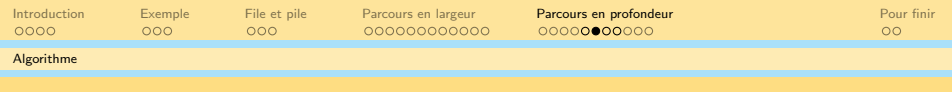

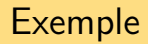

 $\blacktriangleright$  [Fin Animation](#page-195-0)

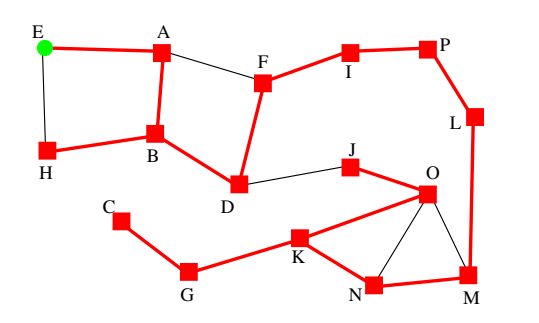

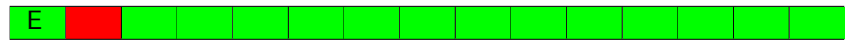

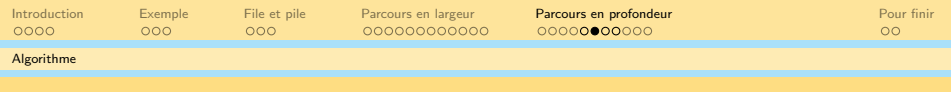

 $\blacktriangleright$  [Fin Animation](#page-195-0)

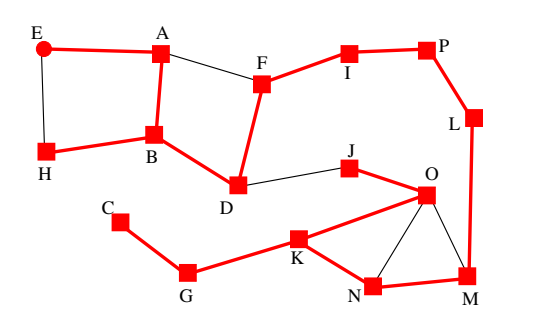

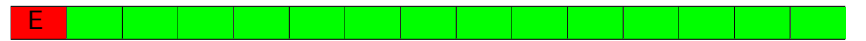

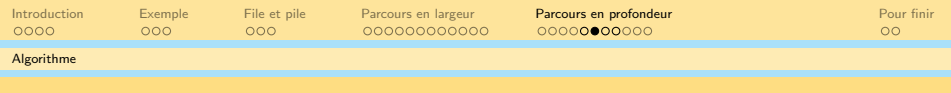

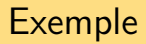

 $\blacktriangleright$  [Fin Animation](#page-195-0)

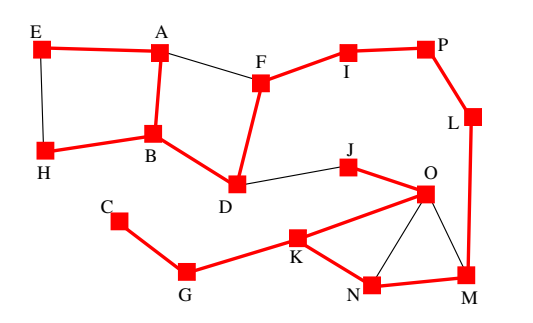

<span id="page-195-0"></span>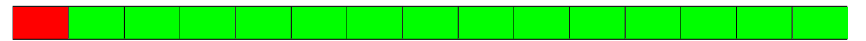

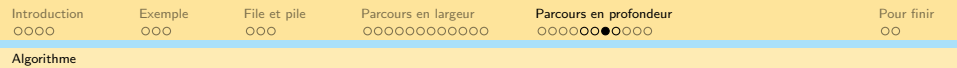

## Algorithme du parcours en profondeur

### **Entrées**

- $\bullet$  G non orienté
- **a** s source

### Variables locales

- $\bullet$  P pile (frontière)
- S ensemble des sommets connus
- $\bullet$  u, v des sommets adjacents

## Initialisation

- Ajouter s sur la pile
- $\bullet$  Ajouter s à S

### Tant que la pile n'est pas vide, répéter

- regarder le sommet v au dessus de la pile
- si v n'a pas de voisin inconnu
	- alors enlever v de la pile
	- $\bullet$  sinon pour chaque voisin inconnu  $\mu$  de  $\nu$  ajouter u au dessus de la pile (devant  $v$ ) et ajouter  $u$  à

 $\mathbf{E} = \mathbf{A} \oplus \mathbf{B} + \mathbf{A} \oplus \mathbf{B} + \mathbf{A} \oplus \mathbf{B} + \mathbf{A} \oplus \mathbf{B} + \mathbf{A} \oplus \mathbf{A}$ 

 $OQ$ 

S

#### Algorithme 3 : Parcours en profondeur

Données G un graphe et s un sommet de G Variables locales S un ensemble /\* zone connue \*/  $P$  une pile  $/*$  la frontière  $*/$ u, v deux sommets déhut initialisation  $a$ jouter $(s, S)$  $empiler(s, P)$ répéter  $v :=$ valeurSommetPile  $(P)$ si il existe u  $\notin$  S adjacent à v alors ajouter( $u, S$ ) /\* première visite de  $u *$ /  $empiler(u, P)$ sinon depiler(P)  $/*$  dernière visite de v  $*/$ fin si jusqu'à est $V$ ide $(P)$ fin

<span id="page-198-0"></span>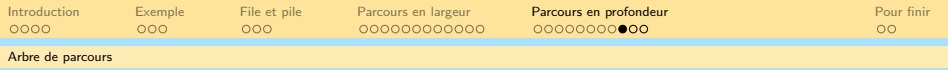

# **Sommaire**

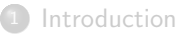

- **[Exemple](#page-14-0)**
- [File et pile](#page-65-0)
- [Parcours en largeur](#page-69-0)
	- [Rappel sur les files](#page-70-0)
	- [Algorithme](#page-73-0)
	- [Arbre de parcours et calcul des distances](#page-124-0)

### <sup>5</sup> [Parcours en profondeur](#page-128-0)

- [Rappel sur les piles](#page-129-0)
- [Algorithme](#page-132-0)
- [Arbre de parcours](#page-198-0)

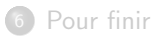

イロト (個)トイミト (ミ)トー ミー りん(^

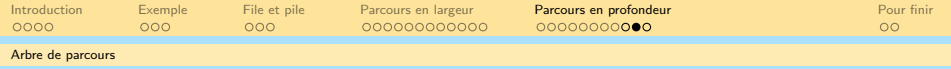

## Propriétés d'un arbre de parcours

#### Remarque

Dans le cas d'un arbre de parcours, on part de la source. On a donc un arbre enraciné. Cela revient à considérer un arbre orienté par le sens du parcours depuis la source vers les feuilles. On peut donc parler d'ancêtre d'un sommet.

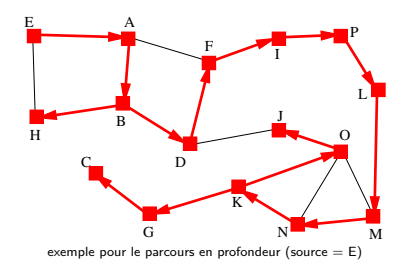

 $\mathbf{A} \equiv \mathbf{A} + \mathbf{A} + \mathbf{B} + \mathbf{A} + \mathbf{B} + \mathbf{A} + \mathbf{B} + \mathbf{A} + \mathbf{B} + \mathbf{A} + \mathbf{B} + \mathbf{A} + \mathbf{B} + \mathbf{A} + \mathbf{B} + \mathbf{A} + \mathbf{B} + \mathbf{A} + \mathbf{B} + \mathbf{A} + \mathbf{B} + \mathbf{A} + \mathbf{B} + \mathbf{A} + \mathbf{B} + \mathbf{A} + \mathbf{B} + \mathbf{A} + \mathbf{B} + \mathbf{A} + \math$ 

 $OQ$ 

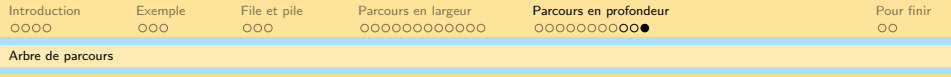

## Propriétés d'un arbre de parcours en profondeur

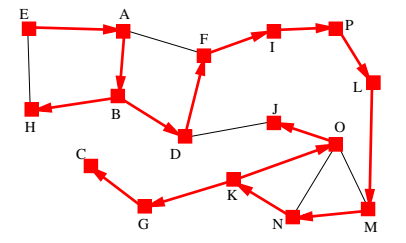

#### Théorème 2 (absence d'arc transverse)

Soit  $\{s, t\}$  une arête du graphe sous-jacent G. Alors, l'un des deux sommets est toujours l'ancêtre de l'autre dans l'arbre de parcours en profondeur.

Exemples : A ancêtre de  $F$ , D ancêtre de J, N ancêtre de  $K$ , etc.

A O A G A G A G A G A G A G A G A G A

<span id="page-201-0"></span>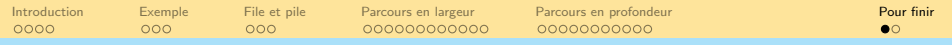

# **Sommaire**

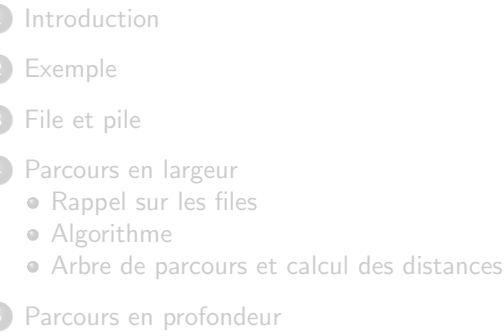

- [Rappel sur les piles](#page-129-0)
- [Algorithme](#page-132-0)
- [Arbre de parcours](#page-198-0)

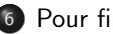

[Pour finir](#page-201-0)

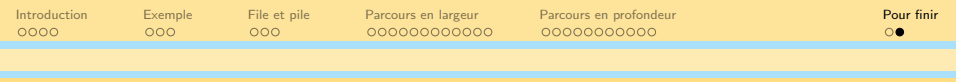

## Conclusion

- Un parcours de graphe connexe induit un arbre couvrant de ce dernier, dit arbre de parcours.
- $\bullet$  La manière dont on stocke/gère la frontière lors du parcours change drastiquement le comportement du parcours et l'arbre couvrant obtenu :
	- Avec une file, on obtient un arbre de parcours en largeur.
	- Avec une pile, on obtient un arbre de parcours en profondeur.
- Les 2 méthodes fonctionnent aussi pour les graphes orientés.
- Chaque méthode a de bonnes propriétés qu'on peut exploiter.
	- · Le parcours en largeur permet de déduire les distances entre la source et les autres sommets.
	- Le parcours en profondeur permet de calculer un ordre topologique (sera vu plus tard).

 $4 \Box + 4 \Box + 4 \Xi + 4 \Xi + 4 \Xi$